# **message Documentation**

*Release 1.2.0*

**IIASA Energy Program**

**Nov 01, 2019**

# **Contents**

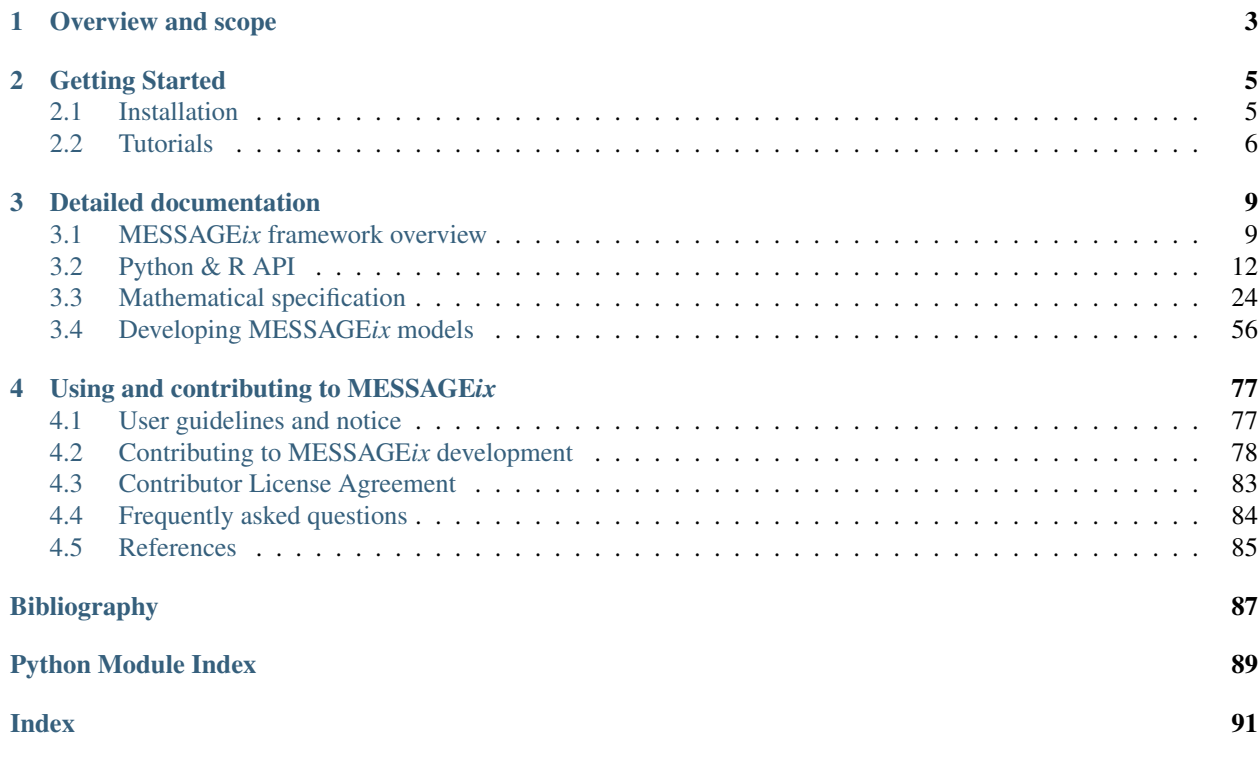

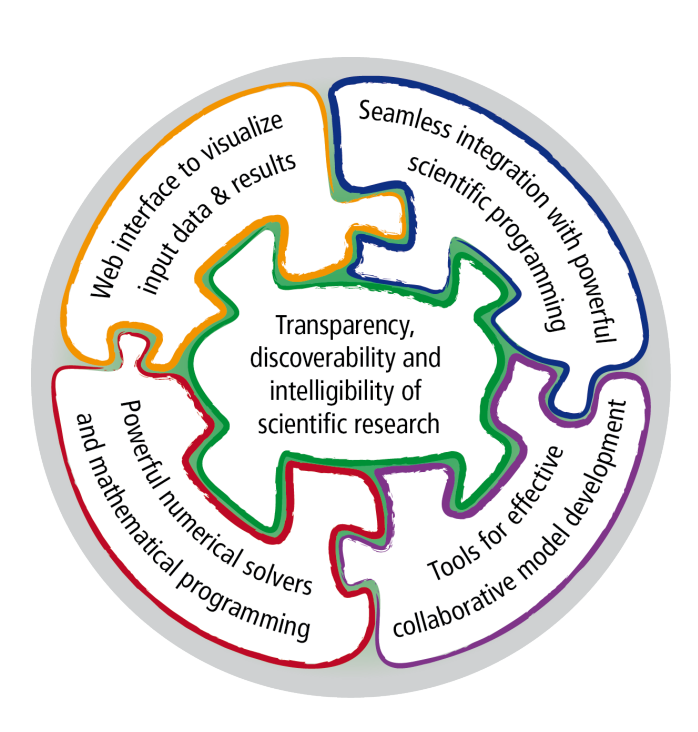

Fig. 1: The *ix modeling platform* (source: [\[1\]](#page-90-1))

# CHAPTER 1

# Overview and scope

<span id="page-6-0"></span>MESSAGE*ix* is a versatile, open-source, dynamic systems-optimization modelling framework. It was developed for strategic energy planning and integrated assessment of energy-engineering-economy-environment systems (E4). The framework can be applied to analyse scenarios of the energy system transformation under technical-engineering constraints and political-societal considerations. The optimization model can be linked to the general-economy MACRO model to incorporate feedback between prices and demand levels for energy and commodities. The equations are implemented in the mathematical programming system [GAMS](http://www.gams.com) for numerical solution of a model instance.

The MESSAGE*ix* framework is fully integrated with 's *ix modeling platform* (ixmp), a data warehouse for highpowered numerical scenario analysis. The platform supports an efficient workflow between original input data sources, the implementation of the mathematical model formulation, and the analysis of numerical results. The platform can be accessed via a web-based user interface and application programming interfaces (API) to the scientific programming languages Python and R. The platform also includes a generic data exchange API to [GAMS](http://www.gams.com) for numerical computation.

This documentation provides an introduction and the mathematical formulation of the MESSAGE*ix* equations and auxiliary functions. For the scientific reference of the framework, see Huppmann et al. (2019) [\[1\]](#page-90-1). The formulation of MESSAGE*ix* is a re-implementation and extension of *'MESSAGE V'* (Messner and Strubegger, 1995 [\[5\]](#page-90-2)), the Integrated Assessment model developed at the International Institute for Applied Systems Analysis (IIASA) since the 1980s. For an overview of the MESSAGE*ix* model used at the IIASA Energy Program and a list of recent publications, please refer to the [MESSAGE-GLOBIOM documentation website.](http://data.ene.iiasa.ac.at/message-globiom/)

# CHAPTER 2

# Getting Started

# <span id="page-8-1"></span><span id="page-8-0"></span>**2.1 Installation**

# **2.1.1 Install GAMS**

MESSAGE*ix* requires [GAMS.](http://www.gams.com)

- 1. Download the latest version of [GAMS](http://www.gams.com) for your operating system; run the installer.
- 2. Add GAMS to the PATH environment variable. This is required in order for MESSAGE*ix* to run the mathematical model core:
	- on Windows, in the GAMS installer. . .
		- Check the box labeled "Use advanced installation mode."
		- Check the box labeled "Add GAMS directory to PATH environment variable" on the Advanced Options page.
	- on macOS or Linux, add the following line to your .bash\_profile (Mac) or .bashrc (Linux):

```
export PATH=$PATH:/path/to/gams-directory-with-gams-binary
```
# **2.1.2 Install MESSAGE***ix* **via Anaconda**

After installing GAMS, we recommend that new users install Anaconda, and then use it to install MESSAGE*ix*. Advanced users may choose to install MESSAGE*ix* from source code (next section).

- 3. Install Python via [Anaconda.](https://www.anaconda.com/distribution/#download-section) We recommend the latest version, i.e., Python 3.6+.
- 4. Open a command prompt. We recommend Windows users use the "Anaconda Prompt" to avoid permissions issues when installing and using MESSAGE*ix*. This program is available in the Windows Start menu after installing Anaconda.
- 5. Install the message-ix package:

\$ conda install -c conda-forge message-ix

# **2.1.3 Install MESSAGE***ix* **from source**

- 3. Install [ixmp](https://message.iiasa.ac.at/projects/ixmp/en/latest/install.html) from source.
- 4. (Optional) If you intend to contribute changes to MESSAGE*ix*, first register a Github account, and fork the [mes](https://github.com/iiasa/message_ix)[sage\\_ix repository.](https://github.com/iiasa/message_ix) This will create a new repository <user>/message\_ix. (Please also see *[Contributing](#page-81-0) [to MESSAGEix development](#page-81-0)*.)
- 5. Clone either the main repository, or your fork; using the [Github Desktop](https://desktop.github.com) client, or the command line:

```
$ git clone git@github.com:iiasa/message_ix.git
# or:
$ git clone git@github.com:USER/message_ix.git
```
6. Open a command prompt in the message\_ix directory and type:

```
$ pip install .
```
7. (Optional) Run the built-in test suite to check that MESSAGE*ix* functions correctly on your system:

```
$ pip install .[tests]
$ py.test tests
```
# **2.1.4 Configure model files**

By default, the GAMS files containing the mathematical model core are installed with message\_ix (e.g., in your Python site-packages directory). Many users will simply want to run MESSAGE*ix*, or use the Python or R APIs to manipulate data, parameters and scenarios. For these uses, direct editing of the GAMS files is not necessary.

To edit the files directly—to change the mathematical formulation, such as adding new types of parameters, constraints, etc.—use the messageix-config utility to place the model files in a directory of your choice:

\$ messageix-config --model\_path /path/to/model

Note: If you installed from source on Windows using install.bat, this command was run automatically, pointing to message\_ix/model.

# <span id="page-9-0"></span>**2.2 Tutorials**

To get started with MESSAGE*ix*, the following tutorials are provided as [Jupyter notebooks,](https://jupyter.org/) which combine code, sample output, and explanatory text.

A static, non-interactive version of each notebook can be viewed online using the links below. In order to execute the tutorial code or make modifications, read the *[Preparation](#page-10-0)* section, next.

# <span id="page-10-0"></span>**2.2.1 Preparation**

### **Getting tutorial files**

If you installed MESSAGE*ix* from source, all notebooks are in the tutorial directory.

If you installed MESSAGE*ix* using Anaconda, download the notebooks using the messageix-dl utility. In a command prompt:

```
$ messageix-dl --local_path /path/to/tutorials
```
# **Running tutorials**

### **Using Anaconda**

The nb\_conda package is required. It should be installed by default with Anaconda. If it was not, install it:

\$ conda install nb\_conda

- 1. Open "Jupyter Notebooks" from Anaconda's "Home" tab (or directly if you have the option).
- 2. Choose and open a tutorial notebook.
- 3. Each notebook requires a *kernel* that executes code interactively. Check that the kernel matches your conda environment, and if necessary change kernels with the menu, e.g. *Kernel* → *Change Kernel* → *Python [conda root]*.

### **From the command line**

1. Navigate to the tutorial folder. For instance, if messageix-dl was used above:

\$ cd /path/to/tutorials

2. Start the Jupyter notebook:

\$ jupyter notebook

# **2.2.2 Westeros Electrified**

This tutorial demonstrates how to model a very simple energy system, and then uses it to illustrate a range of framework features.

- 1. [Build the baseline model.](https://github.com/iiasa/message_ix/blob/master/tutorial/westeros/westeros_baseline.ipynb)
- 2. [Introduce emissions](https://github.com/iiasa/message_ix/blob/master/tutorial/westeros/westeros_emissions_bounds.ipynb) and a bound on the emissions.
- 3. [Limit emissions using a tax](https://github.com/iiasa/message_ix/blob/master/tutorial/westeros/westeros_emissions_taxes.ipynb) instead of a bound.
- 4. [Represent both coal and wind electricity,](https://github.com/iiasa/message_ix/blob/master/tutorial/westeros/westeros_firm_capacity.ipynb) using a "firm capacity" formulation: each generation technology can supply some firm capacity, but the variable, renewable technology (wind) supplies less than coal.
- 5. Represent coal and wind electricity using a different, ["flexibility requirement" formulation,](https://github.com/iiasa/message_ix/blob/master/tutorial/westeros/westeros_flexible_generation.ipynb) wherein wind *requires* and coal *supplies* flexibility.
- 6. [Variablity in energy supply and demand,](https://github.com/iiasa/message_ix/blob/master/tutorial/westeros/westeros_seasonality.ipynb) by adding two sub-annual time steps (winter and summer).

7. [Use ixmp and message\\_ix reporting features](https://github.com/iiasa/message_ix/blob/master/tutorial/westeros/westeros_report.ipynb) to post-process the raw results from a solved model.

# **2.2.3 Austrian energy system**

This tutorial demonstrates a stylized representation of a national electricity sector model, with several fossil and renewable power plant types.

- 1. Prepare the base model version, in [Python](https://github.com/iiasa/message_ix/blob/master/tutorial/Austrian_energy_system/austria.ipynb) or in [R.](https://github.com/iiasa/message_ix/blob/master/tutorial/Austrian_energy_system/austria_reticulate.ipynb)
- 2. Plot results, in [Python](https://github.com/iiasa/message_ix/blob/master/tutorial/Austrian_energy_system/austria_load_scenario.ipynb) or in [R.](https://github.com/iiasa/message_ix/blob/master/tutorial/Austrian_energy_system/austria_load_scenario_R.ipynb)
- 3. [Run a single policy scenario.](https://github.com/iiasa/message_ix/blob/master/tutorial/Austrian_energy_system/austria_single_policy.ipynb)
- 4. Run multiple policy scenarios. This tutorial has two notebooks: [an introduction with some exercises](https://github.com/iiasa/message_ix/blob/master/tutorial/Austrian_energy_system/austria_multiple_policies.ipynb) and [com](https://github.com/iiasa/message_ix/blob/master/tutorial/Austrian_energy_system/austria_multiple_policies-answers.ipynb)[pleted code for the exercises.](https://github.com/iiasa/message_ix/blob/master/tutorial/Austrian_energy_system/austria_multiple_policies-answers.ipynb)

Have a question? First, check the *[Frequently asked questions](#page-87-0)*, then try the community Google group:

- on the Web at [https://groups.google.com/d/forum/message\\_ix,](https://groups.google.com/d/forum/message_ix) or
- via e-mail at [<message\\_ix@googlegroups.com>](mailto:message_ix@googlegroups.com).

# CHAPTER 3

# Detailed documentation

# <span id="page-12-1"></span><span id="page-12-0"></span>**3.1 MESSAGE***ix* **framework overview**

MESSAGE*ix* is a *framework* that can be used to develop and run many different *models*, each describing a different energy system. Models in the MESSAGE*ix* framework can range from very simple (as in the *[Tutorials](#page-9-0)*) to highly detailed (e.g. the MESSAGE-GLOBIOM global model).

# **3.1.1 Supported features**

The framework allows direct and explicit representation of:

- Energy technologies with arbitrary inputs and outputs, that can be used to describe a "reference energy system," including:
	- the fuel supply chain,
	- conversion technologies from primary to secondary energy forms,
	- transmission and distribution (e.g. of electricity), and
	- final demand for energy services.
- Vintaging of capacity, early retirement and decommissioning of technologies.
- System integration of variable renewable energy sources (based on Sullivan et al., 2013 [\[6\]](#page-90-3) and Johnson et al., 2016 [\[2\]](#page-90-4)).
- Soft relaxation of **dynamic constraints** on new capacity and activity (Keppo and Strubegger, 2010 [\[3\]](#page-90-5)).
- Perfect-foresight and dynamic-recursive (myopic) solution algorithms.

# **3.1.2 Running a model**

There are three ways to run a MESSAGE*ix* model:

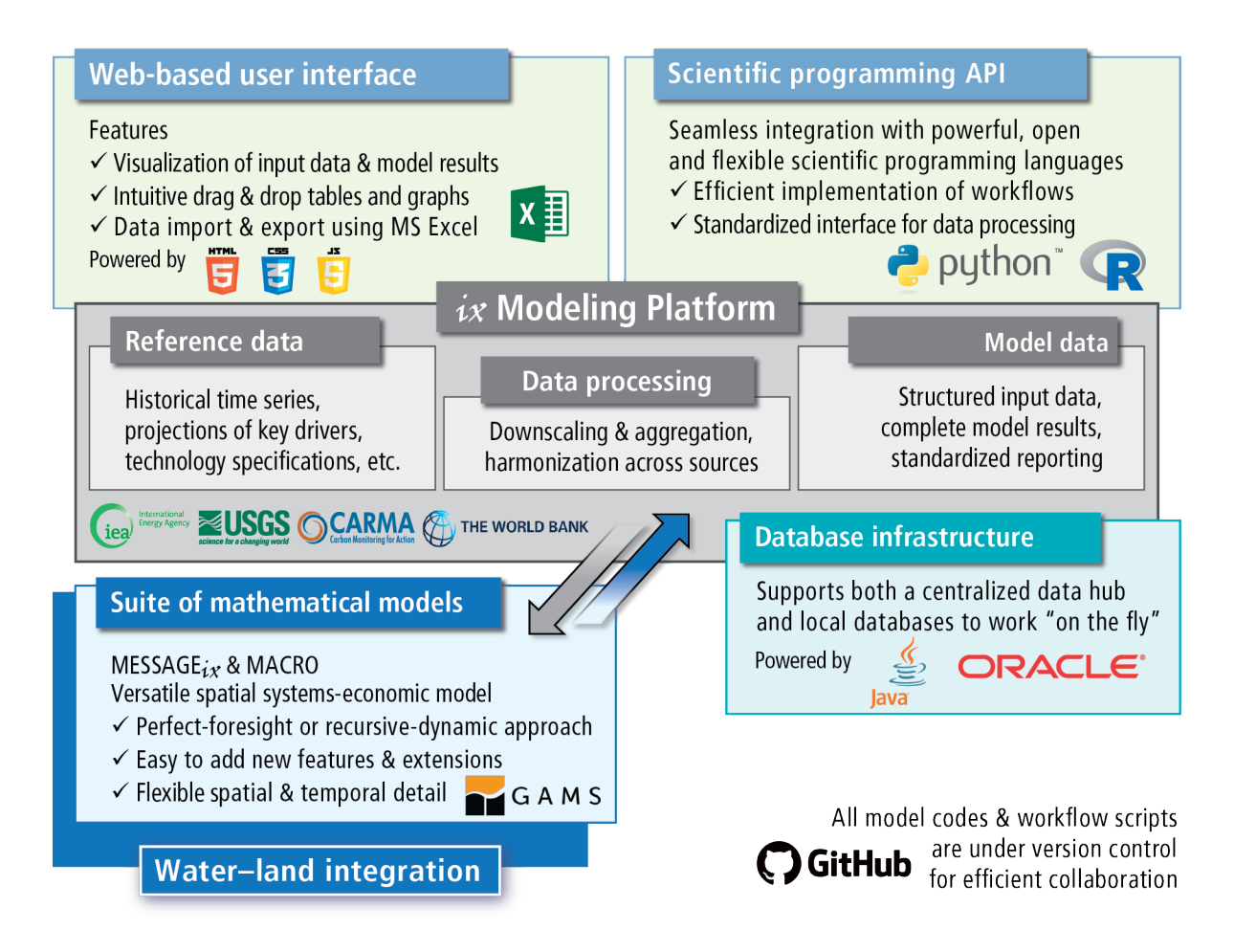

Fig. 1: Components and their interlinkages in the *ix modeling platform* (source [\[1\]](#page-90-1)): web-based user interface, scientific programming interface, modeling platform, database backend, implementation of the MESSAGE*ix* mathematical model formulation.

- 1. Via Python or R APIs using the packages/libraries ixmp and message ix, calling message ix. [Scenario.solve\(\)](#page-23-0). (See the *[Tutorials](#page-9-0)*.)
- 2. Using the file MESSAGE\_master.gms, where the scenario name (i.e., the gdx input file), the optimization horizon (perfect foresight or myopic/ rolling-horizon version), and other options can be defined explicitly.

*This approach is recommended for users who prefer to work via GAMS IDE or other text editors to set the model specifications.*

3. Directly from the command line calling the file MESSAGE\_run.gms (see the [auto-doc page\)](model/MESSAGE_run.html). The scenario name and other arguments can be passed as command line parameters:

\$ gams MESSAGE\_run.gms --in="<data-file>" --out="<output-file>"

Auto-generated documentation for the model run scripts is provided:

Note: This page is generated from inline documentation in MESSAGE run.gms.

#### **Run script for MESSAGE***ix* **(stand-alone)**

This is MESSAGE*ix* version 1.2.0. The version number must match the version number of the ixmp MESSAGEscheme specifications used for exporting data and importing results.

#### This file contains the workflow of a MESSAGE*ix*-standalone run. It can be called:

- Via the scientific programming API's using the packages/libraries  $i$ xmp and message\_ix, calling the method solve() of the message ix. Scenario class (see the tutorials).
- using the file MESSAGE\_master.gms with the option \$SETGLOBAL macromode "none", where the input data file name and other options are stated explicitly, or
- directly from the command line, with the input data file name and other options specific as command line parameters, e.g.

gams MESSAGE\_run.gms --in="<data-file>" [--out="<output-file>"]

By default, the data file (in gdx format) should be located in the model/data folder and be named in the format MsgData\_<name>.gdx. Upon completion of the GAMS execution, a results file <output-file> will be written (or model\output\MsgOutput.gdx if --out is not provided).

Note: This page is generated from inline documentation in MESSAGE-MACRO\_run.gms.

#### **Run script for MESSAGE***ix* **and MACRO**

This is MESSAGE*ix*-MACRO version 1.2.0. The version number must match the version number of the ixmp MESSAGE-scheme specifications used for exporting data and importing results.

#### This file contains the workflow of a MESSAGE*ix*-MACRO run. It can be called:

- Via the scientific programming API's using the packages/libraries ixmp and message\_ix, calling the method solve() of the message\_ix. Scenario class (see the tutorials).
- using the file MESSAGE\_master.gms with the option \$SETGLOBAL macromode "linked", where the input data file name and other options are stated explicitly, or

• directly from the command line, with the input data file name and other options specific as command line parameters, e.g.

```
gams MESSAGE-MACRO_run.gms --in="<data-file>" [--out="<output-file>"]
```
By default, the data file (in gdx format) should be located in the model/data folder and be named in the format MsgData\_<name>.gdx. Upon completion of the GAMS execution, a results file <output-file> will be written (or model\output\MsgOutput.gdx if --out is not provided).

# <span id="page-15-0"></span>**3.2 Python & R API**

The application programming interface (API) for MESSAGE*ix* model developers is implemented in Python:

- ixmp *[package](#page-15-1)*
- [message\\_ix](#page-16-0) *package*
- *[Model classes](#page-25-0)*
- *[Utility methods](#page-26-0)*
- *[Testing utilities](#page-26-1)*

Support for R usage of the core classes is provided through the [reticulate](https://rstudio.github.io/reticulate/) package. For instance:

```
> library(reticulate)
> ixmp <- import('ixmp')
> message_ix <- import('message_ix')
> mp <- ixmp$Platform(...)
> scen <- message_ix$Scenario(mp, ...)
```
# <span id="page-15-1"></span>**3.2.1 ixmp package**

ixmp provides three classes. These are fully described by the [ixmp documentation,](https://message.iiasa.ac.at/projects/ixmp/en/latest/index.html) which is cross-linked from many places in the MESSAGE*ix* documentation.

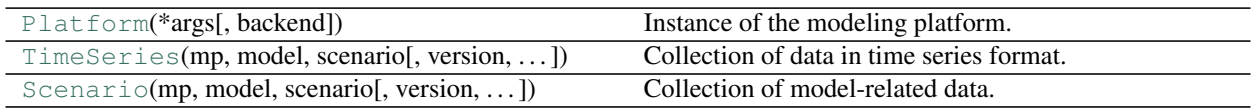

ixmp also provides some utility classes and methods:

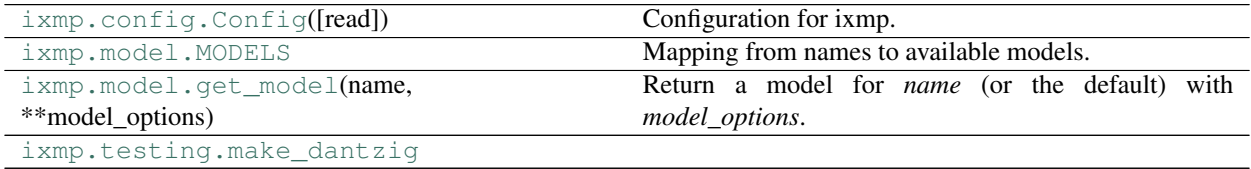

# <span id="page-16-0"></span>**3.2.2 message\_ix package**

MESSAGE*ix* models are created using the [message\\_ix.Scenario](#page-16-1) class. Several utility methods are also provided in the module [message\\_ix.utils](#page-26-0).

<span id="page-16-1"></span>**class** message\_ix.**Scenario**(*mp*, *model*, *scenario=None*, *version=None*, *annotation=None*, *cache=False*)

Bases: ixmp.core.Scenario

MESSAGE*ix* Scenario.

See [ixmp.TimeSeries](https://message.iiasa.ac.at/projects/ixmp/en/latest/api-python.html#ixmp.TimeSeries) for the meaning of arguments *mp*, *model*, *scenario*, *version*, and *annotation*; [ixmp.](https://message.iiasa.ac.at/projects/ixmp/en/latest/api-python.html#ixmp.Scenario) [Scenario](https://message.iiasa.ac.at/projects/ixmp/en/latest/api-python.html#ixmp.Scenario) for the meaning of *cache*. The *scheme* of a newly-created Scenario is always 'MESSAGE'.

This class extends ixmp. Scenario and ixmp. TimeSeries and inherits all their methods. Documentation of these inherited methods is included here for convenience.  $message\_ix$ . Scenario defines additional methods specific to MESSAGE*ix*:

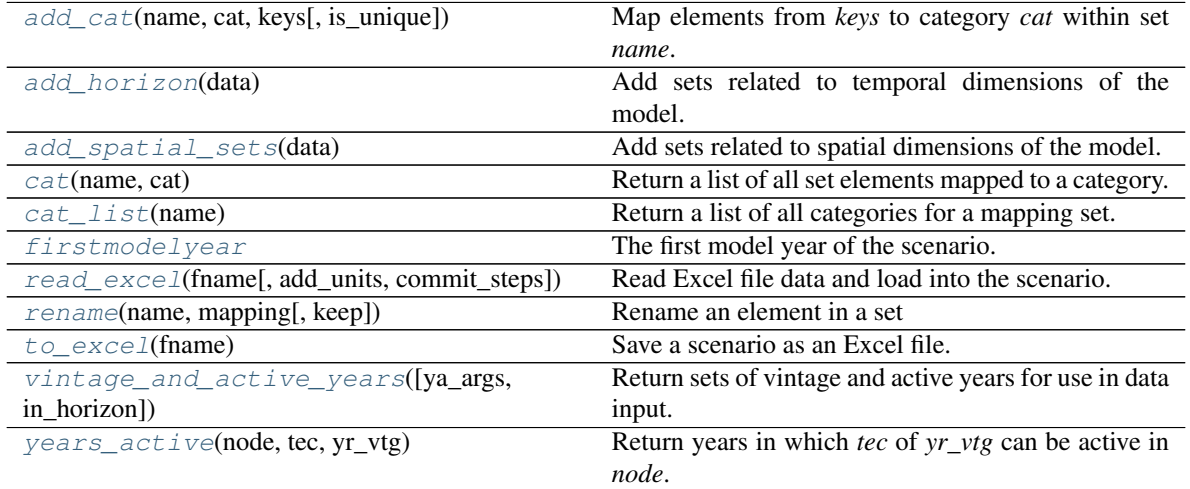

#### <span id="page-16-2"></span>**add\_cat**(*name*, *cat*, *keys*, *is\_unique=False*)

Map elements from *keys* to category *cat* within set *name*.

#### Parameters

- **name**  $(str)$  $(str)$  $(str)$  Name of the set.
- **cat**  $(str)$  $(str)$  $(str)$  Name of the category.
- **keys** ([str](https://docs.python.org/3/library/stdtypes.html#str) or list of str) Element keys to be added to the category mapping.
- **is\_unique** ([bool,](https://docs.python.org/3/library/functions.html#bool) optional) If *True*, then *cat* must have only one element. An exception is raised if *cat* already has an element, or if  $len(keys) > 1$ .

### **add\_geodata**(*df*)

Add geodata (layers) to the TimeSeries.

**Parameters df** ([pandas.DataFrame](https://pandas.pydata.org/pandas-docs/stable/reference/api/pandas.DataFrame.html#pandas.DataFrame)) – Data to add. *df* must have the following columns:

- *region*
- *variable*
- *time*
- *unit*
- *year*
- *value*
- *meta*

<span id="page-17-0"></span>**add\_horizon**(*data*)

Add sets related to temporal dimensions of the model.

**Parameters data**  $(dict-like)$  – Year sets. "year" is a required key. "firstmodelyear" is optional; if not provided, the first element of "year" is used.

#### **Examples**

```
>>> s = message_ix.Scenario()
>>> s.add_horizon({'year': [2010, 2020]})
>>> s.add_horizon({'year': [2010, 2020], 'firstmodelyear': 2020})
```
**add\_par**(*name*, *key\_or\_data=None*, *value=None*, *unit=None*, *comment=None*, *key=None*, *val=None*) Set the values of a parameter.

#### Parameters

- **name**  $(str)$  $(str)$  $(str)$  Name of the parameter.
- **key\_or\_data** ([str](https://docs.python.org/3/library/stdtypes.html#str) or iterable of str or [range](https://docs.python.org/3/library/stdtypes.html#range) or [dict](https://docs.python.org/3/library/stdtypes.html#dict) or [pandas.DataFrame](https://pandas.pydata.org/pandas-docs/stable/reference/api/pandas.DataFrame.html#pandas.DataFrame)) – Element(s) to be added.
- **value** (numeric or iterable of numeric, optional) Values.
- **unit** ([str](https://docs.python.org/3/library/stdtypes.html#str) or iterable of str, optional) Unit symbols.
- **comment** ([str](https://docs.python.org/3/library/stdtypes.html#str) or iterable of str, optional) Comment(s) for the added values.

#### <span id="page-17-2"></span>**add\_set**(*name*, *key*, *comment=None*)

Add elements to an existing set.

#### Parameters

- **name**  $(str)$  $(str)$  $(str)$  Name of the set.
- key (str or iterable of str or dict or pandas. DataFrame) Element(s) to be added. If *name* exists, the elements are appended to existing elements.
- **comment** ([str](https://docs.python.org/3/library/stdtypes.html#str) or iterable of str, optional) Comment describing the element(s). If given, there must be the same number of comments as elements.

#### Raises

- [KeyError](https://docs.python.org/3/library/exceptions.html#KeyError) If the set *name* does not exist. *[init\\_set\(\)](#page-20-0)* must be called before [add\\_set\(\)](#page-17-2).
- [ValueError](https://docs.python.org/3/library/exceptions.html#ValueError) For invalid forms or combinations of *key* and *comment*.

#### <span id="page-17-1"></span>**add\_spatial\_sets**(*data*)

Add sets related to spatial dimensions of the model.

**Parameters data** ([dict](https://docs.python.org/3/library/stdtypes.html#dict)) – Mapping of *level*  $\rightarrow$  *member*. Each member may be:

- A single label for elements.
- An iterable of labels for elements.
- A recursive [dict](https://docs.python.org/3/library/stdtypes.html#dict) following the same convention, defining sub-levels and their members.

#### **Examples**

```
>>> s = message_ix.Scenario()
>>> s.add_spatial_sets({'country': 'Austria'})
>>> s.add_spatial_sets({'country': ['Austria', 'Germany']})
>>> s.add_spatial_sets({'country': {
        'Austria': {'state': ['Vienna', 'Lower Austria']}}})
```
#### <span id="page-18-2"></span>**add\_timeseries**(*df*, *meta=False*)

Add data to the TimeSeries.

#### Parameters

- **df** ([pandas.DataFrame](https://pandas.pydata.org/pandas-docs/stable/reference/api/pandas.DataFrame.html#pandas.DataFrame)) Data to add. *df* must have the following columns:
	- *region* or *node*
	- *variable*
	- *unit*

Additional column names may be either of:

- *year* and *value*—long, or 'tabular', format.
- one or more specific years—wide, or 'IAMC' format.
- **meta** ([bool,](https://docs.python.org/3/library/functions.html#bool) optional) If [True](https://docs.python.org/3/library/constants.html#True), store *df* as metadata. Metadata is treated specially when [Scenario.clone\(\)](#page-19-1) is called for Scenarios created with scheme='MESSAGE'.

#### <span id="page-18-0"></span>**cat**(*name*, *cat*)

Return a list of all set elements mapped to a category.

#### Parameters

- **name**  $(str)$  $(str)$  $(str)$  Name of the set.
- **cat**  $(str)$  $(str)$  $(str)$  Name of the category.

#### Returns

#### Return type list of str

#### <span id="page-18-1"></span>**cat\_list**(*name*)

Return a list of all categories for a mapping set.

```
Parameters name str) – Name of the set.
```
#### **change\_scalar**(*name*, *val*, *unit*, *comment=None*) Set the value and unit of a scalar.

#### Parameters

- **name**  $(str)$  $(str)$  $(str)$  Name of the scalar.
- **val** (number) New value of the scalar.
- **unit**  $(str)$  $(str)$  $(str)$  New unit of the scalar.
- **comment** ([str,](https://docs.python.org/3/library/stdtypes.html#str) optional) Description of the change.

**check\_out**(*timeseries\_only=False*)

Check out the TimeSeries for modification.

**clear\_cache**(*name=None*, *ix\_type=None*) clear the Python cache of item elements

#### Parameters

- **name** ([str,](https://docs.python.org/3/library/stdtypes.html#str) optional) item name (*None* clears entire Python cache)
- **ix\_type** ([str,](https://docs.python.org/3/library/stdtypes.html#str) optional) type of item (if provided, cache clearing is faster)

#### <span id="page-19-1"></span>**clone**(*\*args*, *\*\*kwargs*)

Clone the current scenario and return the clone.

See ixmp. Scenario.clone() for other parameters.

#### Parameters

- **keep\_solution** ([bool,](https://docs.python.org/3/library/functions.html#bool) optional) If True, include all timeseries data and the solution (vars and equs) from the source scenario in the clone. Otherwise, only timeseries data marked as *meta=True* (see TimeSeries.add\_timeseries()) or prior to *first model year* (see TimeSeries.add timeseries()) are cloned.
- **shift first model year** ([int,](https://docs.python.org/3/library/functions.html#int) optional) If given, the values of the solution are transfered to parameters *historical\_\**, parameter *resource\_volume* is updated, and the *first model year* is shifted. The solution is then discarded, see TimeSeries. remove\_solution().

#### <span id="page-19-2"></span>**commit**(*comment*)

Commit all changed data to the database.

If the TimeSeries was newly created (with version='new'), version is updated with a new version number assigned by the backend. Otherwise,  $commit()$  does not change the version.

**Parameters comment**  $(str)$  $(str)$  $(str)$  – Description of the changes being committed.

#### **discard\_changes**()

Discard all changes and reload from the database.

#### **equ**(*name*, *filters=None*, *\*\*kwargs*)

return a dataframe of (filtered) elements for a specific equation

#### **Parameters**

- **name**  $(str)$  $(str)$  $(str)$  name of the equation
- **filters** ([dict](https://docs.python.org/3/library/stdtypes.html#dict)) index names mapped list of index set elements

#### **equ\_list**()

List all defined equations.

## <span id="page-19-0"></span>**firstmodelyear**

The first model year of the scenario.

#### Returns

#### Return type [int](https://docs.python.org/3/library/functions.html#int)

#### **get\_geodata**()

Fetch geodata and return it as dataframe.

Returns Specified data.

#### Return type pandas. DataFrame

**get\_meta**(*name=None*) get scenario metadata **Parameters name** ([str,](https://docs.python.org/3/library/stdtypes.html#str) optional) – metadata attribute name

#### **has\_equ**(*name*)

check whether the scenario has an equation with that name

#### **has\_par**(*name*)

check whether the scenario has a parameter with that name

#### **has\_set**(*name*)

Check whether the scenario has a set *name*.

#### **has\_solution**()

Return [True](https://docs.python.org/3/library/constants.html#True) if the Scenario has been solved.

If has solution () ==  $True$ , model solution data exists in the db.

**has\_var**(*name*)

check whether the scenario has a variable with that name

#### **idx\_names**(*name*)

return the list of index names for an item (set, par, var, equ)

**Parameters name**  $(str)$  $(str)$  $(str)$  – name of the item

#### **idx\_sets**(*name*)

Return the list of index sets for an item (set, par, var, equ)

#### **Parameters name**  $(str)$  $(str)$  $(str)$  – name of the item

**init\_equ**(*name*, *idx\_sets=None*, *idx\_names=None*) Initialize a new equation.

#### Parameters

- **name**  $(str)$  $(str)$  $(str)$  name of the item
- **idx\_sets** (list of str) index set list
- **idx\_names** (list of str, optional) index name list

### **init\_par**(*name*, *idx\_sets*, *idx\_names=None*)

Initialize a new parameter.

#### Parameters

- **name**  $(str)$  $(str)$  $(str)$  Name of the parameter.
- **idx\_sets** (list of str) Names of sets that index this parameter.
- **idx\_names** (list of str, optional) Names of the dimensions indexed by *idx\_sets*.

#### **init\_scalar**(*name*, *val*, *unit*, *comment=None*)

Initialize a new scalar.

#### Parameters

- **name**  $(str)$  $(str)$  $(str)$  Name of the scalar
- **val** (number) Initial value of the scalar.
- **unit**  $(str)$  $(str)$  $(str)$  Unit of the scalar.
- **comment** ([str,](https://docs.python.org/3/library/stdtypes.html#str) optional) Description of the scalar.

#### <span id="page-20-0"></span>**init\_set**(*name*, *idx\_sets=None*, *idx\_names=None*)

Initialize a new set.

#### Parameters

- **name**  $(str)$  $(str)$  $(str)$  Name of the set.
- **idx\_sets** (list of str, optional) Names of other sets that index this set.
- **idx\_names** (list of str, optional) Names of the dimensions indexed by *idx\_sets*.

Raises jpype.JavaException – If the set (or another object with the same *name*) already exists.

```
init_var(name, idx_sets=None, idx_names=None)
     initialize a new variable in the scenario
```
#### **Parameters**

- **name**  $(str)$  $(str)$  $(str)$  name of the item
- idx sets (list of str) index set list
- **idx\_names** (list of str, optional) index name list

#### **is\_default**()

Return [True](https://docs.python.org/3/library/constants.html#True) if the version is the default version.

#### **last\_update**()

get the timestamp of the last update/edit of this TimeSeries

#### **load\_scenario\_data**()

Load all Scenario data into memory.

Raises [ValueError](https://docs.python.org/3/library/exceptions.html#ValueError) – If the Scenario was instantiated with cache=False.

#### **par**(*name*, *filters=None*, *\*\*kwargs*)

return a dataframe of (filtered) elements for a specific parameter

#### Parameters

- **name**  $(str)$  $(str)$  $(str)$  name of the parameter
- **filters**  $(dict)$  $(dict)$  $(dict)$  index names mapped list of index set elements

#### **par\_list**()

List all defined parameters.

#### **preload\_timeseries**()

Preload timeseries data to in-memory cache. Useful for bulk updates.

<span id="page-21-0"></span>**read\_excel**(*fname*, *add\_units=False*, *commit\_steps=False*)

Read Excel file data and load into the scenario.

#### Parameters

- **fname** (string) path to file
- **add\_units** ( $boo1$ ) add missing units, if any, to the platform instance. default: False
- **commit\_steps** ([bool](https://docs.python.org/3/library/functions.html#bool)) commit changes after every data addition. default: False

#### **remove\_geodata**(*df*)

Remove geodata from the TimeSeries instance.

Parameters **df** ([pandas.DataFrame](https://pandas.pydata.org/pandas-docs/stable/reference/api/pandas.DataFrame.html#pandas.DataFrame)) – Data to remove. *df* must have the following columns:

• *region*

- *variable*
- *unit*
- *time*
- *year*

**remove\_par**(*name*, *key=None*)

Remove parameter values or an entire parameter.

#### Parameters

- **name**  $(str)$  $(str)$  $(str)$  Name of the parameter.
- **key** (dataframe or key list or concatenated string, optional) – elements to be removed

#### **remove\_set**(*name*, *key=None*)

delete a set from the scenario or remove an element from a set (if key is specified)

#### Parameters

- **name**  $(str)$  $(str)$  $(str)$  name of the set
- **key** (dataframe or key list or concatenated string) elements to be removed

#### **remove\_solution**(*first\_model\_year=None*)

Remove the solution from the scenario

This function removes the solution (variables and equations) and timeseries data marked as *meta=False* from the scenario (see TimeSeries.add\_timeseries()).

Parameters **first\_model\_year** ([int,](https://docs.python.org/3/library/functions.html#int) optional) – If given, timeseries data marked as *meta=False* is removed only for years from *first\_model\_year* onwards.

Raises [ValueError](https://docs.python.org/3/library/exceptions.html#ValueError) – If Scenario has no solution or if *first\_model\_year* is not *int*.

#### **remove\_timeseries**(*df*)

Remove timeseries data from the TimeSeries instance.

- Parameters **df** ([pandas.DataFrame](https://pandas.pydata.org/pandas-docs/stable/reference/api/pandas.DataFrame.html#pandas.DataFrame)) Data to remove. *df* must have the following columns:
	- *region* or *node*
	- *variable*
	- *unit*
	- *year*

<span id="page-22-0"></span>**rename**(*name*, *mapping*, *keep=False*) Rename an element in a set

#### Parameters

- **name** ([str](https://docs.python.org/3/library/stdtypes.html#str)) name of the set to change (e.g., 'technology')
- **mapping**  $(str)$  $(str)$  $(str)$  mapping of old (current) to new set element names
- **keep** ([bool,](https://docs.python.org/3/library/functions.html#bool) optional, default: False) keep the old values in the model

**run\_id**()

get the run id of this TimeSeries

**scalar**(*name*)

Return the value and unit of a scalar.

**Parameters name** ([str](https://docs.python.org/3/library/stdtypes.html#str)) – Name of the scalar.

Returns {'value'

Return type value, 'unit': unit}

**set**(*name*, *filters=None*, *\*\*kwargs*) Return the (filtered) elements of a set.

Parameters

- **name**  $(str)$  $(str)$  $(str)$  Name of the set.
- **filters** ([dict](https://docs.python.org/3/library/stdtypes.html#dict)) Mapping of *dimension\_name* → *elements*, where *dimension\_name* is one of the *idx* names given when the set was initialized (see initialized ()), and *elements* is an iterable of labels to include in the return value.

Returns

Return type [pandas.DataFrame](https://pandas.pydata.org/pandas-docs/stable/reference/api/pandas.DataFrame.html#pandas.DataFrame)

```
set as default()
```
Set the current version as the default.

**set\_list**()

List all defined sets.

**set\_meta**(*name*, *value*)

set scenario metadata

Parameters

- **name**  $(str)$  $(str)$  $(str)$  metadata attribute name
- **value** ([str](https://docs.python.org/3/library/stdtypes.html#str) or number or [bool](https://docs.python.org/3/library/functions.html#bool)) metadata attribute value

<span id="page-23-0"></span>**solve**(*model='MESSAGE'*, *solve\_options={}*, *\*\*kwargs*)

Solve MESSAGE or MESSAGE-MACRO for the Scenario.

By default, [ixmp.Scenario.solve\(\)](https://message.iiasa.ac.at/projects/ixmp/en/latest/api-python.html#ixmp.Scenario.solve) is called with 'MESSAGE' as the *model* argument. *model* may also be overwritten, e.g.:

**>>>** s.solve(model='MESSAGE-MACRO')

#### **Parameters**

- **model** ([str,](https://docs.python.org/3/library/stdtypes.html#str) optional) Type of model to solve, e.g. 'MESSAGE' or 'MESSAGE-MACRO'.
- **solve\_options** ([dict](https://docs.python.org/3/library/stdtypes.html#dict) (str -> str), optional) Name to value map-ping to use for GAMS CPLEX solver options file. See [MESSAGE](#page-25-1) and [DEFAULT\\_CPLEX\\_OPTIONS](#page-25-2).
- **kwargs** Many other options control the execution of the underlying GAMS code; see GAMSModel.

**timeseries**(*region=None*, *variable=None*, *unit=None*, *year=None*, *iamc=False*) Retrieve TimeSeries data.

Parameters

- **iamc** ([bool,](https://docs.python.org/3/library/functions.html#bool) default: False) Return data in wide/'IAMC' format. If [False](https://docs.python.org/3/library/constants.html#False), return data in long/'tabular' format; see add timeseries().
- **region** ([str](https://docs.python.org/3/library/stdtypes.html#str) or list of strings) Regions to include in returned data.
- **variable** ([str](https://docs.python.org/3/library/stdtypes.html#str) or list of strings) Variables to include in returned data.
- **unit** ([str](https://docs.python.org/3/library/stdtypes.html#str) or list of strings) Units to include in returned data.
- **year** ([str,](https://docs.python.org/3/library/stdtypes.html#str) [int](https://docs.python.org/3/library/functions.html#int) or list of strings or integers) Years to include in returned data.

Returns Specified data.

Return type pandas. DataFrame

<span id="page-24-0"></span>**to\_excel**(*fname*)

Save a scenario as an Excel file. NOTE: Cannot export solution currently (only model data) due to limitations in excel sheet names (cannot have multiple sheet names which are identical except for upper/lower case).

Parameters **fname** (string) – path to file

**var**(*name*, *filters=None*, *\*\*kwargs*)

return a dataframe of (filtered) elements for a specific variable

#### Parameters

- **name**  $(str)$  $(str)$  $(str)$  name of the variable
- **filters** ([dict](https://docs.python.org/3/library/stdtypes.html#dict)) index names mapped list of index set elements

**var\_list**()

List all defined variables.

```
vintage_and_active_years(ya_args=None, in_horizon=True)
```
Return sets of vintage and active years for use in data input.

For a valid pair *(year\_vtg, year\_act)*, the following conditions are satisfied:

- 1. Both the vintage year (*year\_vtg*) and active year (*year\_act*) are in the model's year set.
- 2. *year\_vtg* <= *year\_act*.
- 3. *year\_act* <= the model's first year or *year\_act* is in the smaller subset ixmp.Scenario. years\_active() for the given *ya\_args*.

#### Parameters

- **ya\_args** (tuple of (node, technology, year\_vtg), optional) Arguments to ixmp.Scenario.years\_active().
- **in\_horizon** ([bool,](https://docs.python.org/3/library/functions.html#bool) optional) Restrict years returned to be within the current model horizon.

Returns with columns, "year\_vtg" and "year\_act", in which each row is a valid pair.

Return type [pandas.DataFrame](https://pandas.pydata.org/pandas-docs/stable/reference/api/pandas.DataFrame.html#pandas.DataFrame)

#### <span id="page-24-2"></span>**years\_active**(*node*, *tec*, *yr\_vtg*)

Return years in which *tec* of *yr\_vtg* can be active in *node*.

#### Parameters

•  $node(str)$  $node(str)$  $node(str)$  – Node name.

• **tec**  $(str)$  $(str)$  $(str)$  – Technology name.

•  $yr_{\text{v}}\text{tr}g\left(\text{str}\right) - \text{Vintage year}.$  $yr_{\text{v}}\text{tr}g\left(\text{str}\right) - \text{Vintage year}.$  $yr_{\text{v}}\text{tr}g\left(\text{str}\right) - \text{Vintage year}.$ 

Returns

Return type list of int

# <span id="page-25-0"></span>**3.2.3 Model classes**

```
message_ix.models.DEFAULT_CPLEX_OPTIONS = {'advind': 0, 'epopt': 1e-06, 'lpmethod': 2,
     Solver options used by message\_ix. Scenario. solve (). These configure the GAMS CPLEX solver (or
     another solver, if selected); see the solver documentation for possible values.
```
<span id="page-25-1"></span>**class** message\_ix.models.**MESSAGE**(*name=None*, *\*\*model\_options*)

Bases: [ixmp.model.gams.GAMSModel](https://message.iiasa.ac.at/projects/ixmp/en/latest/api-model.html#ixmp.model.gams.GAMSModel)

The MESSAGE Python class encapsulates the GAMS code for the core MESSAGE mathematical formulation. The *model\_options* arguments are received from [Scenario.solve\(\)](#page-23-0), and—except for *solve\_options*—are passed on to the parent class [GAMSModel](https://message.iiasa.ac.at/projects/ixmp/en/latest/api-model.html#ixmp.model.gams.GAMSModel); see there for a full list of options.

```
name = 'MESSAGE'
```
#### **defaults = dict(...)**

Default model options. The paths to MESSAGE GAMS source files use the MODEL\_PATH configuration setting. MODEL\_PATH, in turn, defaults to "message\_ix/model" inside the directory where message\_ix is installed.

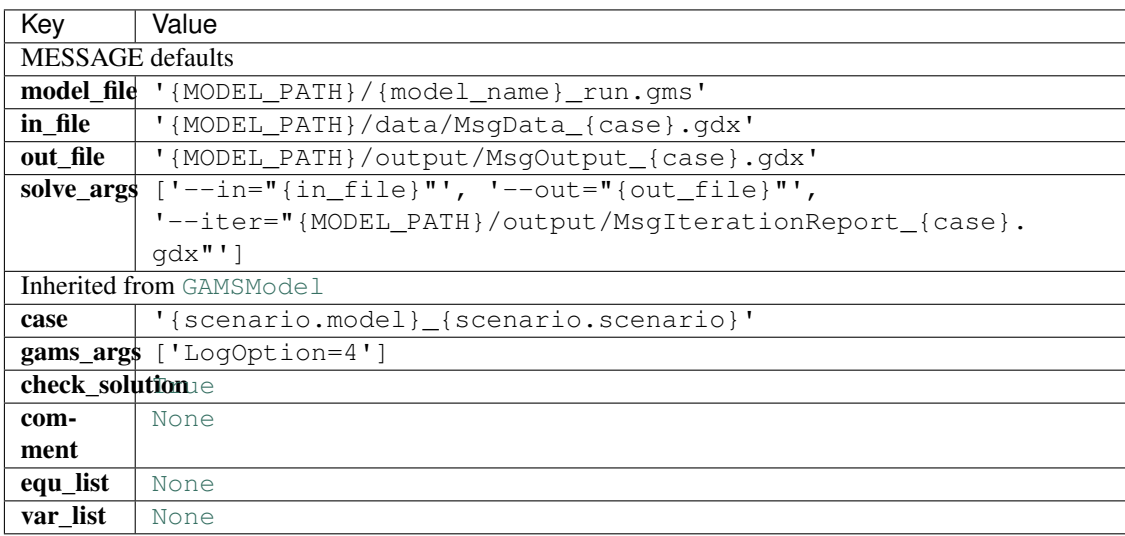

#### **classmethod read\_version**()

Retrieve MESSAGE version string from version.gms.

### **run**(*scenario*)

Execute the model.

[MESSAGE](#page-25-1) creates a file named cplex.opt in the model directory, containing the options in [DEFAULT\\_CPLEX\\_OPTIONS](#page-25-2), or any overrides passed to solve ().

#### **class** message\_ix.models.**MESSAGE\_MACRO**(*name=None*, *\*\*model\_options*) Bases: [message\\_ix.models.MESSAGE](#page-25-1)

#### **name = 'MESSAGE-MACRO'**

# <span id="page-26-0"></span>**3.2.4 Utility methods**

```
message_ix.utils.make_df(base, **kwargs)
```
Extend or overwrite *base* with new values from *kwargs*.

#### **Parameters**

- **base** (dict, [pandas.Series](https://pandas.pydata.org/pandas-docs/stable/reference/api/pandas.Series.html#pandas.Series), or [pandas.DataFrame](https://pandas.pydata.org/pandas-docs/stable/reference/api/pandas.DataFrame.html#pandas.DataFrame)) Existing dataset to append to.
- **\*\*kwargs** Additional values to append to *base*.

Returns *base* modified with *kwargs*.

Return type pandas. DataFrame

### **Examples**

Scalar values in *base* or *kwargs* are broadcast. The number of rows in the returned pandas. DataFrame equals the length of the longest item in either argument.

```
\Rightarrow base = {'foo': 'bar'}
>>> make_df(base, baz=[42, 43, 44])
   foo baz
0 bar 42
1 bar 43
2 bar 44
```
message\_ix.utils.**make\_ts**(*df*, *time\_col*, *value\_col*, *metadata={}*)

The function groups the dataframe by the year specified in year\_col\_name (year\_act Vs. year\_vtg). It then reshapes the dataframe df to reseble the timeseries requirements: sets the unit, the variable name, and the value column to the one specified in value\_col\_name. it further drops all all additional columns.

```
message_ix.utils.matching_rows(df, row, match_columns=[])
```
The function finds all the columns in a dataframe that are specified in the match columns list.

```
message_ix.utils.multiply_df(df1, column1, df2, column2)
```
The function merges dataframe df1 with df2 and multiplies column1 with column2. The function returns the new merged dataframe with the result of the muliplication in the column 'product'.

# <span id="page-26-1"></span>**3.2.5 Testing utilities**

message\_ix.testing.**make\_dantzig**(*mp*, *solve=False*, *multi\_year=False*) Return an message\_ix. Scenario for Dantzig's canning problem.

#### Parameters

- **mp**  $(i \times mp \cdot$  Platform) Platform on which to create the scenario.
- **solve** ([bool,](https://docs.python.org/3/library/functions.html#bool) optional) If True, the scenario is solved.
- **multi** year ([bool,](https://docs.python.org/3/library/functions.html#bool) optional) If True, the scenario has years 1963–1965 inclusive. Otherwise, the scenario has the single year 1963.

message\_ix.testing.**make\_westeros**(*mp*, *emissions=False*, *solve=False*) Return an message ix. Scenario for the Westeros model.

This is the same model used in the westeros\_baseline.ipynb tutorial.

#### **Parameters**

- $mp(i \times mp, Platform)$  Platform on which to create the scenario.
- **emissions** ([bool,](https://docs.python.org/3/library/functions.html#bool) optional) If True, the emissions\_factor parameter is also populated for CO2.
- **solve** ([bool,](https://docs.python.org/3/library/functions.html#bool) optional) If True, the scenario is solved.

# <span id="page-27-0"></span>**3.3 Mathematical specification**

These pages provide comprehensive description of the variables and equations in the core MESSAGEix mathematical implementation.

Note: This page is generated from inline documentation in MESSAGE/sets\_maps\_def.gms.

# <span id="page-27-4"></span>**3.3.1 Sets and mappings definition**

This file contains the definition of all sets and mappings used in MESSAGE*ix*.

#### **Sets in the MESSAGE***ix* **implementation**

| Set name                      | <b>Notation</b> | <b>Explanatory comments</b>                                                    |
|-------------------------------|-----------------|--------------------------------------------------------------------------------|
| node <sup>1</sup>             | $n \in N$       | regions, countries, grid cells                                                 |
| commodity                     | $c \in C$       | resources, electricity, water, land availability, etc.                         |
| level                         | $l \in L$       | levels of the reference energy system or supply chain (primary, secondary,     |
|                               |                 | , useful)                                                                      |
| grade                         | $g \in G$       | grades of resource quality in the extraction $\&$ mining sector                |
| technology [tec]              | $t \in T$       |                                                                                |
|                               |                 | technologies that use input commodities to produce outputs;                    |
|                               |                 | the short-hand notation "tec" is used in the GAMS implementation               |
|                               |                 |                                                                                |
| mode <sup>2</sup>             | $m \in M$       | modes of operation for specific technologies                                   |
| emission                      | $e \in E$       | greenhouse gases, pollutants, etc.                                             |
| land_scenario                 | $s \in S$       | scenarios of land use (for land-use model emulator)                            |
| land_type                     | $u \in U$       | land-use types (e.g., field, forest, pasture)                                  |
| year [year_all] <sup>34</sup> | $y \in Y$       | model horizon (including historical periods for vintage structure of installed |
|                               |                 | capacity and dynamic constraints)                                              |
| time <sup>5</sup>             | $h\in H$        | subannual time periods (seasons, days, hours)                                  |
| relation $6$                  | $r \in R$       | set of generic linear constraints                                              |
| rating                        | $q \in Q$       | identifies the 'quality' of the renewable energy potential                     |
| lvl_spatial                   |                 | set of spatial hierarchy levels (global, region, country, grid cell)           |
| lvl_temporal                  |                 | set of temporal hierarchy levels (year, season, day, hour)                     |

<span id="page-27-1"></span><sup>&</sup>lt;sup>1</sup> The set node includes spatial units across all levels of spatial disaggregation (global, regions, countries, basins, grid cells). The hierarchical mapping is implemented via the mapping set map\_spatial\_hierarchy. This set always includes an element 'World' when initializing a MESSAGE-scheme message\_ix.Scenario.

<span id="page-27-2"></span><sup>&</sup>lt;sup>2</sup> For example, high electricity or high heat production modes of operation for combined heat and power plants.

<span id="page-27-3"></span><sup>&</sup>lt;sup>3</sup> In the MESSAGE*ix* implementation in GAMS, the set year\_all denotes the "superset" of the entire horizon (historical and model horizon), and the set year is a dynamic subset of year\_all. This facilitates an efficient implementation of the historical capacity build-up and the (optional) recursive-dynamic solution approach. When working with a message\_ix.Scenario via the scientific programming API, the set of

# **Category types and mappings**

This feature is used to easily implement aggregation across groups of set elements. For example, by setting an upper bound over an emission type, the constraint enforces that the sum over all emission species mapped to that type via the mapping set cat\_emission satisfies that upper bound.

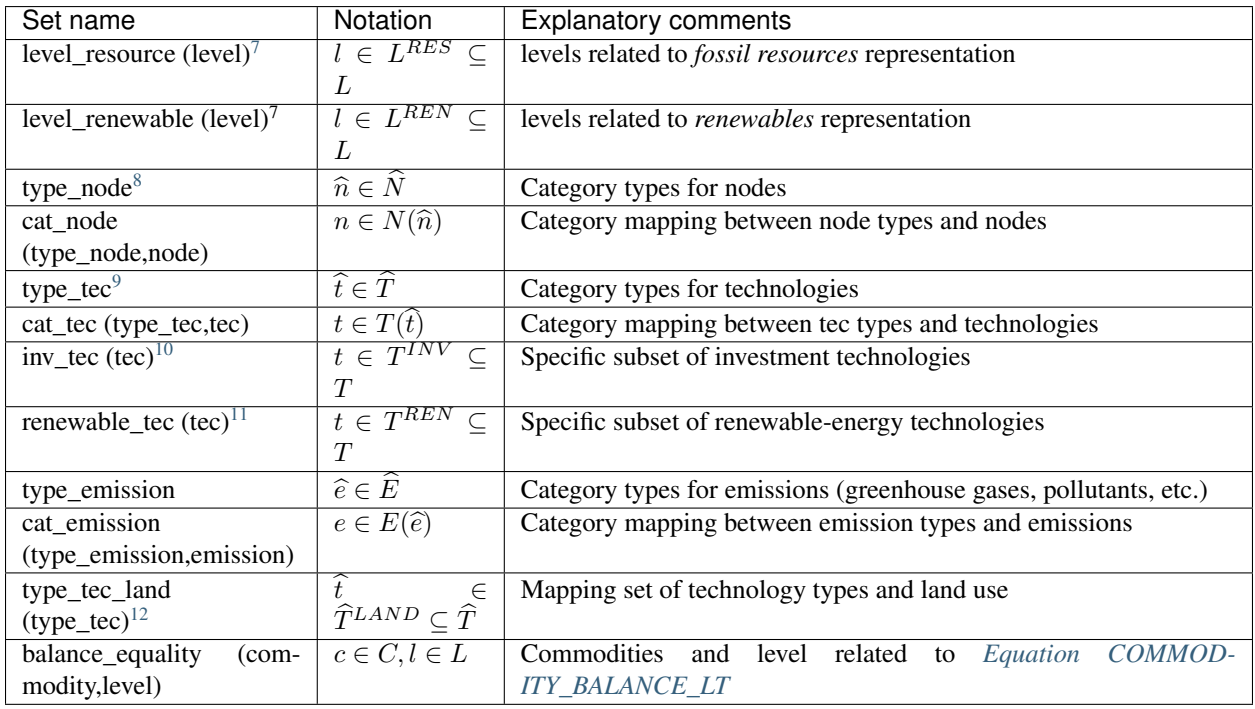

### **Mappings sets**

These sets are generated automatically when exporting a MESSAGE-scheme ixmp.Scenario to gdx using the API. They are used in the GAMS model to reduce model size by excluding non-relevant variables and equations (e.g., actitivity of a technology outside of its technical lifetime).

<span id="page-28-1"></span><sup>5</sup> The set time collects all sub-annual temporal units across all levels of temporal disaggregation. In a MESSAGE-scheme ixmp.Scenario, this set always includes an element "year", and the duration of that element is 1  $(duration\_time_{year'} = 1)$ .

all periods is called year for a more concise notation. The specification of the model horizon is implemented using the mapping set cat\_year and the type "firstmodelyear".

<span id="page-28-0"></span><sup>&</sup>lt;sup>4</sup> In MESSAGE*ix*, the key of an element in set year identifies *the last year* of the period, i.e., in a set  $year = [2000, 2005, 2010, 2015]$ , the period '2010' comprises the years [2006, .., 2010].

<span id="page-28-2"></span><sup>6</sup> A generic formulation of linear constraints is implemented in MESSAGE*ix*, see *[Section of generic relations \(linear constraints\)](#page-53-0)*. These constraints can be used for testing and development, but specific new features should be implemented by specific equations and parameters.

<span id="page-28-3"></span> $^7$  The constraint EXTRACTION\_EQUIVALENCE is active only for the levels included in this set, and the constraint COMMODITY\_BALANCE is deactivated for these levels.

<sup>8</sup> The element "economy" is added by default as part of the MESSAGE-scheme ixmp.Scenario.

<span id="page-28-5"></span><span id="page-28-4"></span><sup>&</sup>lt;sup>9</sup> The element "all" in type\_tec and the associated mapping to all technologies in the set cat\_tec are added by default as part of the MESSAGE-scheme message\_ix.Scenario.

<span id="page-28-6"></span><sup>&</sup>lt;sup>10</sup> The auxiliary set  $inv\_tec$  (subset of  $technology$ ) is a short-hand notation for all technologies with defined investment costs. This activates the investment cost part in the objective function and the constraints for all technologies where investment decisions are relevant. It is added by default when exporting MESSAGE-scheme message\_ix.Scenario to gdx.

<span id="page-28-7"></span><sup>&</sup>lt;sup>11</sup> The auxiliary set renewable\_tec (subset of technology) is a short-hand notation for all technologies with defined parameters relevant for the equations in the "Renewable" section. It is added by default when exporting MESSAGE-scheme message\_ix.Scenario to gdx.

<span id="page-28-8"></span><sup>&</sup>lt;sup>12</sup> The mapping set type\_tec\_land is a dynamic subset of type\_tec and specifies whether emissions from the land-use model emulator module are included when aggregrating over a specific technology type. The element "all" is added by default in a MESSAGE-scheme message\_ix.Scenario.

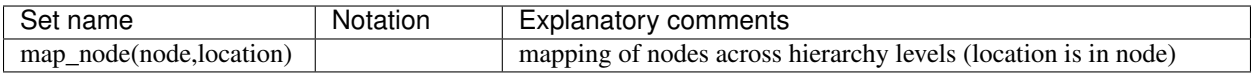

# **Mapping sets (flags) for bounds**

There are a number of mappings sets generated when exporting a message\_ix.Scenario to gdx. They are used as 'flags' to indicate whether a constraint is active. The names of these sets follow the format is <constraint> <dir>.

Such mapping sets are necessary because GAMS does not distinguish between 0 and 'no value assigned', i.e., it cannot differentiate between a bound of 0 and 'no bound assigned'.

# **Mapping sets (flags) for fixed variables**

Similar to the mapping sets for bounds, there are mapping sets to indicate whether decision variables are pre-defined to a specific value, usually taken from a solution of another model instance. This can be used to represent imperfect foresight where a policy shift or parameter change is introduced in later years. The names of these sets follow the format is\_fixed\_<variable>.

Note: This page is generated from inline documentation in MESSAGE/parameter\_def.gms.

# <span id="page-29-4"></span>**3.3.2 Parameter definition**

This file contains the definition of all parameters used in MESSAGE*ix*.

In MESSAGE*ix*, all parameters are understood as yearly values, not as per (multi-year) period. This provides flexibility when changing the resolution of the model horizon (i.e., the set year).

Parameters written in *italics* are auxiliary parameters that are either generated automatically when exporting a message\_ix.Scenario to gdx or that are computed during the pre-processing stage in GAMS.

### **General parameters of the MESSAGE***ix* **implementation**

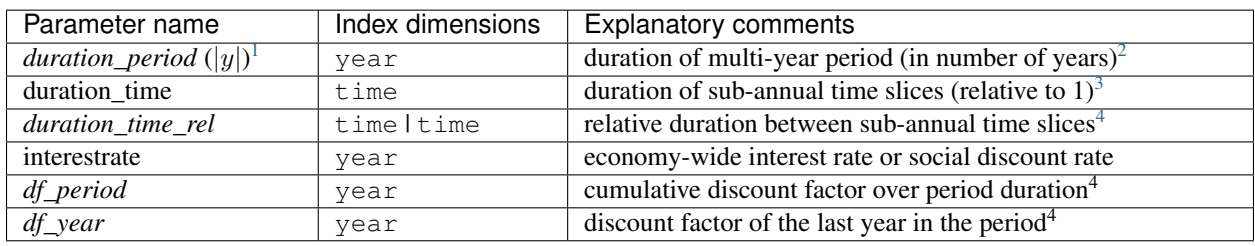

<span id="page-29-0"></span>The short-hand notation |y| is used for the parameters  $duration\_period_{\mathcal{U}}$  in the mathematical model documentation for exponents.

<span id="page-29-1"></span><sup>&</sup>lt;sup>2</sup> The values for this parameter are computed automatically when exporting a MESSAGE-scheme ixmp.Scenario to gdx. Note that in MES-SAGE*ix*, the elements of the year set are understood to be the last year in a period, see *this footnote*.

<span id="page-29-2"></span><sup>&</sup>lt;sup>3</sup> The element 'year' in the set of subannual time slices time has the value of 1. This value is assigned by default when creating a new ixmp.Scenario based on the MESSAGE scheme.

<span id="page-29-3"></span><sup>4</sup> These parameters are computed during the GAMS execution.

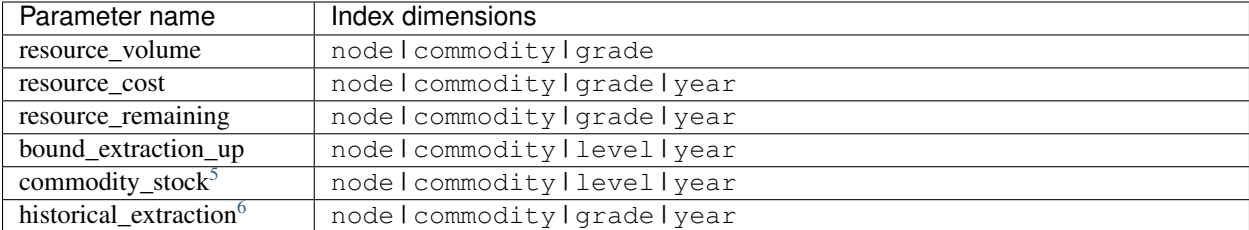

# **Parameters of the** *Resources* **section**

# **Parameters of the** *Demand* **section**

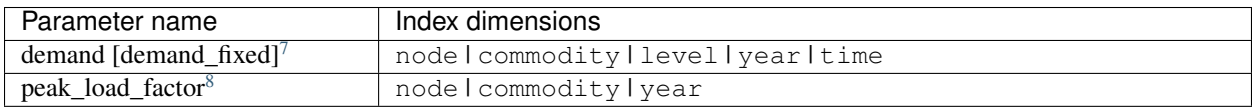

### **Parameters of the** *Technology* **section**

<span id="page-30-0"></span><sup>5</sup> This parameter allows (exogenous) additions to the commodity stock over the model horizon, e.g., precipitation that replenishes the water table.

<span id="page-30-1"></span><sup>6</sup> Historical values of new capacity and activity can be used for parametrising the vintage structure of existing capacity and implement dynamic constraints in the first model period.

<span id="page-30-2"></span> $^7$  The parameter demand in a MESSAGE-scheme ixmp. Scenario is translated to the parameter demand\_fixed in the MESSAGE implementation in GAMS. The variable DEMAND is introduced as an auxiliary reporting variable; it equals demand\_fixed in a *MESSAGE*-standalone run and reports the final demand including the price response in an iterative *MESSAGE-MACRO* solution.

<span id="page-30-3"></span><sup>8</sup> The parameters peak load factor and reliability factor are based on the formulation proposed by Sullivan et al., 2013 [\[6\]](#page-90-3). It is used in *[Reliability of installed capacity](#page-44-0)*.

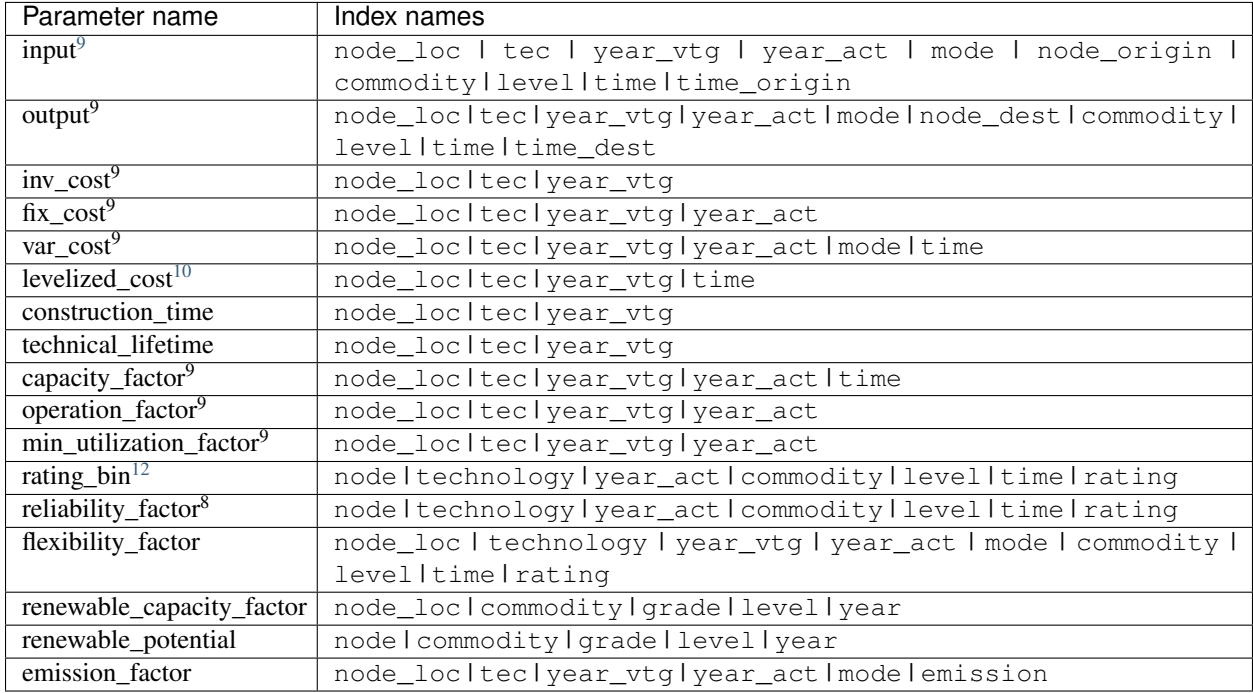

# **Input/output mapping, costs and engineering specifications**

# **Bounds on capacity and activity**

The following parameters specify upper and lower bounds on new capacity, total installed capacity, and activity.

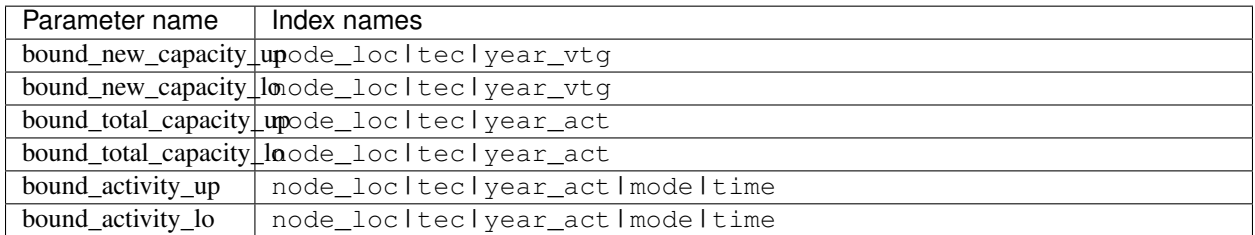

The bounds on activity are implemented as the aggregate over all vintages in a specific period (cf. Equation ACTIVITY\_BOUND\_UP and ACTIVITY\_BOUND\_LO).

# **Dynamic constraints on capacity and activity**

The following parameters specify constraints on the growth of new capacity and activity, i.e., market penetration.

<span id="page-31-0"></span><sup>&</sup>lt;sup>9</sup> Fixed and variable cost parameters and technical specifications are indexed over both the year of construction (vintage) and the year of operation (actual). This allows to represent changing technology characteristics depending on the age of the plant.

<span id="page-31-1"></span><sup>&</sup>lt;sup>10</sup> The parameter levelized\_cost is computed in the GAMS pre-processing under the assumption of full capacity utilization until the end of the technical lifetime.

<span id="page-31-2"></span><sup>&</sup>lt;sup>12</sup> The upper bound of a contribution by any technology to the constraints on system reliability (*[Reliability of installed capacity](#page-44-0)*) and flexibility (*[Equation SYSTEM\\_FLEXIBILITY\\_CONSTRAINT](#page-45-0)*) can depend on the share of the technology output in the total commodity use at a specific level.

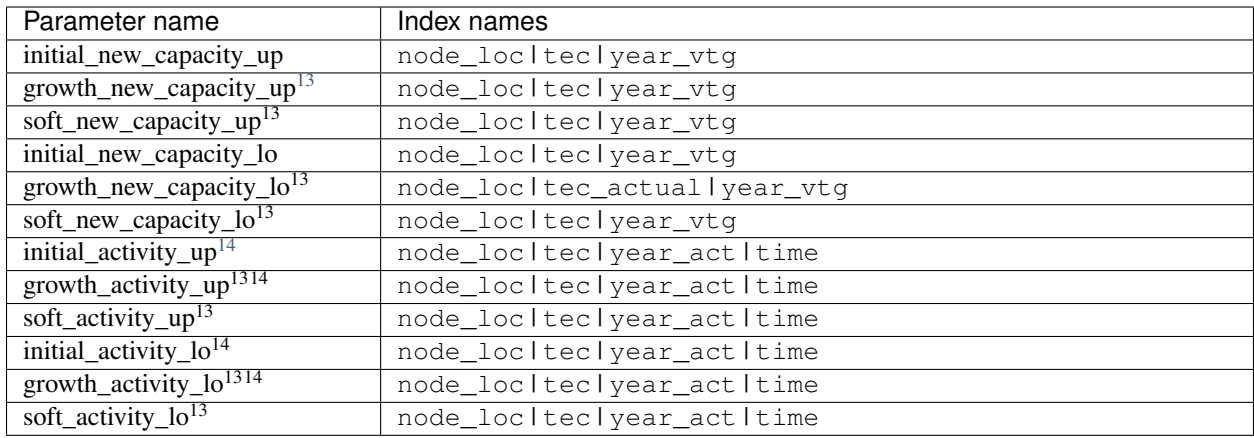

### **Parameters for the add-on technologies**

The implementation of MESSAGE*ix* includes the functionality to introduce "add-on technologies" that are specifically linked to parent technologies. This feature can be used to model mitigation options (scrubber, cooling). Note, that no default addon\_conversion is set, to avoid default conversion factors of 1 being set for technologies with mutiple modes, of which only a single mode should be linked to the add-on technology.

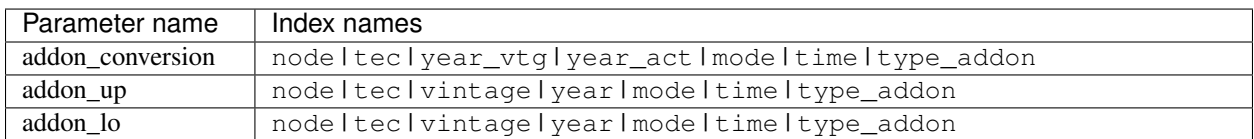

The upper bound of

# **Cost parameters for 'soft' relaxations of dynamic constraints**

The implementation of MESSAGE*ix* includes the functionality for 'soft' relaxations of dynamic constraints on newbuilt capacity and activity (see Keppo and Strubegger, 2010 [\[3\]](#page-90-5)). Refer to the section *[Dynamic constraints on market](#page-48-0) [penetration](#page-48-0)*.

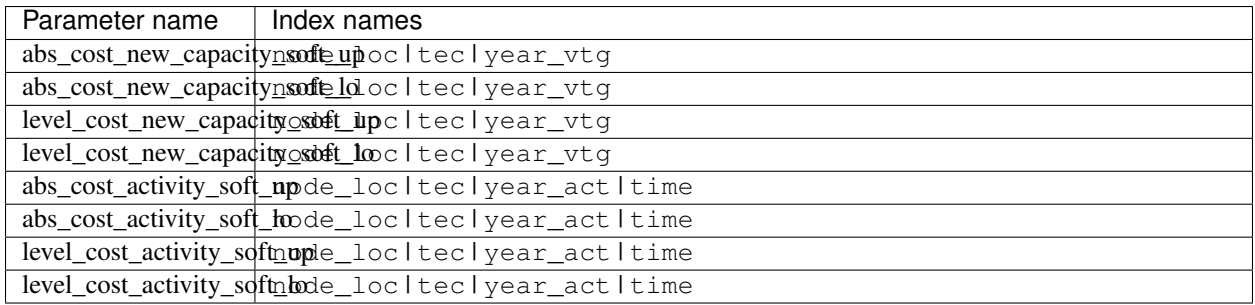

<span id="page-32-0"></span><sup>13</sup> All parameters related to the dynamic constraints are understood as the bound on the rate of growth/decrease, not as in percentage points and not as (1+growth rate).

<span id="page-32-1"></span><sup>14</sup> The dynamic constraints are not indexed over modes in the MESSAGE*ix* implementation.

### **Historical capacity and activity values**

Historical data on new capacity and activity levels are included in MESSAGE*ix* for correct accounting of the vintage portfolio and a seamless implementation of dynamic constraints from historical years to model periods.

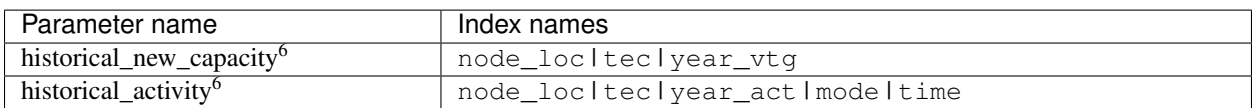

#### **Auxiliary investment cost parameters and multipliers**

Documentation not yet included.

### **Parameters of the** *Emission* **section**

The implementation of MESSAGE*ix* includes a flexible and versatile accounting of emissions across different categories and species, with the option to define upper bounds and taxes on various (aggregates of) emissions and pollutants), (sets of) technologies, and (sets of) years.

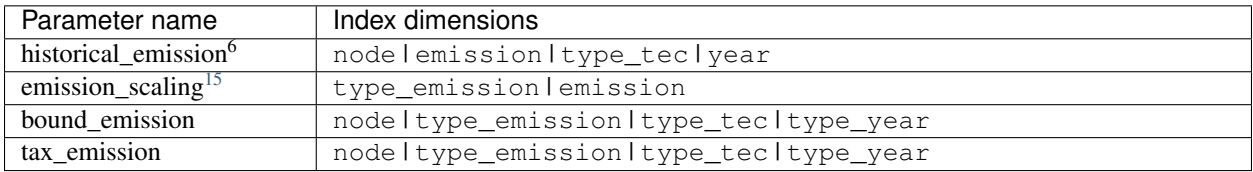

### **Parameters of the** *Land-Use model emulator* **section**

The implementation of MESSAGE*ix* includes a land-use model emulator, which draws on exogenous land-use scenarios (provided by another model) to derive supply of commodities (e.g., biomass) and emissions from agriculture and forestry.

<span id="page-33-0"></span><sup>&</sup>lt;sup>15</sup> The parameters emission\_scaling allows to efficiently aggregate different emissions/pollutants and set bounds or taxes on various categories.

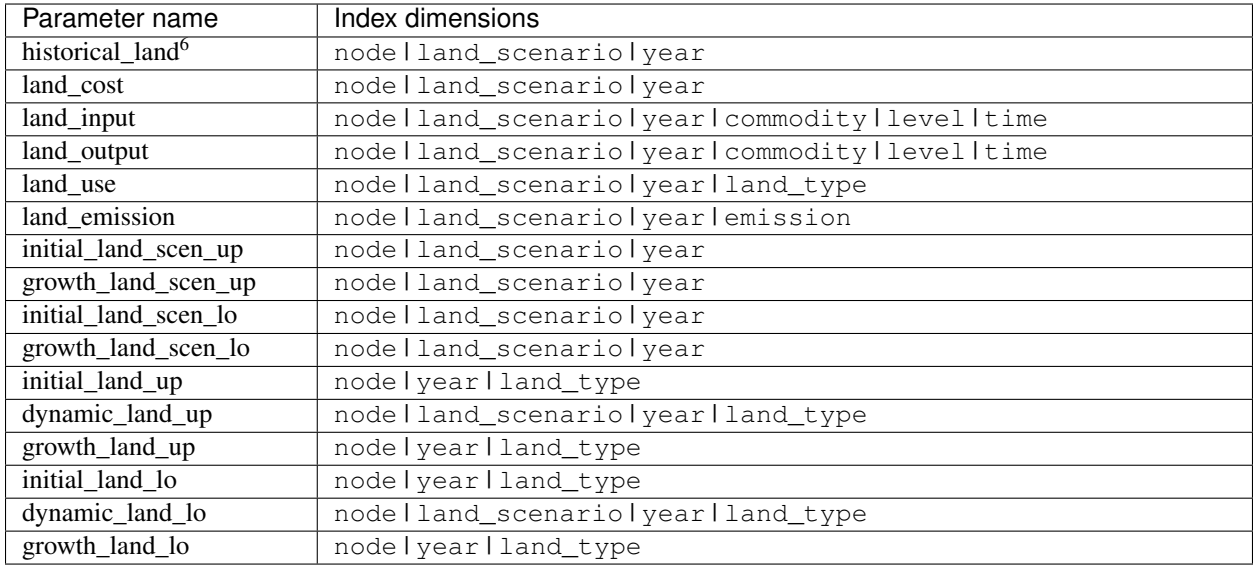

# **Parameters of the** *Share Constraints* **section**

Share constraints define the share of a given commodity to be active on a certain level

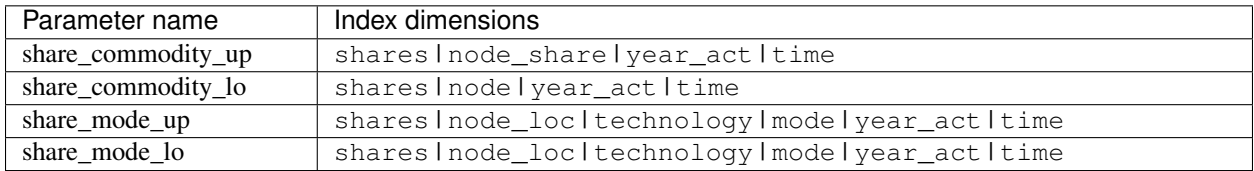

# **Parameters of the** *Relations* **section**

Generic linear relations are implemented in MESSAGE*ix*. This feature is intended for development and testing only all new features should be implemented as specific new mathematical formulations and associated sets & parameters.

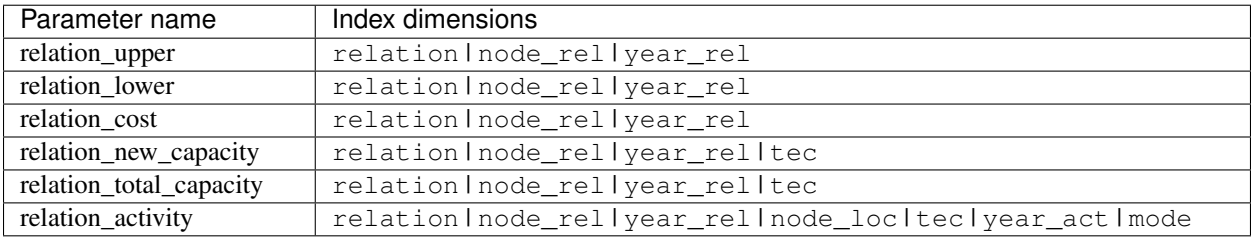

### **Fixed variable values**

The following parameters allow to set variable values to a specific value. The value is usually taken from a solution of another model instance (e.g., scenarios where a shock sets in later to mimick imperfect foresight).

The fixed values do not override any upper or lower bounds that may be defined, so fixing variables to values outside of that range will yield an infeasible model.

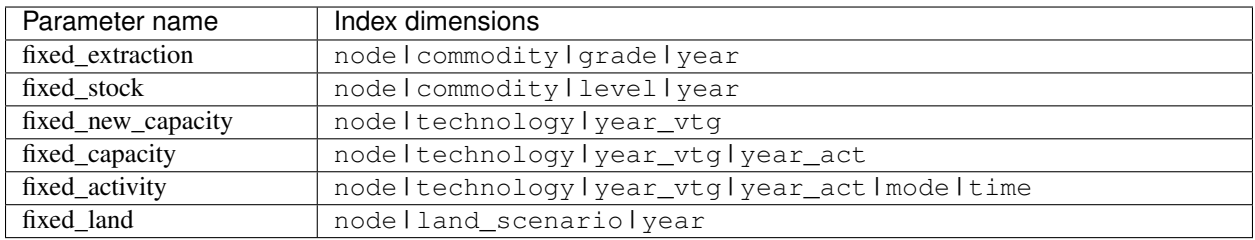

Note that the variable  $STOCK\_CHG$  is determined implicitly by the  $STOCK$  variable and therefore does not need to be explicitly fixed.

Note: This page is generated from inline documentation in MESSAGE/model\_core.gms.

# <span id="page-35-0"></span>**3.3.3 Mathematical formulation (core model)**

The MESSAGE*ix* systems-optimization model minimizes total costs while satisfying given demand levels for commodities/services and considering a broad range of technical/engineering constraints and societal restrictions (e.g. bounds on greenhouse gas emissions, pollutants, system reliability). Demand levels are static (i.e. non-elastic), but the demand response can be integrated by linking MESSAGE*ix* to the single sector general-economy MACRO model included in this framework.

For the complete list of sets, mappings and parameters, refer to the auto-documentation pages *[Sets and mappings](#page-27-4) [definition](#page-27-4)* and *[Parameter definition](#page-29-4)*.

# **Notation declaration**

The following short notation is used in the mathematical description relative to the GAMS code:
# **Mathematical notation of sets**

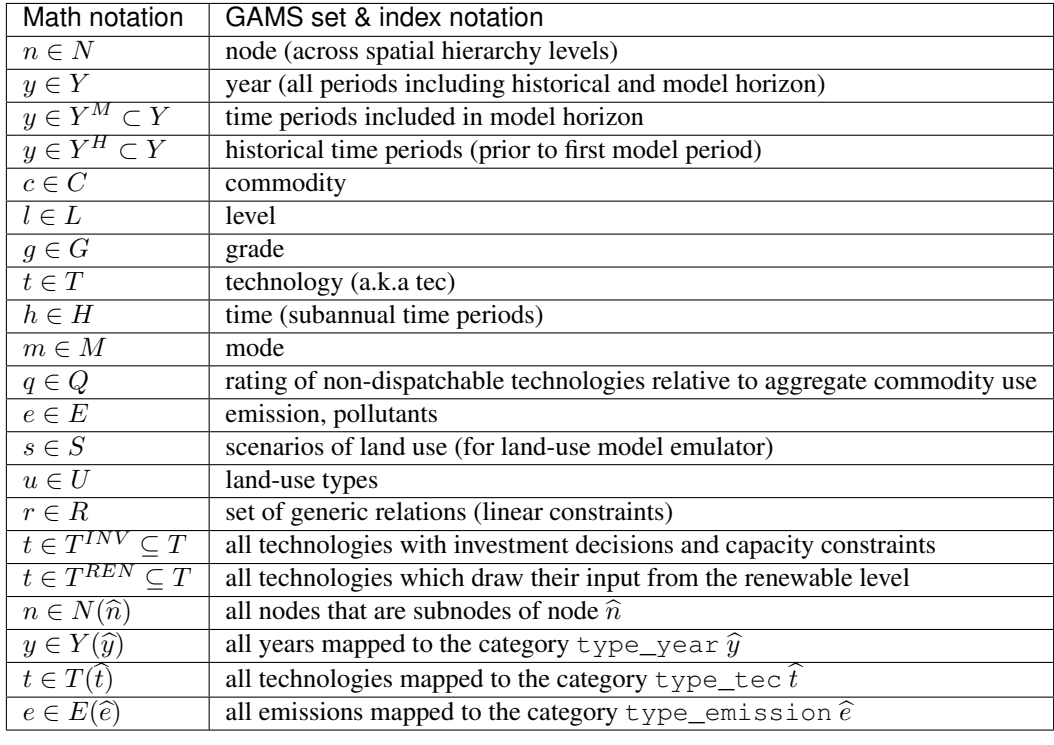

# **Decision variables**

| Variable                                           | <b>Explanatory text</b>                                                 |
|----------------------------------------------------|-------------------------------------------------------------------------|
| $OBJ \in \mathbb{R}$                               | Objective value of the optimization program                             |
| $EXT_{n,c,g,y}\in\mathbb{R}_+$                     | Extraction of non-renewable/exhaustible resources from reserves         |
| $\overline{STOCK}_{n,c,l,y} \in \mathbb{R}_+$      | Quantity in stock (storage) at start of period $y$                      |
| $\overline{STOCK}\_CHG_{n,c,l,y,h}\in\mathbb{R}$   | Input or output quantity into intertemporal commodity stock (storage)   |
| $\overline{REN}_{n,t,c,g,y,h}$                     | Activity of renewable technologies per grade                            |
| $CAP\_NEW_{n,t,y} \in \mathbb{R}_+$                | Newly installed capacity (yearly average over period duration)          |
| $CAP_{n,t,y}$ <sub>v</sub> , $\in \mathbb{R}_+$    | Maintained capacity in year y of vintage $yV$                           |
| $\overline{CAP\_FIRM_{n,t,c,l,y,q}}$               | Capacity counting towards firm (dispatchable)                           |
| $ACT_{n,t,y^V,y,m,h} \in \mathbb{R}$               | Activity of a technology (by vintage, mode, subannual time)             |
| $\overline{ACT\_RATING_{n,t,y^V,y,c,l,h,q}}$       | Activity attributed to a particular rating bin <sup>1</sup>             |
| $\overline{CAP\_NEW\_UP_{n,t,y}} \in \mathbb{R}_+$ | Relaxation of upper dynamic constraint on new capacity                  |
| $\overline{CAP\_NEW\_LO_{n,t,y}} \in \mathbb{R}_+$ | Relaxation of lower dynamic constraint on new capacity                  |
| $ACT\_UP_{n,t,y,h} \in \mathbb{R}_+$               | Relaxation of upper dynamic constraint on activity <sup>2</sup>         |
| $ACT\_LO_{n,t,y,h} \in \mathbb{R}_+$               | Relaxation of lower dynamic constraint on activity <sup>2</sup>         |
| $\overline{LAND}_{n,s,y} \in [0,1]$                | Relative share of land-use scenario (for land-use model emulator)       |
| $EMISS_{n,e,\widehat{t},y}$                        | Auxiliary variable for aggregate emissions by technology type           |
| $REL_{r,n,y} \in \mathbb{R}$                       | Auxiliary variable for left-hand side of relations (linear constraints) |
| $\overline{COMMODITY\_USE_{n,c,l,y}}$              | Auxiliary variable for amount of commodity used at specific level       |

<span id="page-36-0"></span><sup>&</sup>lt;sup>1</sup> The auxiliary variable  $ACT\_RATING_{n,t,yV,y,c,l,h,q}$  is defined in terms of input or output of the technology.

<span id="page-36-1"></span> $2$  The dynamic activity constraints are implemented as summed over all modes; therefore, the variables for the relaxation are not indexed over the set mode.

The index  $y<sup>V</sup>$  is the year of construction (vintage) wherever it is necessary to clearly distinguish between year of construction and the year of operation.

All decision variables are by year, not by (multi-year) period, except  $STOCK_{n,c,l,y}$ . In particular, the new capacity variable  $CAP\_NEW_{n,t,y}$  has to be multiplied by the number of years in a period  $|y| = duration\_period_y$  to determine the available capacity in subsequent periods. This formulation gives more flexibility when it comes to using periods of different duration (more intuitive comparison across different periods).

The current model framework allows both input or output normalized formulation. This will affect the parametrization, see Section *[Efficiency - output- vs. input defined technologies](#page-60-0)* for more details.

# **Auxiliary variables**

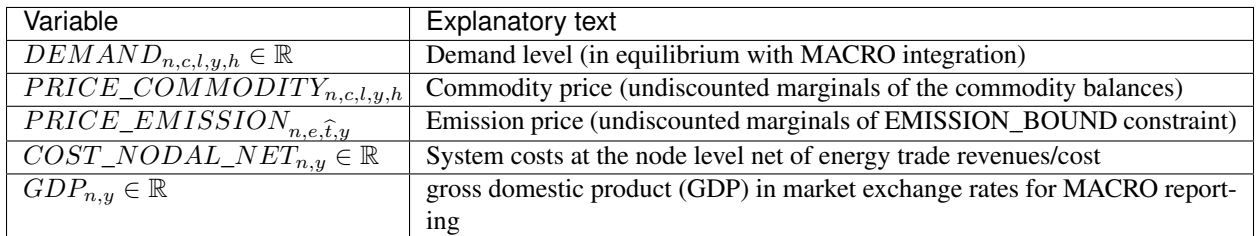

# **Objective function**

# **The objective function of the MESSAGE***ix* **core model**

# **Equation OBJECTIVE**

The objective function (of the core model) minimizes total discounted systems costs including costs for emissions, relaxations of dynamic constraints

$$
OBJ = \sum_{n,y \in Y^M} df\_year_y \cdot COST\_NODAL_{n,y}
$$

# **Regional system cost accounting function**

**Accounting of regional system costs over time**

# **Equation COST\_ACCOUNTING\_NODAL**

Accounting of regional systems costs over time as well as costs for emissions (taxes), land use (from the model land-use model emulator), relaxations of dynamic constraints, and linear relations.

$$
COST\_NODAL_{n,y} = \sum_{e,g} resource\_cost_{n,e,g,y} \cdot EXT_{n,e,g,y}
$$
  
+ 
$$
\sum_{t} \left( inv\_cost_{n,t,y} \cdot construction\_time\_factor_{n,t,y}
$$
  
+ 
$$
\sum_{v \in Q} fix\_cost_{n,t,y} v_{v,y} \cdot CAP_{n,t,y} \cdot CAP_{v,y}
$$
  
+ 
$$
\sum_{y \in Sy} var\_cost_{n,t,y} v_{y,y} \cdot CAP_{n,t,y} v_{y,y}
$$
  
+ 
$$
\sum_{y \in Sy} var\_cost_{n,t,y} v_{y,m,h} \cdot ACT_{n,t,y} v_{y,m,h}
$$
  
+ 
$$
\left( abs\_cost\_new\_capacity\_soft\_up_{n,t,y}
$$
  
+ 
$$
\left( abs\_cost\_new\_capacity\_soft\_up_{n,t,y} \cdot inv\_cost_{n,t,y} \right) \cdot CAP\_NEW\_UP_{n,t,y}
$$
  
+ 
$$
\left( abs\_cost\_new\_capacity\_soft\_lo_{n,t,y} \cdot inv\_cost_{n,t,y} \right) \cdot CAP\_NEW\_LO_{n,t,y}
$$
  
+ 
$$
\sum_{m,h} \left( abs\_cost\_activity\_soft\_up_{n,t,y,m,h} \cdot levelized\_cost_{n,t,y,m,h} \right) \cdot ACT\_UP_{n,t,y,h}
$$
  
+ 
$$
\sum_{m,h} \left( abs\_cost\_activity\_soft\_up_{n,t,y,m,h} \cdot levelized\_cost_{n,t,y,m,h} \right) \cdot ACT\_UP_{n,t,y,h}
$$
  
+ 
$$
\sum_{e \in E(\bar{e})} \left( abs\_cost\_activity\_soft\_lo_{n,t,y,m,h} \cdot levelized\_cost_{n,t,y,m,h} \right) \cdot ACT\_LO_{n,t,y,h}
$$
  
+ 
$$
\sum_{e \in E(\bar{e})} \left( abs\_cost\_activity\_soft\_lo_{n,t,y,m,h} \cdot levelized\_cost_{n,t,y,m,h} \right) \cdot ACT\_LO_{n,t,y,h}
$$
  
+ 
$$
\sum_{e \in E(\bar{e})} \left( abs\_cost_{n,t,y} \cdot LAND_{n,s,y} \right)
$$

Here,  $n^L \in N(n)$  are all nodes  $n^L$  that are sub-nodes of node n. The subset of technologies  $t \in T(\hat{t})$  are all tecs that belong to category  $\hat{t}$ , and similar notation is used for emissions  $e \in E$ .

## **Resource and commodity section**

## **Constraints on resource extraction**

# **Equation EXTRACTION\_EQUIVALENCE**

This constraint translates the quantity of resources extracted (summed over all grades) to the input used by all technologies (drawing from that node). It is introduced to simplify subsequent notation in input/output relations and nodal balance constraints.

$$
\sum_{g} EXT_{n,c,g,y} = \sum_{\substack{n^L, t, m, h, h^{OD} \\ y^V \leq y \\ l \in L^{RE^S} \subseteq L}} input_{n^L, t, y^V, y, m, n, c, l, h, h^{OD}} \cdot ACT_{n^L, t, m, y, h}
$$

The set  $L^{RES} \subseteq L$  denotes all levels for which the detailed representation of resources applies.

# **Equation EXTRACTION\_BOUND\_UP**

This constraint specifies an upper bound on resource extraction by grade.

 $EXT_{n,c,g,y} \le bound\_extraction\_up_{n,c,g,y}$ 

# <span id="page-39-0"></span>**Equation RESOURCE\_CONSTRAINT**

This constraint restricts that resource extraction in a year guarantees the "remaining resources" constraint, i.e., only a given fraction of remaining resources can be extracted per year.

$$
EXT_{n,c,g,y} \le resource\_remaining_{n,c,g,y} \cdot \left( resource\_volume_{n,c,g} - \sum_{y' < y} duration\_period_{y'} \cdot EXT_{n,c,g,y'}\right)
$$

# **Equation RESOURCE\_HORIZON**

This constraint ensures that total resource extraction over the model horizon does not exceed the available resources.

$$
\sum_{y} duration\_period_{y} \cdot EXP_{n,c,g,y} \leq resource\_volume_{n,c,g}
$$

## **Constraints on commodities and stocks**

# **Auxiliary COMMODITY\_BALANCE**

For the commodity balance constraints below, we introduce an auxiliary *COMMODITY\_BALANCE*. This is implemented as a GAMS *\$macro* function.

$$
\sum_{\substack{n^L, t, m, h^A \\ y' \le y}} output_{n^L, t, y, y, m, n, c, l, h^A, h} \cdot duration\_time\_rel_{h, h^A} \cdot ACT_{n^L, t, y, y, m, h^A} \n- \sum_{\substack{n^L, t, m, h^A \\ y' \le y}} input_{n^L, t, y, y, m, n, c, l, h^A, h} \cdot duration\_time\_rel_{h, h^A} \cdot ACT_{n^L, t, m, y, h^A} \n+ STOCK\_CHG_{n, c, l, y, h} \n+ STOCK\_CHG_{n, c, l, y, h} \cdot LAND_{n, s, y} \n- demand\_fixed_{n, c, l, y, h} = COMMODITY\_BALANCEn, c, l, y, h \quad \forall l \notin (L^{RES})
$$

The commodity balance constraint at the resource level is included in the *[Equation RESOURCE\\_CONSTRAINT](#page-39-0)*, while at the renewable level, it is included in the *[Equation RENEWABLES\\_EQUIVALENCE](#page-42-0)*.

# **Equation COMMODITY\_BALANCE\_GT**

This constraint ensures that supply is greater or equal than demand for every commodity-level combination.

$$
COMMODITY\_BALANCE_{n,c,l,y,h} \ge 0
$$

## **Equation COMMODITY\_BALANCE\_LT**

This constraint ensures the supply is smaller than or equal to the demand for all commodity-level combinatio given in the  $balance\_equality_{c,l}$ . In combination withe constraint above, it ensures that supply is (exactly) equal to demand.

$$
COMMODITY\_BALANCE_{n,c,l,y,h} \le 0
$$

#### **Equation STOCKS\_BALANCE**

This constraint ensures the inter-temporal balance of commodity stocks. The parameter  $commodity\_stocks_{n,c,l}$  can be used to model exogenous additions to the stock

$$
STOCK_{n,c,l,y} + commodity\_stock_{n,c,l,y} = duration\_period_y \cdot \sum_{h} STOCK\_CHG_{n,c,l,y,h}
$$

$$
+ STOCK_{n,c,l,y+1}
$$

#### **Technology section**

### **Technical and engineering constraints**

The first set of constraints concern technologies that have explicit investment decisions and where installed/maintained capacity is relevant for operational decisions. The set where  $T^{INV} \subseteq T$  is the set of all these technologies.

# **Equation CAPACITY\_CONSTRAINT**

This constraint ensures that the actual activity of a technology at a node cannot exceed available (maintained) capacity summed over all vintages, including the technology capacity factor  $capacity\_factor_{n,t,u,t}$ .

$$
\sum_{m} ACT_{n,t,y^V,y,m,h} \leq duration\_time_h \cdot capacity\_factor_{n,t,y^V,y,h} \cdot CAP_{n,t,y^V,y} \quad \forall \ t \ \in \ T^{INV}
$$

## **Equation CAPACITY\_MAINTENANCE\_HIST**

The following three constraints implement technology capacity maintenance over time to allow early retirment. The optimization problem determines the optimal timing of retirement, when fixed operation-and-maintenance costs exceed the benefit in the objective function.

The first constraint ensures that historical capacity (built prior to the model horizon) is available as installed capacity in the first model period.

$$
CAP_{n,t,y^V,'first\_period'} \leq remaining\_capacity_{n,t,y^V,'first\_period'} \cdot duration\_period_{y^V} \cdot historical\_new\_capacity_{n,t,y^V}
$$
  
if  $y^V$   $\lt$  *first\\_period'* and  $|y| - |y^V|$   $\lt$  *technical\\_leftime*<sub>n,t,y^V</sub>  $\forall$   $t \in T^{INV}$ 

# **Equation CAPACITY\_MAINTENANCE\_NEW**

The second constraint ensures that capacity is fully maintained throughout the model period in which it was constructed (no early retirement in the period of construction).

$$
CAP_{n,t,y^V,y^V} = remaining\_capacity_{n,t,y^V,y^V} \cdot duration\_period_{y^V} \cdot CAP\_NEWn, t, y^V \quad \forall t \in T^{INV}
$$

The current formulation does not account for construction time in the constraints, but only adds a mark-up to the investment costs in the objective function.

# **Equation CAPACITY\_MAINTENANCE**

The third constraint implements the dynamics of capacity maintenance throughout the model horizon. Installed capacity can be maintained over time until decommissioning, which is irreversible.

$$
CAP_{n,t,y}v_{,y} \le remaining\_capacity_{n,t,y}v_{,y} \cdot CAP_{n,t,y}v_{,y-1}
$$
  
if  $y > y^V$  and  $y^V >'$  first\\_period' and  $|y| - |y^V| < technical\_lifetime_{n,t,y}v \quad \forall t \in T^{INV}$ 

# **Equation OPERATION\_CONSTRAINT**

This constraint provides an upper bound on the total operation of installed capacity over a year. It can be used to represent reuqired scheduled unavailability of installed capacity.

∑︁  $_{m,h}$  $ACT_{n,t,y^V,y,m,h} \leq operation\_factor_{n,t,y^V,y} \cdot capacity\_factor_{n,t,y^V,y,m,\text{'year'}} \cdot CAP_{n,t,y^V,y} \quad \forall \ t \in T^{INV}$ 

This constraint is only active if  $operation\_factor_{n,t,y}v_{,y} < 1$ .

# **Equation MIN\_UTILIZATION\_CONSTRAINT**

This constraint provides a lower bound on the total utilization of installed capacity over a year.

$$
\sum_{m,h} ACT_{n,t,y^V,y,m,h} \geq min\_utilization\_factor_{n,t,y^V,y} \cdot CAP_{n,t,y^V,y} \quad \forall \ t \in T^{INV}
$$

This constraint is only active if  $min\_utilization\_factor_{n,t,y}$  is defined.

# **Constraints representing renewable integration**

### <span id="page-42-0"></span>**Equation RENEWABLES\_EQUIVALENCE**

This constraint defines the auxiliary variables  $REN$  to be equal to the output of renewable technologies (summed over grades).

$$
\sum_{g} REN_{n,t,c,g,y,h} \leq \sum_{\substack{n,t,m,l,h,h^{OD} \\ y^V \leq y \\ l \in L^{REN} \subseteq L}} input_{n^L,t,y^V,y,m,n,c,l,h,h^{OD}} \cdot ACT_{n^L,t,m,y,h}
$$

The set  $L^{REN} \subseteq L$  denotes all levels for which the detailed representation of renewables applies.

### **Equation RENEWABLES\_POTENTIAL\_CONSTRAINT**

This constraint sets the potential potential by grade as the upper bound for the auxiliary variable  $REN$ .

$$
\sum_{\substack{t,h\\t\in T^R\subseteq t}} REV_{n,t,c,g,y,h}\leq \sum_{\substack{l\\l\in L^R\subseteq L}}renewable\_potential_{n,c,g,l,y}
$$

# **Equation RENEWABLES\_CAPACITY\_REQUIREMENT**

This constraint connects the capacity factor of a renewable grade to the installed capacity of a technology. It sets the lower limit for the capacity of a renewable technology to the summed activity over all grades (REN) devided by the capactiy factor of this grade. It represents the fact that different renewable grades require different installed capacities to provide their full potential.

$$
\sum_{y^V, h} CAP_{n,t,y^V, y} \cdot operation\_factor_{n,t,y^V, y} \cdot capacity\_factor_{n,t,y^V, y,h}
$$
  
\n
$$
\geq \sum_{g,h,l} \frac{1}{renewable\_capacity\_factor_{n,c,g,l,y}} \cdot REN_{n,t,c,g,y,h}
$$

This constraint is only active if  $renewable\_capacity\_factor_{n,c,q,l,y}$  is defined.

#### **Constraints for addon technologies**

## **Equation ADDON\_ACTIVITY\_UP**

This constraint provides an upper bound on the activity of an addon technology that can only be operated jointly with a parent technology (e.g., abatement option, SO2 scrubber, power plant cooling technology).

$$
\sum_{t' \sim t^A, y^V \leq y} ACT_{n,t',y^V,y,m,h} \leq \sum_{t,y^V \leq y} addon\_up_{n,t^a,y,m,h,t^A} \cdot addon\_conversion_{n,t',y^V,y,m,h} \cdot ACT_{n,t,y^V,y,m,h}
$$

# **Equation ADDON\_ACTIVITY\_LO**

This constraint provides a lower bound on the activity of an addon technology that has to be operated jointly with a parent technology (e.g., power plant cooling technology). The parameter *addon\_lo* allows to define a minimum level of operation of addon technologies relative to the activity of the parent technology. If *addon\_minimum = 1*, this means that it is mandatory to operate the addon technology at the same level as the parent technology (i.e., full mitigation).

$$
\sum_{t' \sim t^A, y^V \leq y} ACT_{n,t',y^V,y,m,h} \geq \sum_{t,y^V \leq y} addon\_lo_{n,t^a,y,m,h,t^A} \cdot addon\_conversion_{n,t',y^V,y,m,h} \cdot ACT_{n,t,y^V,y,m,h}
$$

#### **System reliability and flexibility requirements**

This section followi allows to include system-wide reliability and flexility considerations. The current formulation is based on Sullivan et al., 2013 [\[6\]](#page-90-0).

### **Aggregate use of a commodity**

The system reliability and flexibility constraints are implemented using an auxiliary variable representing the total use (i.e., input of each commodity per level).

## **Equation COMMODITY\_USE\_LEVEL**

This constraint defines the auxiliary variable  $COMMODITY\_USE_{n,c,l,y}$ , which is used to define the rating bins and the peak-load that needs to be offset with firm (dispatchable) capacity.

$$
COMMODITY\_USE_{n,c,l,y} = \sum_{n^L, t, y^V, m, h} input_{n^L, t, y^V, y, m, n, c, l, h, h}
$$

$$
\cdot \text{ duration\_time\_rel}_{h, h} \cdot \text{ACT}_{n^L, t, y^V, y, m, h}
$$

This constraint and the auxiliary variable is only active if  $peak\_load\_factor_{n.c,l,u,h}$  or  $flexibility\_factor_{n,t,y^V,y,m,c,l,h,r}$  is defined.

### **Auxilary variables for technology activity by "rating bins"**

The capacity and activity of certain (usually non-dispatchable) technologies can be assumed to only partially contribute to the system reliability and flexibility requirements.

## **Equation ACTIVITY\_RATING\_BIN**

The auxiliary variable for rating-specific activity of each technology cannot exceed the share of the rating bin in relation to the total commodity use.

$$
ACT\_RATING_{n,t,y^V,y,c,l,h,q} \leq rating\_bin_{n,t,y,c,l,h,q} \cdot COMMODITY\_USE_{n,c,l,y}
$$

### **Equation ACTIVITY\_SHARE\_TOTAL**

The sum of the auxiliary rating-specific activity variables need to equal the total input and/or output of the technology.

$$
\sum_{q} ACT\_RATING_{n,t,y^V,y,c,l,h,q} = \sum_{\substack{n^L,t,m,h^A\\y^V \le y}} (input_{n^L,t,y^V,y,m,n,c,l,h^A,h} + output_{n^L,t,y^V,y,m,n,c,l,h^A,h})
$$
  
 
$$
\cdot duration\_time\_rel_{h,h^A} \cdot ACT_{n^L,t,y^V,y,m,h^A}
$$

#### **Reliability of installed capacity**

The "firm capacity" that a technology can contribute to system reliability depends on its dispatch characteristics. For dispatchable technologies, the total installed capacity counts toward the firm capacity constraint. This is active if the parameter is defined over  $reliability\_factor_{n,t,y,c,l,h,'firm'}$ . For non-dispatchable technologies, or those that do not have explicit investment decisions, the contribution to system reliability is calculated by using the auxiliary variable  $ACT\_RATING_{n,t,y^V,y,c,l,h,q}$  as a proxy, with the  $reliability\_factor_{n,t,y,c,l,h,q}$  defined per rating bin q.

### **Equation FIRM\_CAPACITY\_PROVISION**

Technologies where the reliability factor is defined with the rating *firm* have an auxiliary variable  $CAP\_FIRM_{n,t,c,l,y,q}$ , defined in terms of output.

$$
\sum_{q} CAP\_FIRM_{n,t,c,l,y,q} = \sum_{y^{V} \le y} output_{n^{L},t,y^{V},y,m,n,c,l,h^{A},h} \cdot duration\_time_{h}
$$

$$
\cdot capacity\_factor_{n,t,y^{V},y,h} \cdot CAP_{n,t,y^{V},y} \quad \forall t \in T^{INV}
$$

# **Equation SYSTEM\_RELIABILITY\_CONSTRAINT**

This constraint ensures that there is sufficient firm (dispatchable) capacity in each period. The formulation is based on Sullivan et al., 2013 [\[6\]](#page-90-0).

$$
\sum_{t,q}t \in T^{INV}_{yV \leq y}
$$
\n
$$
+ \sum_{t,q,y' \leq y}reliability\_factor_{n,t,y,c,l,h,q} \cdot ACT\_RATING_{n,t,y'}v_{,y,c,l,h,q}
$$
\n
$$
+ \sum_{t,q,y' \leq y}reliability\_factor_{n,t,y,c,l,h,q} \cdot ACT\_RATING_{n,t,y'}v_{,y,c,l,h,q}
$$
\n
$$
\geq peak\_load\_factor_{n,c,l,y,h} \cdot COMMODITY\_USE_{n,c,l,y}
$$

This constraint is only active if  $peak\_load\_factor_{n,c,l,y,h}$  is defined.

# **Equation SYSTEM\_FLEXIBILITY\_CONSTRAINT**

This constraint ensures that, in each sub-annual time slice, there is a sufficient contribution from flexible technologies to ensure smooth system operation.

$$
\sum_{n^L, t, m, h^A} flexibility_factor_{n^L, t, y^V, y, m, c, l, h, 'unrated'}
$$
\n
$$
\cdot (output_{n^L, t, y^V, y, m, n, c, l, h^A, h} + input_{n^L, t, y^V, y, m, n, c, l, h^A, h})
$$
\n
$$
\cdot duration\_time\_rel_{h, h^A} \cdot ACT_{n, t, y^V, y, m, h}
$$
\n
$$
+ \sum_{n^L, t, m, h^A} flexibility_factor_{n^L, t, y^V, y, m, c, l, h, 1}
$$
\n
$$
\cdot (output_{n^L, t, y^V, y, m, n, c, l, h^A, h} + input_{n^L, t, y^V, y, m, n, c, l, h^A, h})
$$
\n
$$
\cdot duration\_time\_rel_{h, h^A} \cdot ACT\_RATING_{n, t, y^V, y, c, l, h, q} \ge 0
$$

## **Bounds on capacity and activity**

## **Equation NEW\_CAPACITY\_BOUND\_UP**

This constraint provides upper bounds on new capacity installation.

$$
CAP\_NEW_{n,t,y} \leq bound\_new\_capacity\_up_{n,t,y} \quad \forall t \in T^{INV}
$$

### **Equation NEW\_CAPACITY\_BOUND\_LO**

This constraint provides lower bounds on new capacity installation.

 $CAP\_NEW_{n,t,y} \geq bound\_new\_capacity\_lo_{n,t,y} \quad \forall t \in T^{INV}$ 

# **Equation TOTAL\_CAPACITY\_BOUND\_UP**

This constraint gives upper bounds on the total installed capacity of a technology in a specific year of operation summed over all vintages.

$$
\sum_{y^V \le y} CAP_{n,t,y,y^V} \le bound\_total\_capacity\_up_{n,t,y} \quad \forall t \in T^{INV}
$$

### **Equation TOTAL\_CAPACITY\_BOUND\_LO**

This constraint gives lower bounds on the total installed capacity of a technology.

$$
\sum_{y^V \le y} CAP_{n,t,y,y^V} \ge bound\_total\_capacity\_lo_{n,t,y} \quad \forall t \in T^{INV}
$$

# **Equation ACTIVITY\_BOUND\_UP**

This constraint provides upper bounds by mode of a technology activity, summed over all vintages.

$$
\sum_{y^V \le y} ACT_{n,t,y^V,y,m,h} \le bound\_activity\_up_{n,t,m,y,h}
$$

# **Equation ACTIVITY\_BOUND\_ALL\_MODES\_UP**

This constraint provides upper bounds of a technology activity across all modes and vintages.

$$
\sum_{y^V \leq y,m} ACT_{n,t,y^V,y,m,h} \leq bound\_activity\_up_{n,t,y, 'all',h}
$$

## **Equation ACTIVITY\_BOUND\_LO**

This constraint provides lower bounds by mode of a technology activity, summed over all vintages.

$$
\sum_{y^V \le y} ACT_{n,t,y^V,y,m,h} \ge bound\_activity\_lo_{n,t,y,m,h}
$$

We assume that  $bound\_activity\_lo_{n,t,y,m,h} = 0$  unless explicitly stated otherwise.

# **Equation ACTIVITY\_BOUND\_ALL\_MODES\_LO**

This constraint provides lower bounds of a technology activity across all modes and vintages.

$$
\sum_{y^V \leq y,m} ACT_{n,t,y^V,y,m,h} \geq bound\_activity\_lo_{n,t,y, 'all',h}
$$

We assume that  $bound\_activity\_lo_{n,t,y,'all',h} = 0$  unless explicitly stated otherwise.

#### **Constraints on shares of technologies and commodities**

This section allows to include upper and lower bounds on the shares of modes used by a technology or the shares of commodities produced or consumed by groups of technologies.

#### **Share constraints on activity by mode**

### **Equation SHARES\_MODE\_UP**

This constraint provides upper bounds of the share of the activity of one mode of a technology. For example, it could limit the share of heat that can be produced in a combined heat and electricity power plant.

$$
ACT_{n^L,t,y^V,y,m,h^A} \leq share\_mode\_up_{s,n,y,m,h} \cdot \sum_{m'} ACT_{n^L,t,y^V,y,m',h^A}
$$

### **Equation SHARES\_MODE\_LO**

This constraint provides lower bounds of the share of the activity of one mode of a technology.

$$
ACT_{n^L,t,y^V,y,m,h^A} \geq share\_mode\_lo_{s,n,y,m,h} \cdot \sum_{m'} ACT_{n^L,t,y^V,y,m',h^A}
$$

#### **Share constraints on commodities**

These constraints allow to set upper and lower bound on the quantity of commodities produced or consumed by a group of technologies relative to the commodities produced or consumed by another group.

The implementation is generic and flexible, so that any combination of commodities, levels, technologies and nodes can be put in relation to any other combination.

The notation  $S<sup>share</sup>$  represents the mapping set *map\_shares\_commodity\_share* denoting all technology types, nodes, commodities and levels to be included in the numerator, and  $S<sup>total</sup>$  is the equivalent mapping set *map\_shares\_commodity\_total* for the denominator.

# **Equation SHARE\_CONSTRAINT\_COMMODITY\_UP**

$$
\sum_{\substack{n^L, t, m, h^A \\ y^V \le y, (n, \hat{t}, m, c, l) \sim S^{share}}} (output_{n^L, t, y^V, y, m, n, c, l, h^A, h} + input_{n^L, t, y^V, y, m, n, c, l, h^A, h})
$$
\n
$$
y^V \le y, (n, \hat{t}, m, c, l) \sim S^{share}
$$
\n
$$
\cdot duration\_time\_rel_{h, h^A} \cdot ACT_{n^L, t, y^V, y, m, h^A}
$$
\n
$$
\ge share\_commodity\_up_{s, n, y, h} \cdot \sum_{\substack{n^L, t, m, h^A \\ y^V \le y, (n, \hat{t}, m, c, l) \sim S^{total}}} (output_{n^L, t, y^V, y, m, n, c, l, h^A, h} + input_{n^L, t, y^V, y, m, n, c, l, h^A, h})
$$
\n
$$
\cdot duration\_time\_rel_{h, h^A} \cdot ACT_{n^L, t, y^V, y, m, h^A}
$$

This constraint is only active if  $share\_commonity\_up_{s,n,y,h}$  is defined.

# **Equation SHARE\_CONSTRAINT\_COMMODITY\_LO**

$$
\sum_{\substack{n^L,t,m,h^A\\ y^V \le y,(n,\hat{t},m,c,l) \sim S^{share}}} (output_{n^L,t,y^V,y,m,n,c,l,h^A,h} + input_{n^L,t,y^V,y,m,n,c,l,h^A,h})
$$
  
\n
$$
y^V \le y,(n,\hat{t},m,c,l) \sim S^{share}
$$
  
\n
$$
\cdot duration\_time\_rel_{h,h^A} \cdot ACT_{n^L,t,y^V,y,m,h^A}
$$
  
\n
$$
\le share\_commodity\_lo_{s,n,y,h} \cdot \sum_{\substack{n^L,t,m,h^A\\ y^V \le y,(n,\hat{t},m,c,l) \sim S^{total}}} (output_{n^L,t,y^V,y,m,n,c,l,h^A,h} + input_{n^L,t,y^V,y,m,n,c,l,h^A,h})
$$

This constraint is only active if  $share\_commodity\_lo_{s,n,y,h}$  is defined.

# **Dynamic constraints on market penetration**

The constraints in this section specify dynamic upper and lower bounds on new capacity and activity, i.e., constraints on market penetration and rate of expansion or phase-out of a technology.

The formulation directly includes the option for 'soft' relaxations of dynamic constraints (cf. Keppo and Strubegger, 2010 [\[3\]](#page-90-1)).

# **Equation NEW\_CAPACITY\_CONSTRAINT\_UP**

The level of new capacity additions cannot be greater than an initial value (compounded over the period duration), annual growth of the existing 'capital stock', and a "soft" relaxation of the upper bound.

$$
CAP\_NEW_{n,t,y} \le initial\_new\_capacity\_up_{n,t,y} \cdot \frac{\left(1+growth\_new\_capacity\_up_{n,t,y}\right)^{|y|} - 1}{growth\_new\_capacity\_up_{n,t,y}} + \left(CAP\_NEW_{n,t,y-1} + historical\_new\_capacity_{n,t,y-1}\right) \cdot \left(1+growth\_new\_capacity\_up_{n,t,y}\right)^{|y|} + CAP\_NEW\_UP_{n,t,y} \cdot \left(\left(1+soft\_new\_capacity\_up_{n,t,y}\right)^{|y|} - 1\right) \times t \in T^{INV}
$$

Here,  $|y|$  is the number of years in period y, i.e.,  $duration\_period_y$ .

# **Equation NEW\_CAPACITY\_SOFT\_CONSTRAINT\_UP**

This constraint ensures that the relaxation of the dynamic constraint on new capacity (investment) does not exceed the level of the investment in the same period (cf. Keppo and Strubegger, 2010 [\[3\]](#page-90-1)).

$$
CAP\_NEW\_UP_{n,t,y} \leq CAP\_NEW_{n,t,y} \quad \forall t \in T^{INV}
$$

# **Equation NEW\_CAPACITY\_CONSTRAINT\_LO**

This constraint gives dynamic lower bounds on new capacity.

$$
CAP\_NEW_{n,t,y} \ge - initial\_new\_capacity\_lo_{n,t,y} \cdot \frac{\left(1 + growth\_new\_capacity\_lo_{n,t,y}\right)^{|y|}}{growth\_new\_capacity\_lo_{n,t,y}} + \left(CAP\_NEW_{n,t,y-1} + historical\_new\_capacity_{n,t,y-1}\right) \cdot \left(1 + growth\_new\_capacity\_lo_{n,t,y}\right)^{|y|} - CAP\_NEW\_LO_{n,t,y} \cdot \left(\left(1 + soft\_new\_capacity\_lo_{n,t,y}\right)^{|y|} - 1\right) \times t \in T^{INV}
$$

## **Equation NEW\_CAPACITY\_SOFT\_CONSTRAINT\_LO**

This constraint ensures that the relaxation of the dynamic constraint on new capacity does not exceed level of the investment in the same year.

$$
CAP\_NEW\_LO_{n,t,y} \leq CAP\_NEW_{n,t,y} \quad \forall t \in T^{INV}
$$

# **Equation ACTIVITY\_CONSTRAINT\_UP**

This constraint gives dynamic upper bounds on the market penetration of a technology activity.

$$
\sum_{y^V \leq y,m} ACT_{n,t,y^V,y,m,h} \leq initial\_activity\_up_{n,t,y,h} \cdot \frac{\left(1+growth\_activity\_up_{n,t,y,h}\right)^{|y|} - 1}{growth\_activity\_up_{n,t,y,h}}
$$

$$
+ \left(\sum_{y^V \leq y-1,m} ACT_{n,t,y^V,y-1,m,h} + \sum_{m} historical\_activity_{n,t,y-1,m,h}\right)
$$

$$
\cdot \left(1+growth\_activity\_up_{n,t,y,h}\right)^{|y|}
$$

$$
+ ACT\_UP_{n,t,y,h} \cdot \left(\left(1+soft\_activity\_up_{n,t,y,h}\right)^{|y|} - 1\right)
$$

## **Equation ACTIVITY\_SOFT\_CONSTRAINT\_UP**

This constraint ensures that the relaxation of the dynamic activity constraint does not exceed the level of the activity.

$$
ACT\_UP_{n,t,y,h} \le \sum_{y^V \le y,m} ACT_{n^L,t,y^V,y,m,h}
$$

# **Equation ACTIVITY\_CONSTRAINT\_LO**

This constraint gives dynamic lower bounds on the market penetration of a technology activity.

$$
\sum_{y^{V} \leq y,m} ACT_{n,t,y^{V},y,m,h} \geq -\operatorname{initial\_activity\_lo_{n,t,y,h}} \cdot \frac{\left(1 + \operatorname{growth\_activity\_lo_{n,t,y,h}}\right)^{|y|} - 1}{\operatorname{growth\_activity\_lo_{n,t,y,h}}}
$$

$$
+ \left(\sum_{y^{V} \leq y-1,m} ACT_{n,t,y^{V},y-1,m,h} + \sum_{m} \operatorname{historical\_activity_{n,t,y-1,m,h}}\right)
$$

$$
\cdot \left(1 + \operatorname{growth\_activity\_lo_{n,t,y,h}}\right)^{|y|}
$$

$$
- ACT\_LO_{n,t,y,h} \cdot \left(\left(1 + \operatorname{soft\_activity\_lo_{n,t,y,h}}\right)^{|y|} - 1\right)
$$

# **Equation ACTIVITY\_SOFT\_CONSTRAINT\_LO**

This constraint ensures that the relaxation of the dynamic activity constraint does not exceed the level of the activity.

$$
ACT\_LO_{n,t,y,h} \le \sum_{y^V \le y,m} ACT_{n,t,y^V,y,m,h}
$$

# **Emission section**

#### **Auxiliary variable for aggregate emissions**

### **Equation EMISSION\_EQUIVALENCE**

This constraint simplifies the notation of emissions aggregated over different technology types and the land-use model emulator. The formulation includes emissions from all sub-nodes  $n<sup>L</sup>$  of n.

$$
EMISS_{n,e,\hat{t},y} = \sum_{n^L \in N(n)} \left( \sum_{t \in T(\hat{t}), y^V \le y, m, h} emission\_factor_{n^L, t, y^V, y, m, e} \cdot ACT_{n^L, t, y^V, y, m, h} + \sum_{s} land\_emission_{n^L, s, y, e} \cdot LAND_{n^L, s, y} \text{ if } \hat{t} \in \hat{T}^{LAND} \right)
$$

# **Bound on emissions**

### **Equation EMISSION\_CONSTRAINT**

This constraint enforces upper bounds on emissions (by emission type). For all bounds that include multiple periods, the parameter  $bound\_emission_{n,\widehat{e},\widehat{t},\widehat{y}}$  is scaled to represent average annual emissions over all years included in the vear set  $\widehat{x}$ . year-set  $\hat{y}$ .

The formulation includes historical emissions and allows to model constraints ranging over both the model horizon and historical periods.

$$
\frac{\sum_{y' \in Y(\hat{y}), e \in E(\hat{e})} \left( \underset{y' \in Y(\hat{y})}{\text{function\_period}_{y'} } \cdot \underset{y' \in Y(\hat{y})}{\text{emission\_scaling}_{e, \hat{e}, e'}} \right)}{\sum_{y' \in Y(\hat{y})} \frac{\text{duration\_period}_{y'}}{\text{duration\_period}_{y'}}} \le bound\_emission_{n, \hat{e}, \hat{t}, \hat{y}} \le bound\_emission_{n, \hat{e}, \hat{t}, \hat{y}}}
$$

#### **Land-use model emulator section**

### **Bounds on total land use**

## **Equation LAND\_CONSTRAINT**

This constraint enforces a meaningful result of the land-use model emulator, in particular a bound on the total land used in MESSAGE*ix*. The linear combination of land scenarios must be equal to 1.

$$
\sum_{s \in S} LAND_{n,s,y} = 1
$$

### **Dynamic constraints on land use**

These constraints enforces upper and lower bounds on the change rate per land scenario.

# **Equation DYNAMIC\_LAND\_SCEN\_CONSTRAINT\_UP**

$$
LAND_{n,s,y} \leq initial\_land\_seen\_up_{n,s,y} \cdot \frac{\left(1+growth\_land\_seen\_up_{n,s,y}\right)^{|y|} - 1}{growth\_land\_seen\_up_{n,s,y}} \\ + \left(LAND_{n,s,y-1} + historical\_land_{n,s,y-1}\right) \cdot \left(1 + growth\_land\_seen\_up_{n,s,y}\right)^{|y|}
$$

**Equation DYNAMIC\_LAND\_SCEN\_CONSTRAINT\_LO**

$$
LAND_{n,s,y} \ge -\ initial\_land\_seen\_lo_{n,s,y} \cdot \frac{\left(1+growth\_land\_seen\_lo_{n,s,y}\right)^{|y|} - 1}{growth\_land\_seen\_lo_{n,s,y}} \\ + \left(LAND_{n,s,y-1} + historical\_land_{n,s,y-1}\right) \cdot \left(1 + growth\_land\_seen\_lo_{n,s,y}\right)^{|y|}
$$

These constraints enforces upper and lower bounds on the change rate per land type determined as a linear combination of land use scenarios.

# **Equation DYNAMIC\_LAND\_TYPE\_CONSTRAINT\_UP**

$$
\sum_{s \in S} land\_use_{n,s,y,u} \cdot LAND_{n,s,y} \le initial\_land\_up_{n,y,u} \cdot \frac{\left(1+growth\_land\_up_{n,y,u}\right)^{|y|} - 1}{growth\_land\_up_{n,y,u}} + \left(\sum_{s \in S} (land\_use_{n,s,y-1,u} + dynamic\_land\_up_{n,s,y-1,u})\right) \cdot \left(LAND_{n,s,y-1} + historical\_land_{n,s,y-1}\right)\right) \cdot \left(1 + growth\_land\_up_{n,y,u}\right)^{|y|}
$$

# **Equation DYNAMIC\_LAND\_TYPE\_CONSTRAINT\_LO**

$$
\sum_{s \in S} land\_use_{n,s,y,u} \cdot LAND_{n,s,y} \ge -initial\_land\_lon_{y,u} \cdot \frac{\left(1+growth\_land\_lon_{y,u}\right)^{|y|} - 1}{growth\_land\_lon_{y,u}} + \left(\sum_{s \in S} (land\_use_{n,s,y-1,u} + dynamic\_land\_lon_{s,y-1,u})\right) \cdot \left(LAND_{n,s,y-1} + historical\_land_{n,s,y-1}\right)\right)
$$

$$
\cdot \left(1+growth\_land\_lon_{y,u}\right)^{|y|}
$$

## **Section of generic relations (linear constraints)**

This feature is intended for development and testing only - all new features should be implemented as specific new mathematical formulations and associated sets & parameters!

### **Auxiliary variable for left-hand side**

# **Equation RELATION\_EQUIVALENCE**

$$
REL_{r,n,y} = \sum_{t} \left( \begin{array}{c} relation\_new\_capacity_{r,n,y,t} \cdot CAP\_NEW_{n,t,y} \\ + \text{relation\_total\_capacity}_{r,n,y,t} \cdot \sum_{y^{V} \leq y} CAP_{n,t,y^{V},y} \\ + \sum_{n^{L}, y', m, h} \text{relation\_activity}_{r,n,y,n^{L},t,y',m} \\ \cdot \left( \sum_{y^{V} \leq y'} ACT_{n^{L},t,y^{V},y',m,h} + \text{historical\_activity}_{n^{L},t,y',m,h} \right) \right)
$$

The parameter  $historical_new\_capacity_{r,n,y}$  is not included here, because relations can only be active in periods included in the model horizon and there is no "writing" of capacity relation factors across periods.

### **Upper and lower bounds on user-defined relations**

**Equation RELATION\_CONSTRAINT\_UP**

 $REL_{r,n,y} \leq relation\_upper_{r,n,y}$ 

**Equation RELATION\_CONSTRAINT\_LO**

 $REL_{r,n,y} \geq relation\_lower_{r,n,y}$ 

Note: This page is generated from inline documentation in MESSAGE/model\_solve.gms.

# **3.3.4 Solve statement workflow**

This part of the code includes the perfect-foresight, myopic and rolling-horizon model solve statements including the required accounting of investment costs beyond the model horizon.

### **Perfect-foresight model**

For the perfect foresight version of MESSAGE*ix*, include all years in the model horizon and solve the entire model. This is the standard option; the GAMS global variable  $%$  foresight $% =0$  by default.

$$
\min_{x} OBJ = \sum_{y \in Y} OBJ_y(x_y)
$$

#### **Recursive-dynamic and myopic model**

For the myopic and rolling-horizon models, loop over horizons and iteratively solve the model, keeping the decision variables from prior periods fixed. This option is selected by setting the GAMS global variable  $\text{\$forest}$  to a value greater than 0, where the value represents the number of years that the model instance is considering when iterating over the periods of the optimization horizon.

Loop over  $\hat{y} \in Y$ , solving

$$
\min_{x} \ OBJ = \sum_{y \in \hat{Y}(\hat{y})} OBJ_y(x_y)
$$
  
s.t.  $x_{y'} = x_{y'}^* \quad \forall \ y' < y$ 

where  $\hat{Y}(\hat{y}) = \{y \in Y | |\hat{y}| - |y| <$  optimization\_horizon} and  $x_{y'}^*$  is the optimal value of  $x_{y'}$  in iteration  $|y'|$  of the iterative loop.

The advantage of this implementation is that there is no need to 'store' the optimal values of all decision variables in additional reporting parameters - the last model solve automatically includes the results over the entire model horizon and can be imported via the ixmp interface.

Note: This page is generated from inline documentation in MESSAGE/reporting.gms.

# **3.3.5 Standard output reports**

This part of the code contains the definitions and scripts for a number of standard output reports. These default reports will be created after every MESSAGE run.

Note: This page is generated from inline documentation in MESSAGE/scaling investment costs.gms.

# **3.3.6 Auxiliary investment parameters**

### **Levelized capital costs**

For the 'soft' relaxations of the dynamic constraints and the associated penalty factor in the objective function, we need to compute the parameter  $levelized\_cost_{n,t,y}$ .

$$
levelized\_cost_{n,t,m,y,h} := inv\_cost_{n,t,y} \cdot \frac{interestrate_y \cdot (1 + interestrate_y)^{|y|}}{(1 + interestrate_y)^{|y|} - 1} + fix\_cost_{n,t,y,y} \cdot \frac{1}{\sum_{h'} duration\_time_{h'} \cdot capacity\_factor_{n,t,y,y,h'}} + var\_cost_{n,t,y,y,m,h}
$$

where  $|y| = technical\_lifetime_{n,t,u}$ . This formulation implicitly assumes constant fixed and variable costs over time.

Warning: All soft relaxations of the dynamic activity constraint are disabled if the levelized costs are negative!

#### **Construction time accounting**

If the construction of new capacity takes a significant amount of time, investment costs have to be scaled up accordingly to account for the higher capital costs.

$$
construction\_time\_factor_{n,t,y} = (1 + interestrate_y)^{|y|}
$$

where  $|y| = construction\_time_{n,t,y}$ . If no construction time is specified, the default value of the investment cost scaling factor defaults to 1. The model assumes that the construction time only plays a role for the investment costs, i.e., each unit of new-built capacity is available instantaneously.

Comment: This formulation applies the discount rate of the vintage year (i.e., the year in which the new capacity becomes operational).

#### **Investment costs beyond the model horizon**

If the technical lifetime of a technology exceeds the model horizon  $Y^{model}$ , the model has to add a scaling factor to the investment costs  $(end_of_horizon_factor_{n,t,y})$ . Assuming a constant stream of revenue (marginal value of the capacity constraint), this can be computed by annualizing investment costs from the condition that in an optimal solution, the investment costs must equal the discounted future revenues, if the investment variable  $CAP\_NEW_{n,t,y} > 0$ :

$$
inv\_cost_{n,t,y}v = \sum_{y \in Y_{n,t,y}^{lifetime}} df\_year_y \cdot \beta_{n,t},
$$

Here,  $\beta_{n,t} > 0$  is the dual variable to the capacity constraint (assumed constant over future periods) and  $Y_{n,t,y}^{left}$  is the set of periods in the lifetime of a plant built in period  $y^V$ . Then, the scaling factor  $end\_of\_horizon\_factor_{n,t,y}$ can be derived as follows:

$$
end\_of\_horizon\_factor_{n,t,yV} := \frac{\sum_{y \in Y_{n,t,yV}^{lifetime} \cap Y^{model}} df\_year_y}{\sum_{y' \in Y_{n,t,yV}^{lifetime}} df\_year_{y'} + beyond\_horizon\_factor_{n,t,yV}} \in (0,1],
$$

where the parameter  $beyond\_horizon\_factor_{n,t,y}$  accounts for the discount factor beyond the overall model horizon (the set Y in contrast to the set  $Y^{model} \subseteq Y$  of the periods included in the current model iteration (see the page on the recursive-dynamic model solution approach).

$$
\begin{aligned} \textit{beyond\_horizon\_lifetime}_{n,t,y^V} &:= \max\left\{0, economic\_lifetime_{n,t,y^V} - \sum_{y' \geq y^V} duration\_period_{y'}\right\} \\ \textit{beyond\_horizon\_factor}_{n,t,y^V} &:= df\_year_{\widehat{y}} \cdot \frac{1}{\left(1 + interestrate_{\widehat{y}}\right)^{|\widehat{y}|}} \cdot \frac{1 - \left(\frac{1}{1 + interestrate_{\widehat{y}}}\right)^{|\widehat{y}|}}{1 - \frac{1}{1 + interestrate_{\widehat{y}}}} \end{aligned}
$$

where  $\hat{y}$  is the last period included in the overall model horizon,  $|\hat{y}| = period\_duration\_period_{\hat{y}}$  and  $|\hat{y}| =$ beyond\_horizon\_lifetime<sub>n.t.y</sub>v.

If the interest rate is zero, i.e.,  $interestruct_{\hat{v}} = 0$ , the parameter  $beyond\_horizon\_factor_{n.t. y}$  equals the remaining technical lifetime beyond the model horizon and the parameter  $end\_of\_horizon\_factor_{n,t,y}$  equals the share of technical lifetime within the model horizon.

**Possible extension:** Instead of assuming  $\beta_{n,t}$  to be constant over time, one could include a simple (linear) projection of  $\beta_{n,t,y}$  beyond the end of the model horizon. However, this would likely require to include the computation of dual variables endogenously, and thus a mixed-complementarity formulation of the model.

# **Remaining installed capacity**

The model has to take into account that the technical lifetime of a technology may not coincide with the cumulative period duration. Therefore, the model introduces the parameter  $remaining\_capacity_{n,t,y',y}$  as a factor of remaining technical lifetime in the last period of operation divided by the duration of that period.

Note: This page is generated from inline documentation in MACRO/macro\_core.gms.

# **3.3.7 MACRO - Mathematical formulation**

MACRO is a macroeconomic model maximizing the intertemporal utility function of a single representative producerconsumer in each node (or macro-economic region). The optimization result is a sequence of optimal savings, investment, and consumption decisions. The main variables of the model are the capital stock, available labor, and commodity inputs, which together determine the total output of an economy according to a nested constant elasticity of substitution (CES) production function. End-use service demands in the (commercial) demand categories of MESSAGE is determined within the model, and is consistent with commodity supply curves, which are inputs to the model.

# **Notation declaration**

The following short notation is used in the mathematical description relative to the GAMS code:

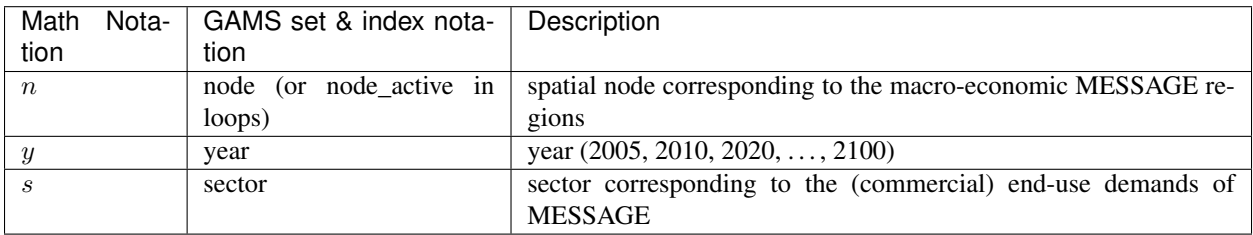

A listing of all parameters used in MACRO together with a decription can be found in the table below.

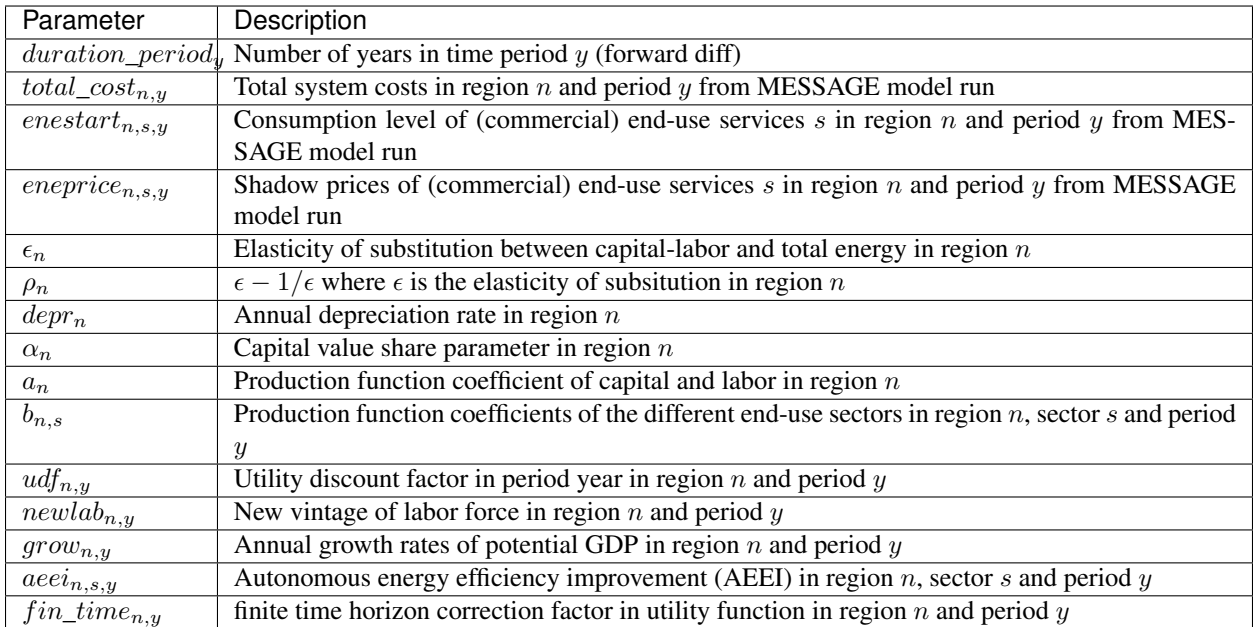

# **Decision variables**

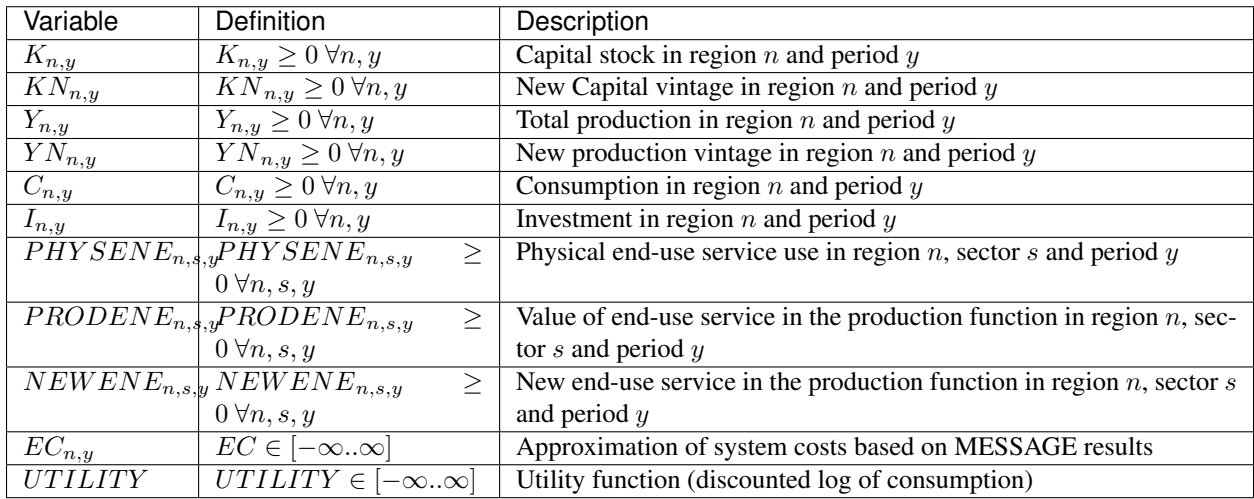

# **Equation UTILITY\_FUNCTION**

The utility function which is maximized sums up the discounted logarithm of consumption of a single representative producer-consumer over the entire time horizon of the model.

$$
UTILITY = \sum_{n} \left( \sum_{y | ((ord(y) > 1) \land (ord(y) < |y|))} u df_{n,y} \cdot \log(C_{n,y}) \cdot duration\_period_y + \sum_{y | (ord(y) = |y|)} u df_{n,y} \cdot \log(C_{n,y}) \cdot (duration\_period_{y-1} + \frac{1}{FIN\_TIME_{n,y}}) \right)
$$

The utility discount rate for period y is set to  $drate_n-grow_{n,y}$ , where  $drate_n$  is the discount rate used in MESSAGE, typically set to 5%, and  $grow$  is the potential GDP growth rate. This choice ensures that in the steady state, the optimal growth rate is identical to the potential GDP growth rates  $grow$ . The values for the utility discount rates are chosen for descriptive rather than normative reasons. The term  $\frac{duration\_period_y + duration\_period_{y-1}}{2}$  mutliples the discounted logarithm of consumption with the period length. The final period is treated separately to include a correction factor  $\frac{1}{FIN\_TIME_{n,y}}$  reflecting the finite time horizon of the model. Note that the sum over nodes node\_active is artificial, because node\_active only contains one element.

#### **Equation CAPITAL\_CONSTRAINT**

The following equation specifies the allocation of total production among current consumption  $C_{n,y}$ , investment into building up capital stock excluding the sectors represented in MESSAGE  $I_{n,y}$  and the MESSAGE system costs  $EC_{n,y}$ which are derived from a previous MESSAGE model run. As described in [\[4\]](#page-90-2), the first-order optimality conditions lead to the Ramsey rule for the optimal allocation of savings, investment and consumption over time.

$$
Y_{n,y} = C_{n,y} + I_{r,y} + EC_{n,y} \qquad \forall n, y
$$

# **Equation NEW\_CAPITAL**

The accumulation of capital in the sectors not represented in MESSAGE is governed by new capital stock equation. Net capital formation  $KN_{n,y}$  is derived from gross investments  $I_{n,y}$  minus depreciation of previsouly existing capital stock.

$$
KN_{n,y} = duration\_period_y \cdot I_{n,y} \qquad \forall n, y > 1
$$

Here, the initial boundary condition for the base year  $y_0$  implies for the investments that  $I_{n,y_0} = (grow_{n,y_0} +depr_n) \cdot$  $kgdp_n \cdot gdp_{n,y_0}.$ 

### **Equation NEW\_PRODUCTION**

MACRO employs a nested constant elasticity of substitution (CES) production function with capital, labor and the (commercial) end-use services represented in MESSAGE as inputs. This version of the production function is equaivalent to that in MARKAL-MACRO.

$$
YN_{n,y} = \left(a_n \cdot KN_{n,y}^{(\rho_n \cdot \alpha_n)} \cdot newlab_{n,y}^{(\rho_n \cdot (1-\alpha_n))} + \sum_s (b_{n,s} \cdot NEWENE_{n,s,y}^{\rho_n})\right)^{\frac{1}{\rho_n}} \quad \forall n, y > 1
$$

### **Equation TOTAL\_CAPITAL**

Equivalent to the total production equation above, the total capital stock, again excluding those sectors which are modeled in MESSAGE, is then simply a summation of capital stock in the previous period  $y - 1$ , depreciated with the depreciation rate  $depr_n$ , and the capital stock added in the current period y.

$$
K_{n,y} = K_{n,y-1} \cdot (1 - d\epsilon pr_n)^{duration\_period_y} + KN_{n,y} \qquad \forall n, y > 1
$$

## **Equation TOTAL\_PRODUCTION**

Total production in the economy (excluding energy sectors) is the sum of production from assets that were already existing in the previous period  $y - 1$ , depreciated with the depreciation rate  $depr_n$ , and the new vintage of production from period *.* 

$$
Y_{n,y} = Y_{n,y-1} \cdot (1 - \operatorname{depr}_n)^{\operatorname{duration\_period}_y} + Y N_{n,y} \qquad \forall n, y > 1
$$

#### **Equation NEW\_ENERGY**

Total energy production (across the six commerical energy demands  $s$ ) is the sum of production from all assets that were already existing in the previous period  $y - 1$ , depreciated with the depreciation rate  $depr_n$ , and the the new vintage of energy production from period  $y$ .

$$
PRODENE_{n,s,y} = PRODENE_{n,s,y-1} \cdot (1 - d\epsilon pr_n)^{duration\_period_y} + NEWENE_{n,s,y} \qquad \forall n,s,y > 1
$$

#### **Equation ENERGY\_SUPPLY**

The relationship below establishes the link between physical energy  $PHYSENE_{r,s,y}$  as accounted in MESSAGE for the six commerical energy demands s and energy in terms of monetary value  $PRODENE_{n,s,y}$  as specified in the production function of MACRO.

$$
PHYSENE_{n,s,y} \geq PRODENE_{n,s,y} \cdot aeei\_factor_{n,s,y} \qquad \forall n,s,y > 1
$$

The cumulative effect of autonomous energy efficiency improvements (AEEI) is captured in  $aeei_factor_{n,s,y}$  =  $aeei\_factor_{n,s,y-1} \cdot (1 - aeei_{n,s,y})_y^{duration\_period}$  with  $aeei\_factor_{n,s,y=1} = 1$ . Therefore, choosing the  $aeei_{n,s,y}$ coefficients appropriately offers the possibility to calibrate MACRO to a certain energy demand trajectory from MES-SAGE.

#### **Equation COST\_ENERGY**

Energy system costs are based on a previous MESSAGE model run. The approximation of energy system costs in vicinity of the MESSAGE solution are approximated by a Taylor expansion with the first order term using shadow prices  $\mathit{enerices}_{s,y,n}$  of the MESSAGE model's solution and a quadratic second-order term.

$$
EC_{n,y} = total\_cost_{n,r}
$$
  
+  $\sum_{s} eneprice_{s,y,n} \cdot (PHYSENE_{n,s,y} - enestart_{s,y,n})$   
+  $\sum_{s} \frac{eneprice_{s,y,n}}{enestart_{s,y,n}} \cdot (PHYSENE_{n,s,y} - enestart_{s,y,n})^2$   $\forall n, y > 1$ 

# **Equation TERMINAL\_CONDITION**

Given the finite time horizon of MACRO, a terminal constraint needs to be applied to ensure that investments are chosen at an appropriate level, i.e. to replace depriciated capital and provide net growth of capital stock beyond MACRO's time horizon [\[4\]](#page-90-2). The goal is to avoid to the extend possible model artifacts resulting from this finite time horizon cutoff.

$$
K_{n,y} \cdot (grow_{n,y} + depr_n) \le I_{n,y} \qquad \forall n, y = last year
$$

# **3.4 Developing MESSAGE***ix* **models**

Developing a valid, scientific MESSAGE*ix* model requires careful use of the framework features. This section provides guidelines for how to make some common model design choices.

# <span id="page-60-0"></span>**3.4.1 Efficiency - output- vs. input defined technologies**

There is no obvious approach whether a model should be formulated in a way that treats technologies as parametrized to input or output commodities/fuels - power plant parameters are usually understood as output-based (per unit of electricity generated), while refinery parameters are usually based on input fuels (per unit of input commodity processed. Things become even trickier when technologies have multiple inputs or outputs. Standardizing the methodology and assumptions can become quite a challenge.

For the implementation of MESSAGE*ix*, we opted to formulate the model in an agnostic manner, so that for each technology, the most "appropriate" parametrization can be applied. As an additional benefit, we do not need to define an explicit efficiency parameter or "main" input and output fuels.

The recommended approach is illustrated below for multiple examples. The decision variables  $CAP$   $NEW, CAP$ and  $ACT$  as well as all bounds are always understood to be in the same units. All cost parameters also have to be provided in monetary units per these units - there is no "automatic rescaling" done either within the ixmp API or in the GAMS implementation pre- or postprocessing.

# **Example 1 - Power plants**

Technical specifications of power plants are commonly stated in terms of electricity generated (output). Therefore, the decision variables should be understood as outputs, with the parameter  $output = 1$  and parameter  $input = \frac{1}{efficiency}$ . This may seem counter-intuitive at first, but the clear advantage is that all technical parameters can be immediately related to values found in the literature.

# **Example 2 - Refineries**

For crude oil refineries, it is more common to scale costs and emissions in terms of crude oil input quantities. Hence, the parameter  $input = 1$  and the output parameters (usually for multiple different oil products) should be set accordingly.

The decision variables and bounds are then implicitly understood as input-based.

An alternative would be to parametrize a refinery based on outputs, but considering that there are multiple outputs (in fixed proportions), the sum of output parameters over all products should be set to 1, i.e.,  $\sum_c output_c = 1$ . The input of crude oil should then include the losses during the refining process,  $input > 1$ .

# **Example 3 - Combined power- and heat plants**

As a third option, technical specifications of combined heat- and power plants are usually also given with regard to electricity generated under the assumption that the electricity generated is maximized. Then, as in example 1, the capacity and activity variables should be understood as electricity generated.

Assuming that such a plant usually has (at least) two modes of operation, these modes could be parametrized as follows:

 $input = \frac{1}{efficiency}$  $output_{'M1','electricity'} = 1$  and  $output_{'M1','heat'} = 0.2$  $output_{M2',\ell electricity'} = 0.5$  and  $output_{M2',\ell heat'} = 3$ .

Note that the activity level in mode 'M2' has an odd interpretation - the amount of electricity generated if electricity generation were maximized. The sum of outputs is greater than 1 in either mode. However, we believe that this approach at least has the benefit of a parametrization that can be directly related to technical reports.

# **3.4.2 Debugging and data validation**

Finding the cause for infeasibilities or counter-intuitive results in large-scale numerical models is not trivial. For this reason, the MESSAGE*ix* framework includes a number of features to simplify debugging and pre-processing data validation.

### **Pre-processing data validation**

The data validation checks are included in the file model/MESSAGE/data\_load.gms. If the data validation fails, an error message is written to the log file.

#### **Identification of infeasibilities**

The MESSAGE*ix* framework includes the option to "relax" the most common constraints, simultaneously adding a penalty term for the relaxation to the objective function. Solving the relaxed version of the model can help to identify incompatible constraints or input data errors causing infeasible models.

The relaxations can be activated by blocks/types of equations by setting the respective global variables (\$SETGLOBAL in GAMS) in MESSAGE\_master.gms or by calling MESSAGE\_run.gms passing the global variables as command-line arguments.

# **3.4.3 Postprocessing and reporting**

Warning: message\_ix.reporting is experimental in message\_ix 1.2 and only supports Python 3. The API and functionality may change without advance notice or a deprecation period in subsequent releases.

The *ix modeling platform* provides powerful features to perform calculations and other postprocessing after a [message\\_ix.Scenario](#page-16-0) has been solved by the associated model. The MESSAGE*ix* framework uses these features to provide zero-configuration reporting of models built on the framework.

These features are accessible through  $Reporter$ , which can produce multiple **reports** from one or more Scenarios. A report is identified by a key (usually a string), and may. . .

- perform arbitrarily complex calculations while intelligently handling units;
- read and make use of data that is 'exogenous' to (not included in) a Scenario;
- produce output as Python or R objects (in code), or to files or databases;
- calculate only a requested subset of quantities; and
- much, much more!

Contents:

- *[Terminology](#page-62-0)*
- *[Basic usage](#page-62-1)*
- *[Customization](#page-62-2)*
- *[Reporters](#page-63-1)*
- *[Computations](#page-70-0)*
- *[Computations from ixmp](#page-71-0)*
- *[Configuration](#page-72-0)*
- *[Utilities](#page-73-0)*

# <span id="page-62-0"></span>**Terminology**

ixmp.reporting handles numerical quantities, which are scalar (0-dimensional) or array (1 or more dimensions) data with optional associated units. *ixmp* parameters, scalars, equations, and time-series data all become quantities for the purpose of reporting.

Every quantity and report is identified by a key, which is a  $str$  or other [hashable](https://docs.python.org/3/glossary.html#term-hashable) object. Special keys are used for multidimensional quantities. For instance: the MESSAGE*ix* parameter resource\_cost, defined with the dimensions (node *n*, commodity *c*, grade *g*, year *y*) is identified by the key 'resource\_cost:n-c-g-y'. When summed across the grade/*g* dimension, it has dimensions *n*, *c*, *y* and is identified by the key 'resource cost:n-c-y'.

Non-model<sup>[1](#page-62-3)</sup> quantities and reports are produced by **computations**, which are atomic tasks that build on other computations. The most basic computations—for instance, resource  $\cos t$ :n-c-g-y—simply retrieve raw/unprocessed data from a message\_ix. Scenario and return it as a Quantity. Advanced computations can depend on many quantities, and/or combine quantities together into a structure like a document or spreadsheet. Computations are defined in [ixmp.reporting.computations](#page-71-0) and message ix.reporting.computations, but most common computations can be added using the methods of [Reporter](#page-63-0).

## <span id="page-62-1"></span>**Basic usage**

A basic reporting workflow has the following steps:

- 1. Obtain a message\_ix. Scenario object from an ixmp. Platform.
- 2. Use from scenario () to create a Reporter object.
- 3. (optionally) Use  $Reporter$  built-in methods or advanced features to add computations to the reporter.
- 4. Use  $q \neq t$  () to retrieve the results (or trigger the effects) of one or more computations.

```
>>> from ixmp import Platform
>>> from message_ix import Scenario, Reporter
>>>
>>> mp = Platform()
>>> scen = Scenario(scen)
>>> rep = Reporter.from_scenario(scen)
>>> rep.get('all')
```
Note: [Reporter](#page-63-0) stores defined computations, but these are not executed until  $get()$  is called—or the results of one computation are required by another. This allows the Reporter to skip unneeded (and potentially slow) computations. A Reporter may contain computations for thousands of model quantities and derived quantities, but a call to get () may only execute a few of these.

<span id="page-62-3"></span><span id="page-62-2"></span><sup>&</sup>lt;sup>1</sup> i.e. quantities that do not exist within the mathematical formulation of the model itself, and do not affect its solution.

# **Customization**

A Reporter prepared with  $from\_scenario()$  always contains a key scenario, referring to the Scenario to be reported.

The method [Reporter.add\(\)](#page-66-0) can be used to add *arbitrary* Python code that operates directly on the Scenario object:

```
>>> def my_custom_report(scenario):
>>> """Function with custom code that manipulates the *scenario*."""
       >>> print('foo')
>>>
>>> rep.add('custom', (my_custom_report, 'scenario'))
>>> rep.get('custom')
foo
```
In this example, the function my\_custom\_report() *could* run to thousands of lines; read to and write from multiple files; invoke other programs or Python scripts; etc.

In order to take advantage of the performance-optimizing features of the Reporter, however, such calculations can be instead composed from atomic (i.e. small, indivisible) computations.

#### <span id="page-63-1"></span>**Reporters**

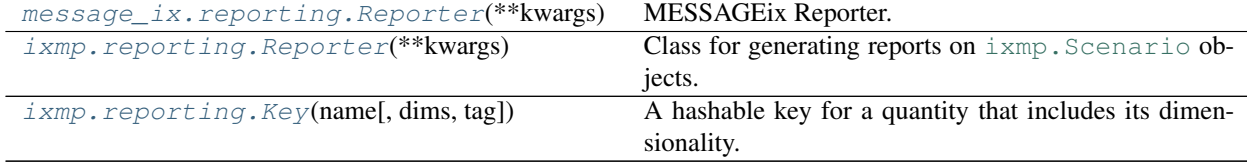

<span id="page-63-0"></span>**class** message\_ix.reporting.**Reporter**(*\*\*kwargs*) Bases: [ixmp.reporting.Reporter](#page-65-0)

MESSAGEix Reporter.

```
classmethod from_scenario(scenario, **kwargs)
    Create a Reporter by introspecting scenario.
```
Returns A reporter for *scenario*.

#### Return type *[message\\_ix.reporting.Reporter](#page-63-0)*

In addition to the keys automatically added by  $i$ xmp.reporting.Reporter.from\_scenario(), keys are added for derived quantities specific to the MESSAGE ix framework, as defined in [PRODUCTS](#page-72-1) and [DERIVED](#page-72-2).

- out: the product of output (output efficiency) and ACT (activity).
- out hist: output x ref activity (historical reference activity),
- in: input × ACT,
- in\_hist: input × ref\_activity,
- emi: emission\_factor × ACT,
- emi\_hist: emission\_factor x ref\_activity,
- inv: inv\_cost × CAP\_NEW,
- inv\_hist: inv\_cost x ref\_new\_capacity,
- fom: fix\_cost × CAP,
- fom\_hist: fix\_cost × ref\_capacity,
- vom: var\_cost × ACT, and
- vom hist: var cost x ref activity.
- tom: fom + vom.

**Tip:** Use full\_key() to retrieve the full-dimensionality Key for these quantities.

Other added keys include:

- $\langle$  name>: pyam for the above quantities, plus:
	- cap:pyam (from CAP)
	- new\_cap:pyam (from CAP\_NEW)
- ... according to [PYAM\\_CONVERT](#page-72-3).
	- Standard reports according to [REPORTS](#page-72-4).
	- The report message:default, collecting all of the above reports.

<span id="page-64-0"></span>**as\_pyam**(*quantities*, *year\_time\_dim*, *key=None*, *drop={}*, *collapse=None*) Add conversion of quantities to pyam. IamDataFrame.

#### Parameters

- **quantities** ([str](https://docs.python.org/3/library/stdtypes.html#str) or [Key](#page-69-1) or list of [\(str,](https://docs.python.org/3/library/stdtypes.html#str) [Key](#page-69-1))) Quantities to transform to pyam format.
- **year\_time\_dim** ([str](https://docs.python.org/3/library/stdtypes.html#str)) Label of the dimension use for the *year* or *time* column of the [pyam.IamDataFrame](https://pyam-iamc.readthedocs.io/en/stable/api.html#pyam.IamDataFrame). The column is labelled "Time" if *year\_time\_dim* is h, otherwise "Year".
- **drop** (iterable of str, optional) Label of additional dimensions to drop from the resulting data frame. Dimensions h, y, ya, yr, and yv— except for the one named by *year\_time\_dim*—are automatically dropped.
- **collapse** (callable, optional) Callback to handle additional dimensions of the data frame.
- Returns Keys for the reporting targets that create the IamDataFrames corresponding to *quantities*. The keys have the added tag 'iamc'.

#### Return type list of Key

The [IAMC data format](https://pyam-iamc.readthedocs.io/en/stable/data.html) includes columns named 'Model', 'Scenario', 'Region', 'Variable', 'Unit'; one of 'Year' or 'Time'; and 'value'.

Using  $as\_pyam()$ :

- 'Model' and 'Scenario' are populated from the attributes of the Scenario identified by the key scenario;
- 'Variable' contains the name(s) of the *quantities*;
- 'Unit' contains the units associated with the *quantities*; and
- 'Year' or 'Time' is created according to *year\_time\_dim*.

Additional dimensions of quantities pass through  $as\_pyam()$  and appear as additional columns in the resulting  $\text{IamDataFrame}$ . While this is valid IAMC data,  $as\_pyam$  () also supports dropping additional columns (with *drop*), and a custom callback (*collapse*) that can be used to manipulate values along other dimensions.

For example, here the values for the MESSAGEix technology and mode dimensions are appended to the 'Variable' column:

```
def m_t(df):
    """Callback for collapsing ACT columns."""
    # .pop() removes the named column from the returned row
   df['variable'] = Activity + '|' + df['t'] + '|' + df['m']
   return df
ACT = rep.full_key('ACT')
keys = rep.as_pyam(ACT, 'ya', collapse=m_t, drop=['t', 'm'])
```
#### **write**(*key*, *path*)

Write the report *key* to the file *path*.

In addition to the formats handled by ixmp.Reporter.write(), this version will write pyam. IamDataFrame to CSV or Excel files using built-in methods.

# <span id="page-65-0"></span>**class** ixmp.reporting.**Reporter**(*\*\*kwargs*)

Class for generating reports on  $\pm$ xmp. Scenario objects.

A Reporter is used to postprocess data from from one or more ixmp. Scenario objects. The get () method can be used to:

- Retrieve individual quantities. A quantity has zero or more dimensions and optional units. Quantities include the 'parameters', 'variables', 'equations', and 'scalars' available in an  $\pm xmp$ . Scenario.
- Generate an entire report composed of multiple quantities. A report may:
	- Read in non-model or exogenous data,
	- Trigger output to files(s) or a database, or
	- Execute user-defined methods.

Every report and quantity (including the results of intermediate steps) is identified by a utils.Key; all the keys in a Reporter can be listed with keys().

Reporter uses a [graph](http://docs.dask.org/en/stable/graphs.html) data structure to keep track of computations, the atomic steps in postprocessing: for example, a single calculation that multiplies two quantities to create a third. The graph allows  $qet$  () to perform *only* the requested computations. Advanced users may manipulate the graph directly; but common reporting tasks can be handled by using Reporter methods:

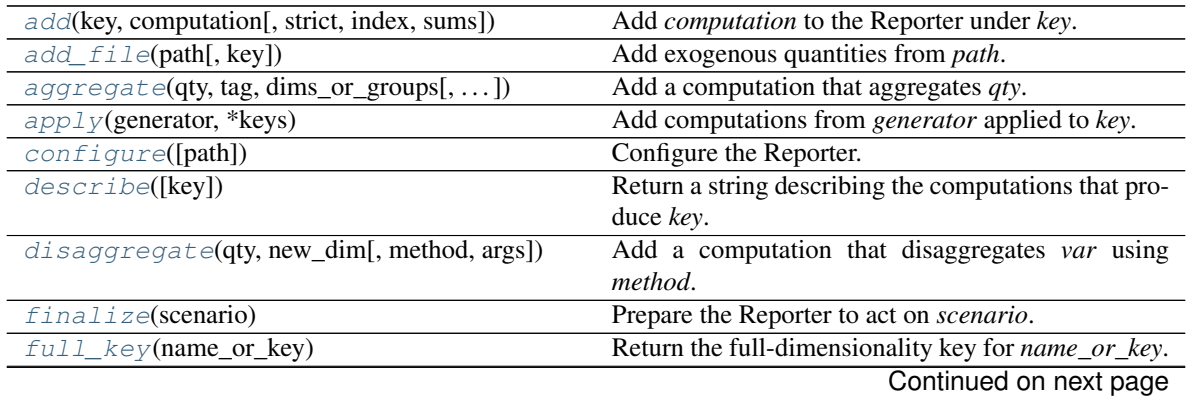

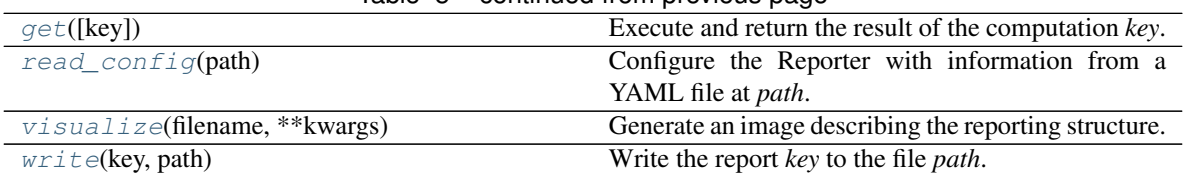

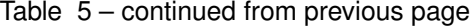

# <span id="page-66-2"></span>**graph = {'filters': None}**

A dask-format [graph.](http://docs.dask.org/en/stable/graphs.html)

<span id="page-66-0"></span>**add**(*key*, *computation*, *strict=False*, *index=False*, *sums=False*) Add *computation* to the Reporter under *key*.

#### Parameters

- **key** (hashable) A string, Key, or other value identifying the output of *task*.
- **computation** ([object](https://docs.python.org/3/library/functions.html#object)) One of:
- 1. any existing key in the Reporter.
- 2. any other literal value or constant.
- 3. a task, i.e. a tuple with a callable followed by one or more computations.
- 4. A list containing one or more of #1, #2, and/or #3.
- **strict** ([bool,](https://docs.python.org/3/library/functions.html#bool) optional) If True, *key* must not already exist in the Reporter, and any keys referred to by *computation* must exist.
- **index** ([bool,](https://docs.python.org/3/library/functions.html#bool) optional) If True, *key* is added to the index as a full-resolution key, so it can be later retrieved with  $\text{full\_key}($  ).
- **sums** ([bool,](https://docs.python.org/3/library/functions.html#bool) optional) If True, all partial sums of *key* are also added to the Reporter.
- Raises [KeyError](https://docs.python.org/3/library/exceptions.html#KeyError) If *key* is already in the Reporter; any key referred to by *computation* does not exist; or sums=True and the key for one of the partial sums of *key* is already in the Reporter.

[add\(\)](#page-66-0) may be used to:

• Provide an alias from one *key* to another:

**>>>** r.add('aliased name', 'original name')

• Define an arbitrarily complex computation in a Python function that operates directly on the  $i$  xmp. [Scenario](https://message.iiasa.ac.at/projects/ixmp/en/latest/api-python.html#ixmp.Scenario):

```
>>> def my_report(scenario):
>>> # many lines of code
>>> return 'foo'
>>> r.add('my report', (my_report, 'scenario'))
>>> r.finalize(scenario)
>>> r.get('my report')
foo
```
<span id="page-66-1"></span>**Note:** Use care when adding literal  $str$  values (2); these may conflict with keys that identify the results of other computations.

#### **add\_file**(*path*, *key=None*)

Add exogenous quantities from *path*.

A file at a path like '/path/to/foo.ext' is added at the key 'file:foo.ext'.

#### See also:

[ixmp.reporting.computations.load\\_file\(\)](#page-71-1)

#### **add\_product**(*name*, *\*quantities*, *sums=True*)

Add a computation that takes the product of *quantities*.

#### Parameters

- **name**  $(str)$  $(str)$  $(str)$  Name of the new quantity.
- **sums** ([bool,](https://docs.python.org/3/library/functions.html#bool) optional) If [True](https://docs.python.org/3/library/constants.html#True), all partial sums of the new quantity are also added.

Returns The full key of the new quantity.

#### Return type *[Key](#page-69-1)*

<span id="page-67-0"></span>**aggregate**(*qty*, *tag*, *dims\_or\_groups*, *weights=None*, *keep=True*) Add a computation that aggregates *qty*.

#### Parameters

- **qty** ([Key](#page-69-1) or str) Key of the quantity to be disaggregated.
- **tag**  $(str)$  $(str)$  $(str)$  Additional string to add to the end the key for the aggregated quantity.
- **dims\_or\_groups** ([str](https://docs.python.org/3/library/stdtypes.html#str) or iterable of str or [dict](https://docs.python.org/3/library/stdtypes.html#dict)) Name(s) of the dimension(s) to sum over, or nested dict.
- **weights** (xr.DataArray) Weights for weighted aggregation.

Returns The key of the newly-added node.

### **Return type**  $Key$

<span id="page-67-1"></span>**apply**(*generator*, *\*keys*)

Add computations from *generator* applied to *key*.

## Parameters

- **generator** (callable) Function to apply to *keys*. Must yield a sequence (0 or more) of (*key*, *computation*), which are added to the [graph](#page-66-2).
- **keys** (hashable) The starting key(s)

### **check\_keys**(*\*keys*)

Check that *keys* are in the Reporter.

If any of *keys* is not in the Reporter, KeyError is raised. Otherwise, a list is returned with either the key from *keys*, or the corresponding  $full\_key()$ .

#### <span id="page-67-2"></span>**configure**(*path=None*, *\*\*config*)

Configure the Reporter.

Accepts a *path* to a configuration file and/or keyword arguments. Configuration keys loaded from file are replaced by keyword arguments.

Valid configuration keys include:

- *default*: the default reporting key; sets  $default \; key.$
- *filters*: a [dict](https://docs.python.org/3/library/stdtypes.html#dict), passed to set filters().
- *files*: a [dict](https://docs.python.org/3/library/stdtypes.html#dict) mapping keys to file paths.
- *alias*: a [dict](https://docs.python.org/3/library/stdtypes.html#dict) mapping aliases to original keys.

Warns UserWarning – If *config* contains unrecognized keys.

#### <span id="page-68-5"></span>**default\_key = None**

The default reporting key.

### <span id="page-68-1"></span>**describe**(*key=None*)

Return a string describing the computations that produce *key*.

If *key* is not provided, all keys in the Reporter are described.

#### <span id="page-68-2"></span>**disaggregate**(*qty*, *new\_dim*, *method='shares'*, *args=[]*)

Add a computation that disaggregates *var* using *method*.

#### **Parameters**

- **var** (hashable) Key of the variable to be disaggregated.
- **new**  $dim (str)$  $dim (str)$  $dim (str)$  Name of the new dimension of the disaggregated variable.
- **method** (callable or  $str$ ) Disaggregation method. If a callable, then it is applied to *var* with any extra *args*. If then a method named 'disaggregate\_{method}' is used.
- **args** ([list,](https://docs.python.org/3/library/stdtypes.html#list) optional) Additional arguments to the *method*. The first element should be the key for a quantity giving shares for disaggregation.

Returns The key of the newly-added node.

#### Return type *[Key](#page-69-1)*

## <span id="page-68-3"></span>**finalize**(*scenario*)

Prepare the Reporter to act on *scenario*.

The [Scenario](#page-16-0) object *scenario* is associated with the key 'scenario'. All subsequent processing will act on data from this *scenario*.

### <span id="page-68-0"></span>**classmethod from\_scenario**(*scenario*, *\*\*kwargs*)

Create a Reporter by introspecting *scenario*.

#### Parameters

- **scenario** (*ixmp. Scenario*) Scenario to introspect in creating the Reporter.
- **kwargs** (optional) Passed to Scenario.configure().

## Returns

- A Reporter instance containing:
- A 'scenario' key referring to the *scenario* object.
- Each parameter, equation, and variable in the *scenario*.
- All possible aggregations across different sets of dimensions.
- Each set in the *scenario*.

#### Return type [Reporter](#page-65-0)

### <span id="page-68-4"></span>**full\_key**(*name\_or\_key*)

Return the full-dimensionality key for *name\_or\_key*.

An ixmp variable 'foo' with dimensions  $(a, c, n, q, x)$  is available in the Reporter as 'foo: $a-c-n-q-x$ '. This Key can be retrieved with:

```
rep.full_key('foo')
rep.full_key('foo:c')
# etc.
```
### <span id="page-69-0"></span>**get**(*key=None*)

Execute and return the result of the computation *key*.

Only *key* and its dependencies are computed.

Parameters key ([str,](https://docs.python.org/3/library/stdtypes.html#str) optional) – If not provided, [default\\_key](#page-68-5) is used.

Raises [ValueError](https://docs.python.org/3/library/exceptions.html#ValueError) - If *key* and *[default\\_key](#page-68-5)* are both [None](https://docs.python.org/3/library/constants.html#None).

#### <span id="page-69-2"></span>**read\_config**(*path*)

Configure the Reporter with information from a YAML file at *path*.

See [configure\(\)](#page-72-5).

<span id="page-69-5"></span>**set\_filters**(*\*\*filters*)

Apply *filters* ex ante (before computations occur).

*filters* has the same form as the argument of the same name to ixmp. Scenario.par() and analogous methods. A value of None will clear the filter for the named dimension.

#### <span id="page-69-3"></span>**visualize**(*filename*, *\*\*kwargs*)

Generate an image describing the reporting structure.

This is a shorthand for dask.visualize(). Requires [graphviz.](https://pypi.org/project/graphviz/)

<span id="page-69-4"></span>**write**(*key*, *path*)

Write the report *key* to the file *path*.

```
class ixmp.reporting.Key(name, dims=[], tag=None)
```
A hashable key for a quantity that includes its dimensionality.

Quantities in a Scenario can be indexed by one or more dimensions. For example, a parameter with three dimensions can be initialized with:

**>>>** scenario.init\_par('foo', ['a', 'b', 'c'], ['apple', 'bird', 'car'])

Computations for this scenario might use the quantity foo in different ways:

- 1. in its full resolution, i.e. indexed by a, b, and c;
- 2. aggregated (e.g. summed) over any one dimension, e.g. aggregated over c and thus indexed by a and b;
- 3. aggregated over any two dimensions; etc.

A Key for (1) will hash, display, and evaluate as equal to ' $f \circ \circ : a - b - c'$ . A Key for (2) corresponds to 'foo:a-b', and so forth.

Keys may be generated concisely by defining a convenience method:

```
>>> def foo(dims):
>>> return Key('foo', dims.split(''))
>>> foo('a b')
foo:a-b
```

```
add_tag(tag)
```
Return a new Key with *tag* appended.

```
append(*dims)
```
Return a new Key with additional dimensions *dims*.

### **dims**

Dimensions of the quantity, [tuple](https://docs.python.org/3/library/stdtypes.html#tuple) of  $str.$  $str.$ 

### <span id="page-70-1"></span>**drop**(*\*dims*)

Return a new Key with *dims* dropped.

```
classmethod from_str_or_key(value, drop=[], append=[], tag=None)
    Return a new Key from value.
```
Parameters

- **value** ([str](https://docs.python.org/3/library/stdtypes.html#str) or [Key](#page-69-1)) Value to use to generate a new Key.
- **drop** (list of str, optional) Existing dimensions of *value* to drop. See [drop\(\)](#page-70-1).
- **append** (list of str, optional.) New dimensions to append to the returned Key. See [append\(\)](#page-69-6).
- **tag** ([str,](https://docs.python.org/3/library/stdtypes.html#str) optional) Tag for returned Key. If *value* has a tag, the two are joined using a '+' character. See  $add\_tag()$ .

#### Returns

#### Return type *[Key](#page-69-1)*

### **iter\_sums**()

Generate (key, task) for all possible partial sums of the Key.

#### **name**

Name of the quantity,  $str.$  $str.$ 

### **classmethod product**(*new\_name*, *\*keys*)

Return a new Key that has the union of dimensions on *keys*.

Dimensions are ordered by their first appearance:

- 1. First, the dimensions of the first of the *keys*.
- 2. Next, any additional dimensions in the second of the *keys* that were not already added in step 1.
- 3. etc.

**Parameters new\_name** ( $s \tau r$ ) – Name for the new Key. The names of *keys* are discarded.

#### **tag**

Quantity tag, [str](https://docs.python.org/3/library/stdtypes.html#str).

#### <span id="page-70-0"></span>**Computations**

message\_ix.reporting.computations.**add**(*a*, *b*, *fill\_value=0.0*) Sum of *a* and *b*.

message\_ix.reporting.computations.**as\_pyam**(*scenario*, *year\_time\_dim*, *quantities*, *drop=[]*,

*collapse=None*)

Return a [pyam.IamDataFrame](https://pyam-iamc.readthedocs.io/en/stable/api.html#pyam.IamDataFrame) containing *quantities*.

### See also:

Reporter.as\_pyam()

message\_ix.reporting.computations.**concat**(*\*args*) Concatenate *args*, which must be pyam. IamDataFrame.

message\_ix.reporting.computations.**write\_report**(*quantity*, *path*) Write the report identified by *key* to the file at *path*.

If *quantity* is a [pyam.IamDataFrame](https://pyam-iamc.readthedocs.io/en/stable/api.html#pyam.IamDataFrame) and *path* ends with '.csv' or '.xlsx', use pyam methods to write the file to CSV or Excel format, respectively. Otherwise, equivalent to [ixmp.reporting.computations.](#page-72-6) [write\\_report\(\)](#page-72-6).

# <span id="page-71-0"></span>**Computations from ixmp**

Elementary computations for reporting.

Unless otherwise specified, these methods accept and return Quantity objects for data arguments/return values.

Calculations:

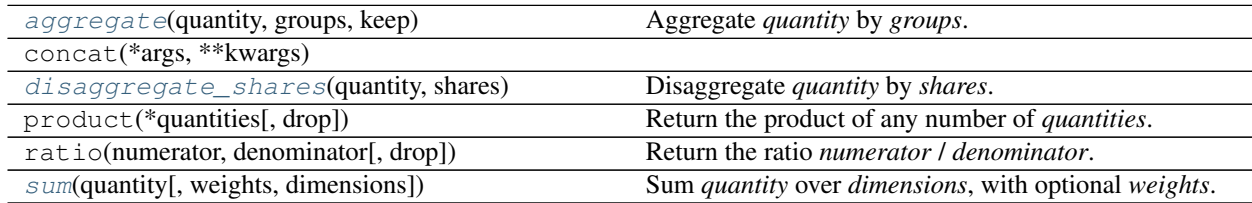

Input and output:

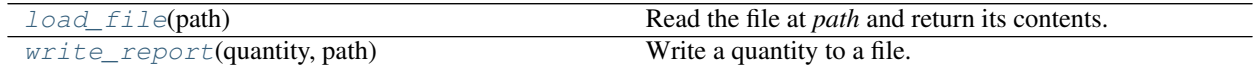

Conversion:

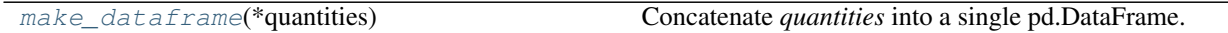

<span id="page-71-2"></span>ixmp.reporting.computations.**aggregate**(*quantity*, *groups*, *keep*)

Aggregate *quantity* by *groups*.

# Parameters

- **quantity** (Quantity) –
- **groups** (dict of dict) Top-level keys are the names of dimensions in *quantity*. Second-level keys are group names; second-level values are lists of labels along the dimension to sum into a group.
- **keep** ([bool](https://docs.python.org/3/library/functions.html#bool)) If True, the members that are aggregated into a group are returned with the group sums. If False, they are discarded.

Returns Same dimensionality as *quantity*.

```
Return type Quantity
```

```
ixmp.reporting.computations.disaggregate_shares(quantity, shares)
     Disaggregate quantity by shares.
```

```
ixmp.reporting.computations.make_dataframe(*quantities)
     Concatenate quantities into a single pd.DataFrame.
```

```
ixmp.reporting.computations.load_file(path)
     Read the file at path and return its contents.
```
<span id="page-72-5"></span>Some file formats are automatically converted into objects for direct use in reporting code:

• *csv*: converted to xarray.DataArray. CSV files must have a 'value' column; all others are treated as indices.

```
ixmp.reporting.computations.sum(quantity, weights=None, dimensions=None)
     Sum quantity over dimensions, with optional weights.
```
ixmp.reporting.computations.**write\_report**(*quantity*, *path*) Write a quantity to a file.

**Parameters path** ([str](https://docs.python.org/3/library/stdtypes.html#str) or Path) – Path to the file to be written.

#### **Configuration**

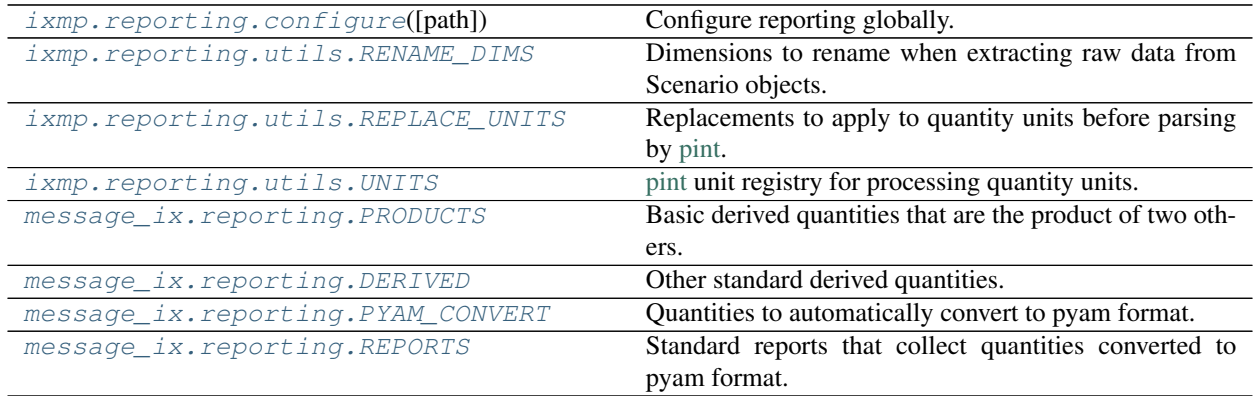

<span id="page-72-0"></span>reporting.**configure**(*\*\*config*)

Configure reporting globally.

Modifies global variables that affect the behaviour of *all* Reporters and computations, namely [RENAME\\_DIMS](#page-73-0), [REPLACE\\_UNITS](#page-73-1), and [UNITS](#page-73-2).

Valid configuration keys—passed as *config* keyword arguments—include:

#### Other Parameters

- units (*mapping*) Configuration for handling of units. Valid sub-keys include:
	- replace (mapping of str -> str): replace units before they are parsed by [pint.](https://pint.readthedocs.io/en/stable/index.html) Added to [REPLACE\\_UNITS](#page-73-1).
	- define ( $str$ ): block of unit definitions, added to [UNITS](#page-73-2) so that units are recognized by pint. See the [pint documentation.](https://pint.readthedocs.io/en/stable/defining.html#defining)
- rename\_dims (*mapping of str -> str*) Update [RENAME\\_DIMS](#page-73-0).

Warns UserWarning – If *config* contains unrecognized keys.

<span id="page-72-1"></span>message\_ix.reporting.PRODUCTS = (('out', ('output', 'ACT')), ('in', ('input', 'ACT')), ('re Basic derived quantities that are the product of two others.

<span id="page-72-2"></span>message\_ix.reporting.DERIVED = [('tom:nl-t-yv-ya', (<function add>, 'fom:nl-t-yv-ya', 'vom Other standard derived quantities.

<span id="page-72-4"></span><span id="page-72-3"></span>message\_ix.reporting.PYAM\_CONVERT = {'cap': ('CAP:n1-t-ya', 'ya', {'var': 'capacity'}), Quantities to automatically convert to pyam format.

- <span id="page-73-4"></span>message\_ix.reporting.REPORTS = {'message:costs': ['inv:pyam', 'fom:pyam', 'vom:pyam', 'to Standard reports that collect quantities converted to pyam format.
- <span id="page-73-0"></span>ixmp.reporting.utils.RENAME\_DIMS = {'commodity': 'c', 'emission': 'e', 'grade': 'g', 'la Dimensions to rename when extracting raw data from Scenario objects. Mapping from Scenario dimension name -> preferred dimension name. message\_ix adds the standard short symbols for MESSAGE sets to this variable.
- <span id="page-73-1"></span>ixmp.reporting.utils.**REPLACE\_UNITS = {'%': 'percent'}** Replacements to apply to quantity units before parsing by [pint.](https://pint.readthedocs.io/en/stable/index.html) Mapping from original unit -> preferred unit.
- <span id="page-73-2"></span>ixmp.reporting.utils.**UNITS = <pint.registry.UnitRegistry object>** [pint](https://pint.readthedocs.io/en/stable/index.html) unit registry for processing quantity units. All units handled by imxp.reporting must be either standard SI units, or added to this registry.

#### **Utilities**

```
class ixmp.reporting.attrseries.AttrSeries(*args, **kwargs)
    pandas.Series subclass imitating xarray.DataArray.
```
Future versions of ixmp.reporting will use xarray.DataArray as Quantity; however, because xarray currently lacks sparse matrix support, ixmp quantities may be too large for available memory.

The AttrSeries class provides similar methods and behaviour to xarray.DataArray, such as an *attrs* dictionary for metadata, so that  $i$ xmp.reporting.computations methods can use xarray-like syntax.

<span id="page-73-3"></span>ixmp.reporting.utils.**clean\_units**(*input\_string*)

Tolerate messy strings for units.

Handles two specific cases found in MESSAGE*ix* test cases:

- Dimensions enclosed in '[]' have these characters stripped.
- The '%' symbol cannot be supported by pint, because it is a Python operator; it is translated to 'percent'.

```
ixmp.reporting.utils.collect_units(*args)
     Return an list of '_unit' attributes for args.
```
ixmp.reporting.utils.**data\_for\_quantity**(*ix\_type*, *name*, *column*, *scenario*, *filters=None*) Retrieve data from *scenario*.

#### **Parameters**

- **ix\_type** ('equ' or 'par' or 'var') Type of the ixmp object.
- **name**  $(str)$  $(str)$  $(str)$  Name of the ixmp object.
- **column** ('mrg' or 'lvl' or 'value') Data to retrieve. 'mrg' and 'lvl' are valid only for ix\_type='equ', and 'level' otherwise.
- **scenario** (*ixmp. Scenario*) Scenario containing data to be retrieved.
- **filters** ([dict,](https://docs.python.org/3/library/stdtypes.html#dict) optional) Mapping from dimensions to iterables of allowed values along each dimension.

#### Returns Data for *name*.

Return type Quantity

```
ixmp.reporting.utils.dims_for_qty(data)
     Return the list of dimensions for data.
```
If *data* is a pandas. DataFrame, its columns are processed; otherwise it must be a list.

<span id="page-74-1"></span>ixmp.reporting.RENAME\_DIMS is used to rename dimensions.

ixmp.reporting.utils.**keys\_for\_quantity**(*ix\_type*, *name*, *scenario*) Iterate over keys for *name* in *scenario*.

<span id="page-74-0"></span>message\_ix.reporting.pyam.**collapse\_message\_cols**(*df*, *var*, *kind=None*) as pyam() *collapse*=... callback for MESSAGE quantities.

#### **Parameters**

- **var** ([str](https://docs.python.org/3/library/stdtypes.html#str)) Name for 'variable' column.
- **kind** ([None](https://docs.python.org/3/library/constants.html#None) or 'ene' or 'emi', optional) Determines which other columns are combined into the 'region' and 'variable' columns:
	- 'ene': 'variable' is '<var>|<level>|<commodity>|<technology>|<mode>' and 'region' is '<region>|<node\_dest>' (if *var='out'*) or '<region>|<node\_origin>' (if *'var='in'*).
	- 'emi': 'variable' is '<var>|<emission>|<technology>|<mode>'.
	- Otherwise: 'variable' is '<var>|<technology>'.

The referenced columns are also dropped, so it is not necessary to provide the *drop* argument of as\_pyam().

#### **3.4.4 Model-building tools**

#### **Add model years to an existing Scenario**

#### **Description**

This tool adds new modeling years to an existing [ixmp.Scenario](https://message.iiasa.ac.at/projects/ixmp/en/latest/api-python.html#ixmp.Scenario) (hereafter "reference scenario"). For instance, in a scenario define with:

```
history = [690]model_horizon = [700, 710, 720]
sc_ref.add_horizon({'year': history + model_horizon,
                      'firstmodelyear': model_horizon[0]})
```
. . . additional years can be added:

```
sc_new = message_ix.Scenario(mp, sc_ref.model, sc_ref.scenario,
                             version='new')
add_year(sc_ref, sc_new, [705, 712, 718, 725])
```
At this point, sc\_new will have the years [700, 705, 710, 712, 718, 720, 725], and original or interpolated data for all these years in all parameters.

The tool operates by creating a new empty Scenario (hereafter "new scenario") and:

- Copying all sets from the reference scenario, adding new time steps to relevant sets (e.g., adding 2025 between 2020 and 2030 in the set year)
- Copying all parameters from the reference scenario, adding new years to relevant parameters, and calculating missing values for the added years.

#### **Features**

- It can be used for any MESSAGE scenario, from tutorials, country-level, and global models.
- The new years can be consecutive, between existing years, and/or after the model horizon.
- The user can define for what regions and parameters the new years should be added. This saves time when adding the new years to only one parameter of the reference scenario, when other parameters have previously been successfully added to the new scenario.

#### **Usage**

The tool can be used either:

1. Directly from the command line:

```
$ python -m message_ix.tools.add_year \
    --model_ref MESSAGE_Model \
    --scen_ref baseline \
    --years_new 2015,2025,2035,2045
```
For the full list of input arguments, run:

```
$ python -m message_ix.tools.add_year --help
```
2. By calling the function [message\\_ix.tools.add\\_year.add\\_year\(\)](#page-76-0) from a Python script.

#### **Technical details**

- 1. An existing scenario is loaded and the desired new years are specified.
- 2. A new (empty) scenario is created for adding the new years.
- 3. The new years are added to the relevant sets, year and type\_year.
	- The sets firstmodelyear, lastmodelyear, baseyear\_macro, and initializeyear\_macro are modified, if needed.
	- The set cat\_year is modified for the new years.
- 4. The new years are added to the index sets of relevant parameters, and the missing data for the new years are calculated based on interpolation of adjacent data points. The following steps are applied:
	- a. Each non-empty parameter is loaded from the reference scenario.
	- b. The year-related indexes (0, 1, or 2) of the parameter are identified.
	- c. The new years are added to the parameter, and the missing data is calculated based on the number of year-related indexes. For example:
		- The parameter inv cost has index year  $vta$ , to which the new years are added.
		- The parameter output has indices year\_act and year\_vtg. The new years are added to *both* of these dimensions.
	- d. Missing data is calculated by interpolation.
	- e. For parameters with 2 year-related indices (e.g. output), a final check is applied so ensure that the vintaging is correct. This step is done based on the lifetime of each technology.

<span id="page-76-4"></span>5. The changes are committed and saved to the new scenario.

Warning: The tool does not ensure that the new scenario will solve after adding the new years. The user needs to load the new scenario, check some key parameters (like bounds) and solve the new scenario.

#### <span id="page-76-3"></span>**API reference**

Add model years to an existing Scenario.

<span id="page-76-0"></span>message\_ix.tools.add\_year.**add\_year**(*sc\_ref*, *sc\_new*, *years\_new*, *firstyear\_new=None*, *lastyear\_new=None*, *macro=False*, *baseyear\_macro=None*, *parameter='all'*, *region='all'*, *rewrite=True*, *unit\_check=True*, *extrapol\_neg=None*, *bound\_extend=True*)

Add years to *sc\_ref* to produce *sc\_new*.

 $add\_year()$  does the following:

- 1. calls add\_year\_set () to add and modify required sets.
- 2. calls  $\frac{\partial d}{\partial x}$  year  $\frac{\partial d}{\partial y}$  to add new years and modifications to each parameter if needed.

#### **Parameters**

- **sc\_ref** ([ixmp.Scenario](https://message.iiasa.ac.at/projects/ixmp/en/latest/api-python.html#ixmp.Scenario)) Reference scenario.
- **sc\_new** (ixmp. Scenario) New scenario.
- **yrs** new (list of int) New years to be added.
- **firstyear\_new** ([int,](https://docs.python.org/3/library/functions.html#int) optional) New first model year for new scenario.
- **macro** ([bool](https://docs.python.org/3/library/functions.html#bool)) Add new years to parameters of the MACRO model.
- **baseyear** macro ([int](https://docs.python.org/3/library/functions.html#int)) New base year for the MACRO model.
- **parameter** (list of str or 'all') Parameters for adding new years.
- **rewrite** ([bool](https://docs.python.org/3/library/functions.html#bool)) Permit rewriting a parameter in new scenario when adding new years.
- **check\_unit** ( $boo1$ ) Harmonize the units for each commodity, if there is inconsistency across model years.
- **extrapol** neg ( $f$ loat) When extrapolation produces negative values, replace with a multiple of the value for the previous timestep.
- **bound\_extend** ([bool](https://docs.python.org/3/library/functions.html#bool)) Duplicate data from the previous timestep when there is only one data point for interpolation (e.g., permitting the extension of a bound to 2025, when there is only one value in 2020).

```
message_ix.tools.add_year.add_year_par(sc_ref, sc_new, yrs_new, parname, region_list,
                                             firstyear_new, extrapolate=False, rewrite=True,
                                             unit_check=True, extrapol_neg=None,
                                             bound_extend=True)
```
Add new years to parameters.

This function adds additional years to a parameter. The value of the parameter for additional years is calculated mainly by interpolating and extrapolating data from existing years.

<span id="page-76-1"></span>See [add\\_year\(\)](#page-76-0) for parameter descriptions.

<span id="page-77-0"></span>message\_ix.tools.add\_year.**add\_year\_set**(*sc\_ref*, *sc\_new*, *years\_new*, *firstyear\_new=None*, *lastyear\_new=None*, *baseyear\_macro=None*)

Add new years to sets.

add year set () adds additional years to an existing scenario, by starting to make a new scenario from scratch. After modification of the year-related sets, all other sets are copied from *sc\_ref* to *sc\_new*.

See [add\\_year\(\)](#page-76-0) for parameter descriptions.

```
message_ix.tools.add_year.interpolate_1d(df, yrs_new, horizon, year_col,
                                             value_col='value', extrapolate=False, ex-
                                             trapol_neg=None, bound_extend=True)
```
Interpolate data with one year dimension.

This function receives a parameter data as a dataframe, and adds new data for the additonal years by interpolation and extrapolation.

#### Parameters

- **df** (pandas. DataFrame) The dataframe of the parameter to which new years to be added.
- **yrs\_new** (list of int) New years to be added.
- **horizon** (list of int) The horizon of the reference scenario.
- **year\_col** ([str](https://docs.python.org/3/library/stdtypes.html#str)) The header of the column to which the new years should be added, e.g. *'year\_act'*.
- **value\_col** ([str](https://docs.python.org/3/library/stdtypes.html#str)) The header of the column containing values.
- **extrapolate** ([bool](https://docs.python.org/3/library/functions.html#bool)) Allow extrapolation when a new year is outside the parameter years.
- **extrapol** neg ([bool](https://docs.python.org/3/library/functions.html#bool)) Allow negative values obtained by extrapolation.
- **bound\_extend** ([bool](https://docs.python.org/3/library/functions.html#bool)) Allow extrapolation of bounds for new years

```
message_ix.tools.add_year.interpolate_2d(df, yrs_new, horizon, year_ref, year_col,
                                                   tec_list, par_tec, value_col='value', extrapo-
                                                   late=False, extrapol_neg=None, year_diff=None,
                                                   bound_extend=True)
```
Interpolate parameters with two dimensions related year.

This function receives a dataframe that has 2 time-related columns (e.g., "input" or "relation\_activity"), and adds new data for the additonal years in both time-related columns by interpolation and extrapolation.

#### **Parameters**

- **df** (pandas. DataFrame) The dataframe of the parameter to which new years to be added.
- **yrs** new (list of int) New years to be added.
- **horizon** (list of int) The horizon of the reference scenario.
- **year\_ref**  $(s \, t)$  The header of the first column to which the new years should be added, e.g. *'year\_vtg'*.
- **year\_col** ([str](https://docs.python.org/3/library/stdtypes.html#str)) The header of the column to which the new years should be added, e.g. *'year\_act'*.
- **tec\_list** (list of str) List of technologies in the parameter technical\_lifetime.
- **par tec** (pandas. DataFrame) Parameter technical lifetime.
- <span id="page-78-0"></span>• **value\_col**  $(str)$  $(str)$  $(str)$  – The header of the column containing values.
- **extrapolate** ([bool](https://docs.python.org/3/library/functions.html#bool)) Allow extrapolation when a new year is outside the parameter years.
- **extrapol\_neg** ([bool](https://docs.python.org/3/library/functions.html#bool)) Allow negative values obtained by extrapolation.
- **year\_diff** (list of int) List of model years with different time intervals before and after them
- **bound\_extend** (*[bool](https://docs.python.org/3/library/functions.html#bool)*) Allow extrapolation of bounds for new years

message\_ix.tools.add\_year.**intpol**(*y1*, *y2*, *x1*, *x2*, *x*) Interpolate between  $(x1, y1)$  and  $(x2, y2)$  at *x*.

#### Parameters

- $y2(y1, -$
- **x2,**  $\mathbf{x}(x_1)$  –

message\_ix.tools.add\_year.**mask\_df**(*df*, *index*, *count*, *value*) Create a mask for removing extra values from *df*.

message\_ix.tools.add\_year.**slice\_df**(*df*, *idx*, *level*, *locator*, *value*) Slice a MultiIndex DataFrame and set a value to a specific level.

#### Parameters

- **df** (pd.DataFrame) –
- **idx** (list of indices) –
- **level**  $(str)$  $(str)$  $(str)$  –
- **locator** ([list](https://docs.python.org/3/library/stdtypes.html#list)) –
- **value** ([int](https://docs.python.org/3/library/functions.html#int) or [str](https://docs.python.org/3/library/stdtypes.html#str)) –

message\_ix.tools.add\_year.**unit\_uniform**(*df*) Make units in *df* uniform.

# CHAPTER 4

# Using and contributing to MESSAGE*ix*

MESSAGE*ix* and the *ix modeling platform* are licensed under the [APACHE 2.0 open-source license.](https://github.com/iiasa/message_ix/blob/master/LICENSE)

Anyone is encouraged to use the framework to develop energy system and integrated assessment models! Please see the *[User guidelines and notice](#page-80-0)* for using the framework in scientific research. Contributions to the framework itself, which enable new features across all models, are also welcome.

# <span id="page-80-0"></span>**4.1 User guidelines and notice**

We ask that you take the following four actions whenever you:

- use the MESSAGE*ix* framework, *ix modeling platform*, or any model(s) you have built using these tools
- to produce any scientific publication, technical report, website, or other publicly-available material.

The aim of this request is to ensure good scientific practice and collaborative development of the platform.

### **4.1.1 1. Understand the code license**

Use the most recent version of MESSAGE*ix* from the Github repository. Specify clearly which version (e.g. release tag, such as  $v1.1.0$ , or commit hash, such as  $26cc08f$ ) you have used, and whether you have made any modifications to the code.

Read and understand the file LICENSE; in particular, clause 7 ("Disclaimer of Warranty"), which states:

Unless required by applicable law or agreed to in writing, Licensor provides the Work (and each Contributor provides its Contributions) on an "AS IS" BASIS, WITHOUT WARRANTIES OR CONDITIONS OF ANY KIND, either express or implied, including, without limitation, any warranties or conditions of TITLE, NON-INFRINGEMENT, MERCHANTABILITY, or FITNESS FOR A PARTICULAR PUR-POSE. You are solely responsible for determining the appropriateness of using or redistributing the Work and assume any risks associated with Your exercise of permissions under this License.

### **4.1.2 2. Cite the scientific publication**

Cite the following manuscript:

Daniel Huppmann, Matthew Gidden, Oliver Fricko, Peter Kolp, Clara Orthofer, Michael Pimmer, Nikolay Kushin, Adriano Vinca, Alessio Mastrucci, Keywan Riahi, and Volker Krey. "The MESSAGEix Integrated Assessment Model and the ix modeling platform". *Environmental Modelling & Software* 112:143-156, 2019. doi: [10.1016/j.envsoft.2018.11.012](https://doi.org/10.1016/j.envsoft.2018.11.012) electronic pre-print available at [pure.iiasa.ac.at/15157/.](https://pure.iiasa.ac.at/15157/)

In addition, include a hyperlink to the online resource [MESSAGEix.iiasa.ac.at.](https://MESSAGEix.iiasa.ac.at/)

### **4.1.3 3. Use the naming convention for new model instances**

For any new model instance under the MESSAGE*ix* framework, choose a name of the form "MESSAGEix [xxx]" or "MESSAGEIx-[xxx]", where [xxx] is replaced by:

- the institution or organization developing the model,
- the name of a country/region represented in the model, or
- a similar identifier.

For example, the national model for South Africa developed by Orthofer et al. [1] is named "MESSAGEix South Africa".

Ensure there is no naming conflict with existing versions of the MESSAGE*ix* model family. When in doubt, contact the IIASA Energy Program at [<message\\_ix@iiasa.ac.at>](mailto:message_ix@iiasa.ac.at) for a list of existing model instances.

### **4.1.4 4. Give notice of publication**

E-mail  $\leq$  message\_ix@iiasa.ac.at with notice of notice of any new or pending publication.

### **4.1.5 References**

[1] Clara Orthofer, Daniel Huppmann, and Volker Krey (2019). "South Africa's shale gas resources - chance or challenge?" Frontiers in Energy Research 7:20. doi: [10.3389/fenrg.2019.00020](https://doi.org/10.3389/fenrg.2019.00020)

# <span id="page-81-0"></span>**4.2 Contributing to MESSAGE***ix* **development**

We welcome contributions to the code base and development of new features for the MESSAGE*ix* framework. This page contains guidelines for making these contributions.

- *[Filing issues for bugs and enhancements](#page-82-0)*
- *[Contributing code via Github PRs](#page-82-1)*
	- *[1. Choose a repository](#page-82-2)*
	- *[2. Fork, branch, and open a pull request](#page-83-0)*
- *[3. Ensure checks pass](#page-83-1)*
- *[4. Review](#page-83-2)*
- *[Other tips](#page-83-3)*
- *[Code style](#page-84-0)*
- *[Versions and releases](#page-84-1)*
- *[Contributing tutorials](#page-84-2)*
	- *[Coding & writing style](#page-85-0)*
	- *[Structure](#page-85-1)*
	- *[Location](#page-85-2)*

### <span id="page-82-0"></span>**4.2.1 Filing issues for bugs and enhancements**

We use Github issues for several purposes:

- Ask and answer questions about intended behaviour or issues running the framework or related models.
- Report bugs, i.e. unintended or undocumented behaviour.
- Request changes to behaviour.
- Request specific enhancements and new features, both urgent and long-term/low-priority.
- Discuss and design of other improvements.

Please search through open *and* closed issues for *both* the [message\\_ix](https://github.com/iiasa/message_ix/issues?q=is:issue) and [ixmp](https://github.com/iiasa/ixmp/issues?q=is:issue) repositories. Review any related issues. Then, if your issue is not found, [open a new one.](https://github.com/iiasa/message_ix/issues/new)

### <span id="page-82-1"></span>**4.2.2 Contributing code via Github PRs**

See the [short introduction to the Github flow,](https://guides.github.com/introduction/flow/) which describes a **pull request** and how it is used. Use online documentation for git, Github, and Python to ensure you are able to complete the process below. Register a Github account, if you do not already have one.

#### <span id="page-82-2"></span>**1. Choose a repository**

Decide: to which part of the MESSAGE*ix* software stack should your code be added?

- **ixmp** Contributions not specific to MESSAGE*ix* model framework, e.g. that could be used for other, non-MESSAGE models.
- **message\_ix** Contributions not specific to *any particular MESSAGEix* model instance. Additions to message\_ix should be usable in any MESSAGE-scheme model.
- **message\_data** or **message\_doc** Contributions to the MESSAGE-GLOBIOM family of models, including the global model; and its documentation, respectively.

**ixmp\_source** Java / JDBC backend for ixmp.

#### <span id="page-83-0"></span>**2. Fork, branch, and open a pull request**

Fork the chosen repository to your own Github account. Create a branch with an appropriate name:

- all-lower-case-with-hyphens.
- issue/1234 if you are addressing a specific issue.
- feature/do-something if you are adding a new feature.

Open a PR (e.g. on [message\\_ix\)](https://github.com/iiasa/message_ix/pulls) to merge your code into the master branch. The message\_ix and ixmp repositories each have a template for the text of the PR, including the minimum requirements:

- A title and one-sentence summary of the change. This is like the abstract of a publication: it should help a developer/reviewer/user quickly learn what the PR is about.
- Confirm that unit or integration tests have been added or revised to cover the changed code, and that the tests pass (see below).
- Confirm that documentation of the API and its usage is added or revised as necessary.
- Add a line to the file RELEASE NOTES. md describing the changes (use the same title or one-sentence summary as above) and linking to the PR.

Optionally:

- Include a longer description of the design, or any changes whose purpose is not clear by inspecting code.
- Put "WIP:" at the start of the PR title to indicate "work in progress" while you continue to add commits. This is good development practice: it ensures the automatic checks pass as you add to the code on your branch.

#### <span id="page-83-1"></span>**3. Ensure checks pass**

MESSAGE*ix* currently has three kinds of automatic, or "continuous integration" checks:

- The [CLA Assistant](https://github.com/cla-assistant/) ensures you have signed the *[Contributor License Agreement](#page-86-0)* (text below). All contributors are required to sign the CLA before any pull request can be reviewed. This ensures that all future users can benefit from your contribution, and that your contributions do not infringe on anyone else's rights.
- The [Stickler](https://stickler-ci.com/) service reviews Python code style (see below).
- [Travis](https://travis-ci.org/iiasa/message_ix/) (Linux, macOS) and [AppVeyor](https://ci.appveyor.com/project/danielhuppmann/message-ix) (Windows) run the test suite in tests/.

Resolve any non-passing checks—seeking help if needed.

If your PR updates the documentation, **manually** check that it can be built. See  $\text{doc}/\text{README.rst.}$ 

#### <span id="page-83-2"></span>**4. Review**

Using the GitHub sidebar on your PR, request a review from another MESSAGE*ix* contributor. GitHub suggests reviewers; optionally, contact the IIASA Energy Program to ask who should review your code. Address any comments raised by the reviewer, who will also merge your PR when it is ready.

#### <span id="page-83-3"></span>**Other tips**

• If other PRs are merged before yours, a **merge conflict** may arise and must be addressed to complete the above steps. This means that your PR, and the other PR, both modify the same file(s) in the same location(s), and git cannot automatically determine which changes to use. Learn how to:

- [git merge.](https://git-scm.com/docs/git-merge) This brings all updates from the master branch into your PR branch, giving you a chance to fix conflicts and make a new commit.
- [git rebase.](https://git-scm.com/docs/git-rebase) This replays your PR branch commits one-by-one, starting from the tip of the master branch (rather than the original starting commit).

### <span id="page-84-0"></span>**4.2.3 Code style**

- Python: follow [PEP 8.](https://www.python.org/dev/peps/pep-0008/)
- R: follow the style of the existing code base.
- Jupyter notebooks (.ipynb): see below, under *[Contributing tutorials](#page-84-2)*.
- Documentation (.rst, .md):
	- Do not hard-wrap lines.
	- Start each sentence on a new line.
- Other (file names, CLI, etc.): follow the style of the existing code base.

### <span id="page-84-1"></span>**4.2.4 Versions and releases**

- We use [semantic versioning.](https://semver.org)
- We keep at least two active milestones on each of the message\_ix and ixmp repositories:
	- The next minor version. E.g. if the latest release was 3.5, the next minor release/milestone is 3.6.
	- The next major version. E.g. 4.0.
- The milestones are closed at the time a new version is released. If a major release (e.g. 4.0) is made without the preceding minor release (e.g. 3.6), both are closed together.
- Every issue and PR must be assigned to a milestone to record the decision/intent to release it at a certain time.
- New releases are made by Energy Program staff using the [Release procedure,](https://github.com/iiasa/message_ix/wiki/Release-procedure) and appear on Github, PyPI, and conda-forge.

### <span id="page-84-2"></span>**4.2.5 Contributing tutorials**

Developers *and users* of the MESSAGE*ix* framework are welcome to contribute tutorials, according to the following guidelines. Per the license and CLA, tutorials will become part of the message\_ix test suite and will be publicly available.

Developers must ensure new features (including message\_ix.tools submodules) are fully documented. This can be done via the API documentation (this site) and, optionally, a tutorial. These have complementary purposes:

- The API documentation (built using Sphinx and ReadTheDocs) must completely, but succinctly, *describe the arguments and behaviour* of every class and method in the code.
- Tutorials serve as *structured learning exercises* for the classroom or self-study. The intended learning outcome for each tutorial is that students understand how the model framework API may be used for scientific research, and can begin to implement their own models or model changes.

#### <span id="page-85-0"></span>**Coding & writing style**

- Tutorials are formatted as Jupyter notebooks in Python or R.
- Commit 'bare' notebooks in git, i.e. without cell output. Notebooks will be run and rendered when the documentation is generated.
- Add a line to tests/test\_tutorials.py, so that the parametrized test function runs the tutorial (as noted at [#196\)](https://github.com/iiasa/message_ix/pull/196).
- Optionally, use Jupyter notebook slide-show features so that the tutorial can be viewed as a presentation.
- When relevant, provide links to publications or sources that provide greater detail for the methodology, data, or other packages used.
- Providing the mathematical formulation in the tutorial itself is optional.
- Framework specific variables and parameters or functions must be in italic.
- Relevant figures, tables, or diagrams should be added to the tutorial if these can help users to understand concepts.
	- Place rendered versions of graphics in a directory with the tutorial (see *[Location](#page-85-2)* below). Use SVG, PNG, JPG, or other web-ready formats.

#### <span id="page-85-1"></span>**Structure**

Generally, a tutorial should have the following elements or sections.

- Tutorial introduction:
	- The general overview of tutorial.
	- The intended learning outcome.
	- An explanation of which features are covered.
	- Reference and provide links to any tutorials that are interlinked or part of a series.
- Description of individual steps:
	- A brief explanation of the step.
	- A link to any relevant mathematical documentation.
- Modeling results and visualizations:
	- Model outputs and post-processing calculations in tutorials should demonstrate usage of the *[mes](#page-61-0)[sage\\_ix.reporting module](#page-61-0)*.
	- Plots to depict results should use [pyam.](https://github.com/IAMconsortium/pyam/)
	- Include a brief discussion of insights from the results, in line with the learning objectives.
- Exercises: include self-test questions, small activities, and exercises at the end of a tutorial so that users (and instructors, if any) can check their learning.

#### <span id="page-85-2"></span>**Location**

Place notebooks in an appropriate location:

**tutorial/name.ipynb**: Stand-alone tutorial.

**tutorial/example/example\_baseline.ipynb**: Group of tutorials named "example." Each notebook's file name begins with the group name, followed by a name beginning with underscores. The group name can refer to a specific RES shared across multiple tutorials. Some example names include:

```
<group>_baseline.ipynb
<group>_basic.ipynb # Basic modeling features, e.g.:
<group>_emmission_bounds.ipynb
<group>_emission_taxes.ipynb
<group>_fossil_resources.ipynb
<group>_adv.ipynb # Advanced modeling features, e.g.:
<group>_addon_technologies.ipynb
<group>_share_constraints.ipynb
<group>_renewables.ipynb # Features related to renewable energy, e.g.:
<group>_firm_capacity.ipynb
<group>_flexible_generation.ipynb
<group>_renewable_resources.ipynb
```
# <span id="page-86-0"></span>**4.3 Contributor License Agreement**

### **4.3.1 Summary and scope**

It may seem self-evident that contributing to a project distributed under an open-source license is an implicit permission to anyone for using the contributed code. However, a formal Contributor License Agreements (CLA) makes contribution terms explicit and provides the project maintainers a record of your agreement to those terms.

A wide range of terms exist in other CLAs, including waiver of moral rights, consequential damages waiver, as-is disclaimer, etc. For this project, we follow the more bare-boned GitHub CLA, which focuses on the three most important clauses: copyright, patent, and source of contribution.

In short, by signing this Contributor License Agreement, you confirm that:

- 1. Anyone can use your contributions anywhere, for free, forever.
- 2. Your contributions do not infringe on anyone else's rights.

### **4.3.2 Definition of terms**

The following terms are used throughout this agreement:

- You the person or legal entity including its affiliates asked to accept this agreement. An affiliate is any entity that controls or is controlled by the legal entity, or is under common control with it.
- Project the repositories message\_ix and ixmp, and any derived repositories, projects, or software/code packages.
- Contribution any type of work that is submitted to a Project, including any modifications or additions to existing work.
- Submitted conveyed to a Project via a pull request, commit, issue, or any form of electronic, written, or verbal communication with GitHub, contributors or maintainers.

### **4.3.3 1. Grant of Copyright License**

Subject to the terms and conditions of this agreement, You grant to the Projects' maintainers, contributors and users a perpetual, worldwide, unlimited in scope, non-exclusive, no-charge, royalty-free, irrevocable copyright license to, in particular without being limited to, reproduce, prepare derivative works of, publicly display, make available, sublicense, and distribute Your contributions and such derivative works in whole or in part. Except for this license, You reserve all moral rights, title, and interest in your contributions.

### **4.3.4 2. Grant of Patent License**

Subject to the terms and conditions of this agreement, You grant to the Projects' maintainers, contributors and users a perpetual, worldwide, unlimited in scope, non-exclusive, no-charge, royalty-free, irrevocable (except as stated in this section) patent license to make, have made, use, offer to sell, sell, import, and otherwise transfer your contributions, in whole or in part, where such license applies only to those patent claims licensable by you that are necessarily infringed by your contribution or by combination of your contribution with the project to which this contribution was submitted.

If any entity institutes patent litigation - including cross-claim or counterclaim in a lawsuit - against You alleging that your contribution or any project it was submitted to constitutes or is responsible for direct or contributory patent infringement, then any patent licenses granted to that entity under this agreement shall terminate as of the date such litigation is filed.

### **4.3.5 3. Source of Contribution**

Your contribution is either your original creation or based upon previous work that, to the best of your knowledge, is covered under an appropriate open source license. You assure that you are legally entitled to submit your contribution and grant the above license, or you have clearly identified the source of the contribution and any license or other restriction (like related patents, trademarks, and license agreements) of which you are personally aware. If your employer(s) or employee(s) have rights to intellectual property that you create, you represent that you have received permission to make the contributions on behalf of that employer/employee, or that your employer/employee has waived such rights for your contributions.

Should the licensor be held responsible for any violation of intellectual property right in relation to your contribution, you shall be fully liable for damages that may arise.

### **4.3.6 Reference and License**

This Contributor License Agreement and the introductory text is adapted from the [GitHub Contributor License Agree](https://cla.github.com/agreement)[ment,](https://cla.github.com/agreement) Version 298f3afd updated August 9, 2017. GitHub granted a [CC-BY-4.0 License](https://creativecommons.org/licenses/by/4.0/) to IIASA to use and modify the text of the CLA.

# **4.4 Frequently asked questions**

### **4.4.1 What's included in a 'typical' MESSAGE***ix* **model?**

A typical MESSAGE*ix* model instance is based on a suite of technologies such as power plants, which represent a reference energy system (RES). Each technology is characterised by its input and output commodities, costs (investment, fixed and variable components), and other technical/engineering parameters. The model minimizes the total system cost while meeting a given demand for energy services or commodities.

### **4.4.2 Which policies and regulatory measures can be included?**

The MESSAGE*ix* framework can represent a wide range of mitigation options and policies to analyse transformation pathways. For example, bounds or taxes on emissions can be defined to shift the system towards a low-emission technology mix. Upper or lower bounds on deployment of new technologies can also be easily included.

### **4.4.3 Answered elsewhere**

- Under which license is MESSAGE*ix* released? → see README.md or the *[the documentation index](#page-4-0)*.
- Can I use MESSAGE*ix* for my own analysis? → see *[User guidelines and notice](#page-80-0)*.
- How can I contribute to the development of the MESSAGE*ix* framework? → see *[Contributing to MESSAGEix](#page-81-0) [development](#page-81-0)*.
- I have a question not answered here → see *[the documentation index](#page-4-0)* for information on the community mailing list.

# **4.5 References**

# Bibliography

- [1] Daniel Huppmann, Matthew Gidden, Oliver Fricko, Peter Kolp, Clara Orthofer, Michael Pimmer, Nikolay Kushin, Adriano Vinca, Alessio Mastrucci, Keywan Riahi, and Volker Krey. The MESSAGEix Integrated Assessment Model and the ix modeling platform (ixmp): An open framework for integrated and cross-cutting analysis of energy, climate, the environment, and sustainable development. *Environmental Modelling & Software*, 112:143–156, 2019. [doi:10.1016/j.envsoft.2018.11.012.](https://doi.org/10.1016/j.envsoft.2018.11.012)
- [2] Nils Johnson, Manfred Strubegger, Madeleine McPherson, Simon C. Parkinson, Volker Krey, and Patrick Sullivan. A reduced-form approach for representing the impacts of wind and solar PV deployment on the structure and operation of the electricity system. *Energy Economics*, 64:651–664, 2016. [doi:10.1016/j.eneco.2016.07.010.](https://doi.org/10.1016/j.eneco.2016.07.010)
- [3] Ilkka Keppo and Manfred Strubegger. Short term decisions for long term problems The effect of foresight on model based energy systems analysis. *Energy*, 35(5):2033–2042, 2010. [doi:10.1016/j.energy.2010.01.019.](https://doi.org/10.1016/j.energy.2010.01.019)
- [4] Alan Sussmann Manne and Richard G Richels. *Buying greenhouse insurance: the economic costs of carbon dioxide emission limits*. MIT press, 1992. ISBN 0-262-13280-X.
- [5] Sabine Messner and Manfred Strubegger. User's Guide for MESSAGE III. 1995. URL: [http://webarchive.iiasa.ac.](http://webarchive.iiasa.ac.at/Admin/PUB/Documents/WP-95-069.pdf) [at/Admin/PUB/Documents/WP-95-069.pdf.](http://webarchive.iiasa.ac.at/Admin/PUB/Documents/WP-95-069.pdf)
- [6] Patrick Sullivan, Volker Krey, and Keywan Riahi. Impacts of considering electric sector variability and reliability in the MESSAGE model. *Energy Strategy Reviews*, 1(3):157 – 163, 2013. [doi:10.1016/j.esr.2013.01.001.](https://doi.org/10.1016/j.esr.2013.01.001)

# Python Module Index

# i

ixmp.reporting.computations, [68](#page-71-0) ixmp.reporting.utils, [70](#page-73-3)

### m

```
message_ix.models, 22
message_ix.reporting.computations, 67
message_ix.reporting.pyam, 71
message_ix.testing, 23
message_ix.tools.add_year, 73
message_ix.utils, 23
```
### Index

### A

add() (*in module message\_ix.reporting.computations*), [67](#page-70-1) add() (*ixmp.reporting.Reporter method*), [63](#page-66-0) add\_cat() (*message\_ix.Scenario method*), [13](#page-16-0) add\_file() (*ixmp.reporting.Reporter method*), [63](#page-66-0) add\_geodata() (*message\_ix.Scenario method*), [13](#page-16-0) add\_horizon() (*message\_ix.Scenario method*), [14](#page-17-0) add\_par() (*message\_ix.Scenario method*), [14](#page-17-0) add\_product() (*ixmp.reporting.Reporter method*), [64](#page-67-0) add\_set() (*message\_ix.Scenario method*), [14](#page-17-0) add\_spatial\_sets() (*message\_ix.Scenario method*), [14](#page-17-0) add\_tag() (*ixmp.reporting.Key method*), [66](#page-69-0) add\_timeseries() (*message\_ix.Scenario method*), [15](#page-18-0) add\_year() (*in module message\_ix.tools.add\_year*), [73](#page-76-4) add\_year\_par() (*in module message\_ix.tools.add\_year*), [73](#page-76-4) add\_year\_set() (*in module message\_ix.tools.add\_year*), [73](#page-76-4) aggregate() (*in module ixmp.reporting.computations*), [68](#page-71-1) aggregate() (*ixmp.reporting.Reporter method*), [64](#page-67-0) append() (*ixmp.reporting.Key method*), [66](#page-69-0) apply() (*ixmp.reporting.Reporter method*), [64](#page-67-0) as\_pyam() (*in module message\_ix.reporting.computations*), [67](#page-70-1) as\_pyam() (*message\_ix.reporting.Reporter method*), [61](#page-64-0) AttrSeries (*class in ixmp.reporting.attrseries*), [70](#page-73-4) C

### cat() (*message\_ix.Scenario method*), [15](#page-18-0) cat\_list() (*message\_ix.Scenario method*), [15](#page-18-0) change\_scalar() (*message\_ix.Scenario method*), [15](#page-18-0) check\_keys() (*ixmp.reporting.Reporter method*), [64](#page-67-0)

check\_out() (*message\_ix.Scenario method*), [15](#page-18-0) clean\_units() (*in module ixmp.reporting.utils*), [70](#page-73-4) clear\_cache() (*message\_ix.Scenario method*), [15](#page-18-0) clone() (*message\_ix.Scenario method*), [16](#page-19-0) collapse\_message\_cols() (*in module message\_ix.reporting.pyam*), [71](#page-74-1) collect\_units() (*in module ixmp.reporting.utils*), [70](#page-73-4) commit() (*message\_ix.Scenario method*), [16](#page-19-0) concat() (*in module message\_ix.reporting.computations*), [67](#page-70-1) configure() (*ixmp.reporting method*), [69](#page-72-5) configure() (*ixmp.reporting.Reporter method*), [64](#page-67-0)

# D

data\_for\_quantity() (*in module ixmp.reporting.utils*), [70](#page-73-4) DEFAULT\_CPLEX\_OPTIONS (*in module message\_ix.models*), [22](#page-25-1) default\_key (*ixmp.reporting.Reporter attribute*), [65](#page-68-0) defaults (*message\_ix.models.MESSAGE attribute*),  $22$ DERIVED (*in module message\_ix.reporting*), [69](#page-72-5) describe() (*ixmp.reporting.Reporter method*), [65](#page-68-0) dims (*ixmp.reporting.Key attribute*), [66](#page-69-0) dims\_for\_qty() (*in module ixmp.reporting.utils*), [70](#page-73-4) disaggregate() (*ixmp.reporting.Reporter method*), [65](#page-68-0) disaggregate\_shares() (*in module ixmp.reporting.computations*), [68](#page-71-1) discard\_changes() (*message\_ix.Scenario method*), [16](#page-19-0) drop() (*ixmp.reporting.Key method*), [67](#page-70-1)

# E

equ() (*message\_ix.Scenario method*), [16](#page-19-0)

equ\_list() (*message\_ix.Scenario method*), [16](#page-19-0)

### F

finalize() (*ixmp.reporting.Reporter method*), [65](#page-68-0)

firstmodelyear (*message\_ix.Scenario attribute*), [16](#page-19-0) from\_scenario() (*ixmp.reporting.Reporter class method*), [65](#page-68-0)

from\_scenario() (*message\_ix.reporting.Reporter class method*), [60](#page-63-0)

from\_str\_or\_key() (*ixmp.reporting.Key class method*), [67](#page-70-1)

full\_key() (*ixmp.reporting.Reporter method*), [65](#page-68-0)

# G

get() (*ixmp.reporting.Reporter method*), [66](#page-69-0) get\_geodata() (*message\_ix.Scenario method*), [16](#page-19-0) get\_meta() (*message\_ix.Scenario method*), [16](#page-19-0) graph (*ixmp.reporting.Reporter attribute*), [63](#page-66-0)

# H

has\_equ() (*message\_ix.Scenario method*), [17](#page-20-0) has\_par() (*message\_ix.Scenario method*), [17](#page-20-0) has\_set() (*message\_ix.Scenario method*), [17](#page-20-0) has\_solution() (*message\_ix.Scenario method*), [17](#page-20-0) has\_var() (*message\_ix.Scenario method*), [17](#page-20-0)

# I

idx\_names() (*message\_ix.Scenario method*), [17](#page-20-0) idx\_sets() (*message\_ix.Scenario method*), [17](#page-20-0) init\_equ() (*message\_ix.Scenario method*), [17](#page-20-0) init\_par() (*message\_ix.Scenario method*), [17](#page-20-0) init\_scalar() (*message\_ix.Scenario method*), [17](#page-20-0) init\_set() (*message\_ix.Scenario method*), [17](#page-20-0) init\_var() (*message\_ix.Scenario method*), [18](#page-21-0) interpolate\_1d() (*in module message\_ix.tools.add\_year*), [74](#page-77-0) interpolate\_2d() (*in module message\_ix.tools.add\_year*), [74](#page-77-0) intpol() (*in module message\_ix.tools.add\_year*), [75](#page-78-0) is\_default() (*message\_ix.Scenario method*), [18](#page-21-0) iter\_sums() (*ixmp.reporting.Key method*), [67](#page-70-1) ixmp.reporting.computations (*module*), [68](#page-71-1) ixmp.reporting.utils (*module*), [70](#page-73-4)

# K

Key (*class in ixmp.reporting*), [66](#page-69-0) keys\_for\_quantity() (*in module ixmp.reporting.utils*), [71](#page-74-1)

# L

last\_update() (*message\_ix.Scenario method*), [18](#page-21-0) load\_file() (*in module ixmp.reporting.computations*), [68](#page-71-1) load\_scenario\_data() (*message\_ix.Scenario method*), [18](#page-21-0)

# M

make\_dantzig() (*in module message\_ix.testing*), [23](#page-26-2)

make dataframe() (*in module ixmp.reporting.computations*), [68](#page-71-1) make df() (*in module message ix.utils*), [23](#page-26-2) make\_ts() (*in module message\_ix.utils*), [23](#page-26-2) make\_westeros() (*in module message\_ix.testing*), [23](#page-26-2) mask\_df() (*in module message\_ix.tools.add\_year*), [75](#page-78-0) matching rows() (*in module message ix.utils*), [23](#page-26-2) MESSAGE (*class in message\_ix.models*), [22](#page-25-1) message\_ix.models (*module*), [22](#page-25-1) message\_ix.reporting.computations (*module*), [67](#page-70-1) message\_ix.reporting.pyam (*module*), [71](#page-74-1) message\_ix.testing (*module*), [23](#page-26-2) message\_ix.tools.add\_year (*module*), [73](#page-76-4) message\_ix.utils (*module*), [23](#page-26-2) MESSAGE\_MACRO (*class in message\_ix.models*), [22](#page-25-1) multiply\_df() (*in module message\_ix.utils*), [23](#page-26-2)

# N

name (*ixmp.reporting.Key attribute*), [67](#page-70-1) name (*message\_ix.models.MESSAGE attribute*), [22](#page-25-1) name (*message\_ix.models.MESSAGE\_MACRO attribute*), [22](#page-25-1)

# P

par() (*message\_ix.Scenario method*), [18](#page-21-0)

par\_list() (*message\_ix.Scenario method*), [18](#page-21-0)

preload\_timeseries() (*message\_ix.Scenario method*), [18](#page-21-0)

- product() (*ixmp.reporting.Key class method*), [67](#page-70-1)
- PRODUCTS (*in module message\_ix.reporting*), [69](#page-72-5)

```
PYAM_CONVERT (in module message_ix.reporting), 69
```
# R

read\_config() (*ixmp.reporting.Reporter method*), [66](#page-69-0) read\_excel() (*message\_ix.Scenario method*), [18](#page-21-0) read\_version() (*message\_ix.models.MESSAGE class method*), [22](#page-25-1) remove\_geodata() (*message\_ix.Scenario method*), [18](#page-21-0) remove\_par() (*message\_ix.Scenario method*), [19](#page-22-0) remove\_set() (*message\_ix.Scenario method*), [19](#page-22-0) remove\_solution() (*message\_ix.Scenario method*), [19](#page-22-0) remove\_timeseries() (*message\_ix.Scenario method*), [19](#page-22-0) rename() (*message\_ix.Scenario method*), [19](#page-22-0) RENAME\_DIMS (*in module ixmp.reporting.utils*), [70](#page-73-4) REPLACE\_UNITS (*in module ixmp.reporting.utils*), [70](#page-73-4) Reporter (*class in ixmp.reporting*), [62](#page-65-0) Reporter (*class in message\_ix.reporting*), [60](#page-63-0) REPORTS (*in module message\_ix.reporting*), [69](#page-72-5)

run() (*message\_ix.models.MESSAGE method*), [22](#page-25-1)

run\_id() (*message\_ix.Scenario method*), [19](#page-22-0)

# S

scalar() (*message\_ix.Scenario method*), [19](#page-22-0) Scenario (*class in message\_ix*), [13](#page-16-0) set() (*message\_ix.Scenario method*), [20](#page-23-0) set\_as\_default() (*message\_ix.Scenario method*), [20](#page-23-0) set\_filters() (*ixmp.reporting.Reporter method*), [66](#page-69-0) set\_list() (*message\_ix.Scenario method*), [20](#page-23-0) set\_meta() (*message\_ix.Scenario method*), [20](#page-23-0) slice\_df() (*in module message\_ix.tools.add\_year*), [75](#page-78-0) solve() (*message\_ix.Scenario method*), [20](#page-23-0) sum() (*in module ixmp.reporting.computations*), [69](#page-72-5)

# T

tag (*ixmp.reporting.Key attribute*), [67](#page-70-1) timeseries() (*message\_ix.Scenario method*), [20](#page-23-0) to\_excel() (*message\_ix.Scenario method*), [21](#page-24-0)

# U

unit\_uniform() (*in module message\_ix.tools.add\_year*), [75](#page-78-0) UNITS (*in module ixmp.reporting.utils*), [70](#page-73-4)

# V

var() (*message\_ix.Scenario method*), [21](#page-24-0) var\_list() (*message\_ix.Scenario method*), [21](#page-24-0) vintage\_and\_active\_years() (*message\_ix.Scenario method*), [21](#page-24-0) visualize() (*ixmp.reporting.Reporter method*), [66](#page-69-0)

# W

write() (*ixmp.reporting.Reporter method*), [66](#page-69-0) write() (*message\_ix.reporting.Reporter method*), [62](#page-65-0) write\_report() (*in module ixmp.reporting.computations*), [69](#page-72-5) write\_report() (*in module message\_ix.reporting.computations*), [67](#page-70-1)

# Y

years\_active() (*message\_ix.Scenario method*), [21](#page-24-0)